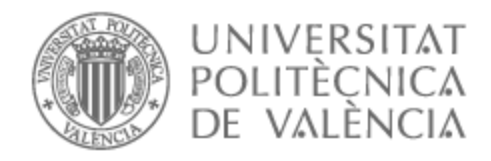

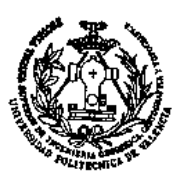

# UNIVERSITAT POLITÈCNICA DE VALÈNCIA

# Escuela Técnica Superior de Ingeniería Geodésica, Cartográfica y Topográfica

# DELIMITACION GRAFICA CON TECNICAS GNSS

Trabajo Fin de Grado

Grado en Ingeniería Geomática y Topografía

AUTOR/A: Collado Punter, Octavio Francisco

Tutor/a: Berné Valero, José Luis

CURSO ACADÉMICO: 2022/2023

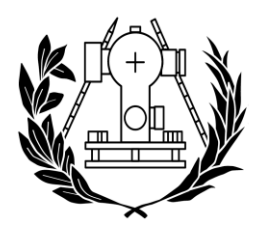

**ESCUELA TÉCNICA SUPERIOR** DE INGENIERÍA GEODÉSICA **CARTOGRÁFICA Y TOPOGRÁFICA** 

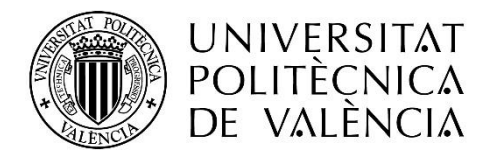

### **UNIVERSIDAD POLITÉCNICA DE VALENCIA**

### **FACULTAD DE INGENIERIA GEOMÁTICA, TOPOGRÁFICA Y CARTOGRÁFICA.**

### **Delimitación gráfica con técnicas GNSS.**

Para la obtención del título de:

**Ingeniero Técnico en Geomática, Topografía y Cartografía.**

### **AUTOR**

Octavio Francisco Collado Punter

# **DIRECTOR DE TFG**

José Luis Berné Valero

Valencia a 14 de Mayo de 2023

#### **Compromiso**

"El presente documento ha sido realizado completamente por el firmante; no ha sido entregado como otro trabajo académico previo y todo el material tomado de otras fuentes ha sido convenientemente entrecomillado y citado su origen en el texto, así como referenciado en la bibliografía"

Firmado por OCTAVIO FRANCISCO COLLADO PUNTER - NIF:\*\*\*1006\*\* el día 11/09/2023 con un certificado emitido por ACCVCA-120

#### **Resumen Español y Palabras Clave.**

En este trabajo se aborda la situación de la delimitación de la propiedad, su georreferenciación y problemática de linde e interpretación de documentos registrales y catastrales y su delimitación grafica con técnicas GNSS. A partir de una serie de parcelas urbanas sin identificar propietarios se va a abordar la búsqueda de información catastral y registral para hacer una fusión y una segregación de parcelas. Con técnicas DGNSS NTRIP, también CORS, para validar la calidad de los observables se realizará previamente un estudio de control de calidad. Tanto en el caso de observaciones GNSS diferenciales a partir de la delimitación de la propiedad y la propiedad el levantamiento y el replanteo de ellas a partir de tecnologías DGNSS. El objetivo fundamental es el estudio de la georreferencia y su aplicación al registro de la propiedad y actuaciones catastrales.

Palabras Clave: Registro, Catastro, Propiedad, Técnicas GNSS, Delimitación, Georreferenciación.

### **Resumen Ingles y Palabras Clave.**

This paper deals with the situation of the delimitation of the property, its georeferencing and boundary problems and interpretation of registry and cadastral documents and its graphic delimitation with GNSS techniques. From a series of urban plots without identifying owners, the search for cadastral and registry information will be addressed to make a merger and a segregation of plots. With DGNSS NTRIP techniques, also CORS, to validate the quality of the observables, a quality control study will be previously carried out. Both in the case of differential GNSS observations from the delimitation of the property and the property survey and stakeout from DGNSS technologies. The fundamental objective is the study of georeference and its application to the property registry and cadastral actions.

Palabras Clave: Registry, Cadastre, Property, GNSS Techniques, Delimitation, Georeferencing.

#### **Resumen Valenciano y Palabras Clave.**

En aquest treball s'aborda la situació de la delimitació de la propietat, la seva georeferenciació i problemàtica de límit i interpretació de documents registrals i cadastrals i la seva delimitació gràfica amb tècniques GNSS. A partir d'una sèrie de parcel·les urbanes sense identificar propietaris s'abordarà la cerca d'informació cadastral i registral per fer una fusió i una segregació de parcel·les. Amb tècniques DGNSS NTRIP, també CORS, per validar la qualitat dels observables es farà prèviament un estudi de control de qualitat. Tant en el cas d'observacions GNSS diferencials a partir de la delimitació de la propietat i la propietat, l'aixecament i el replanteig a partir de tecnologies DGNSS. L'objectiu fonamental és l'estudi de la georeferència i la seva aplicació al registre de la propietat i les actuacions cadastrals.

Palabras Clave: Registre, Cadastre, Propietat, Tècniques GNSS, Delimitació, Georeferenciació.

# **Índice de figuras.**

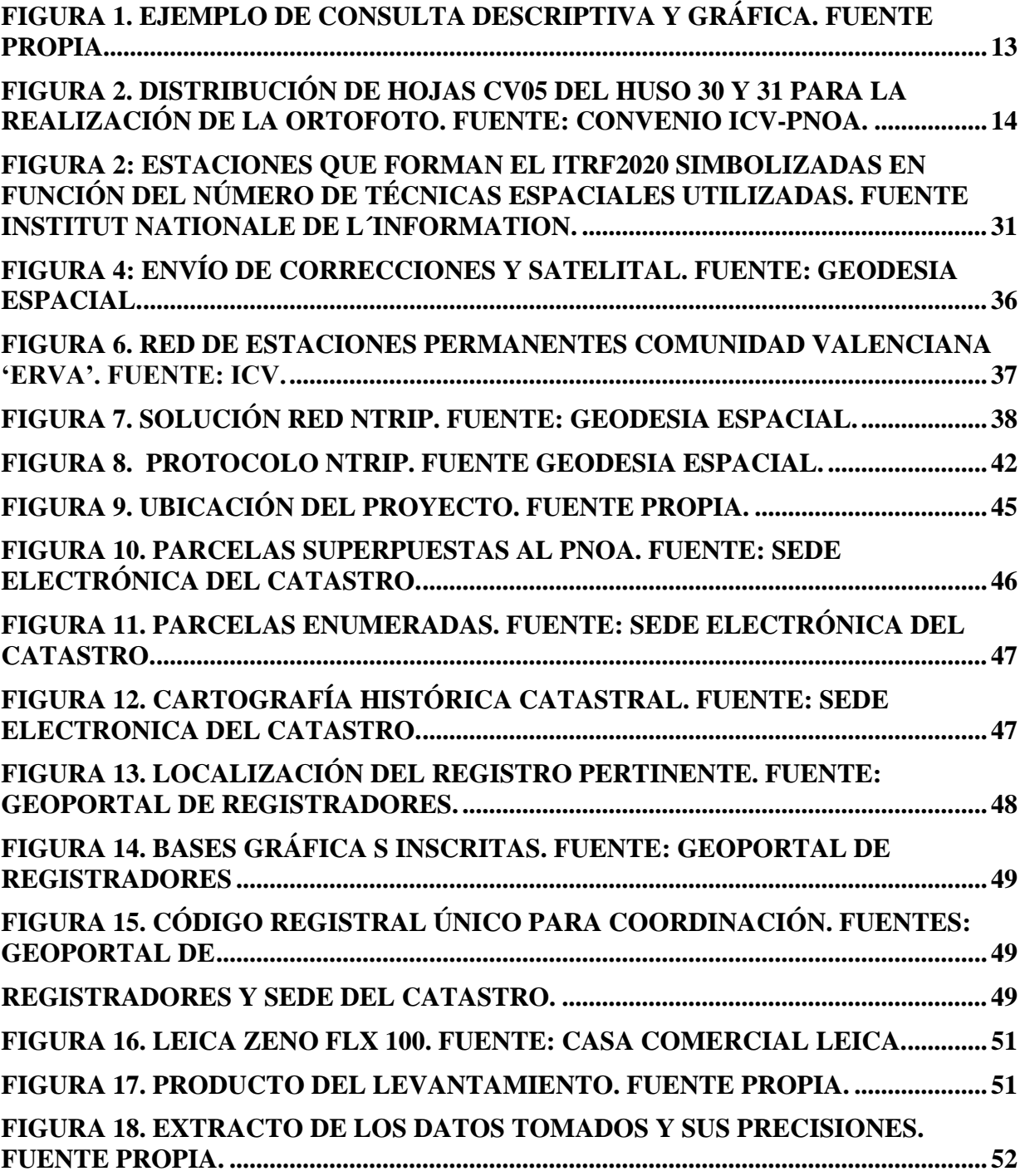

# **Índice.**

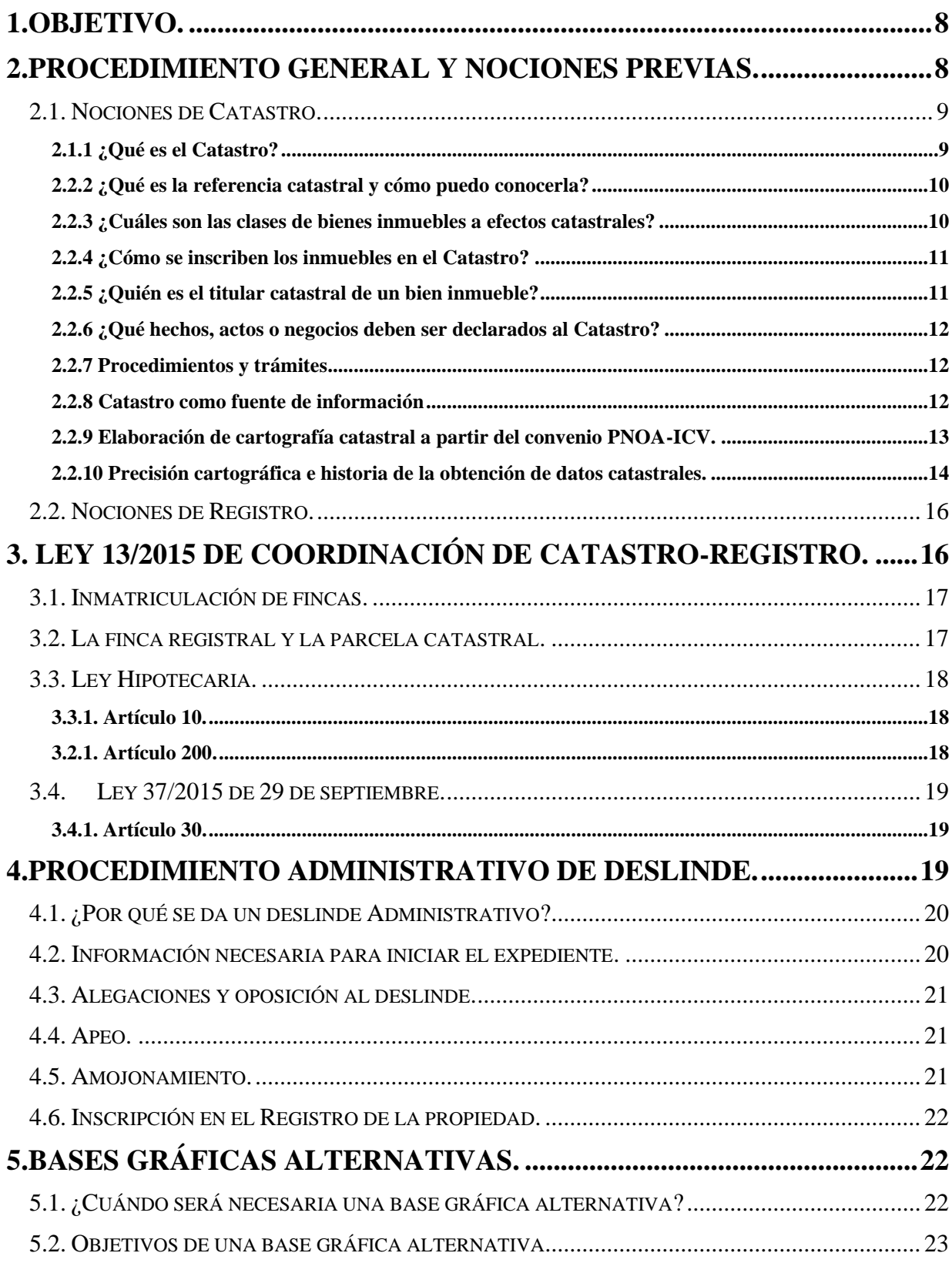

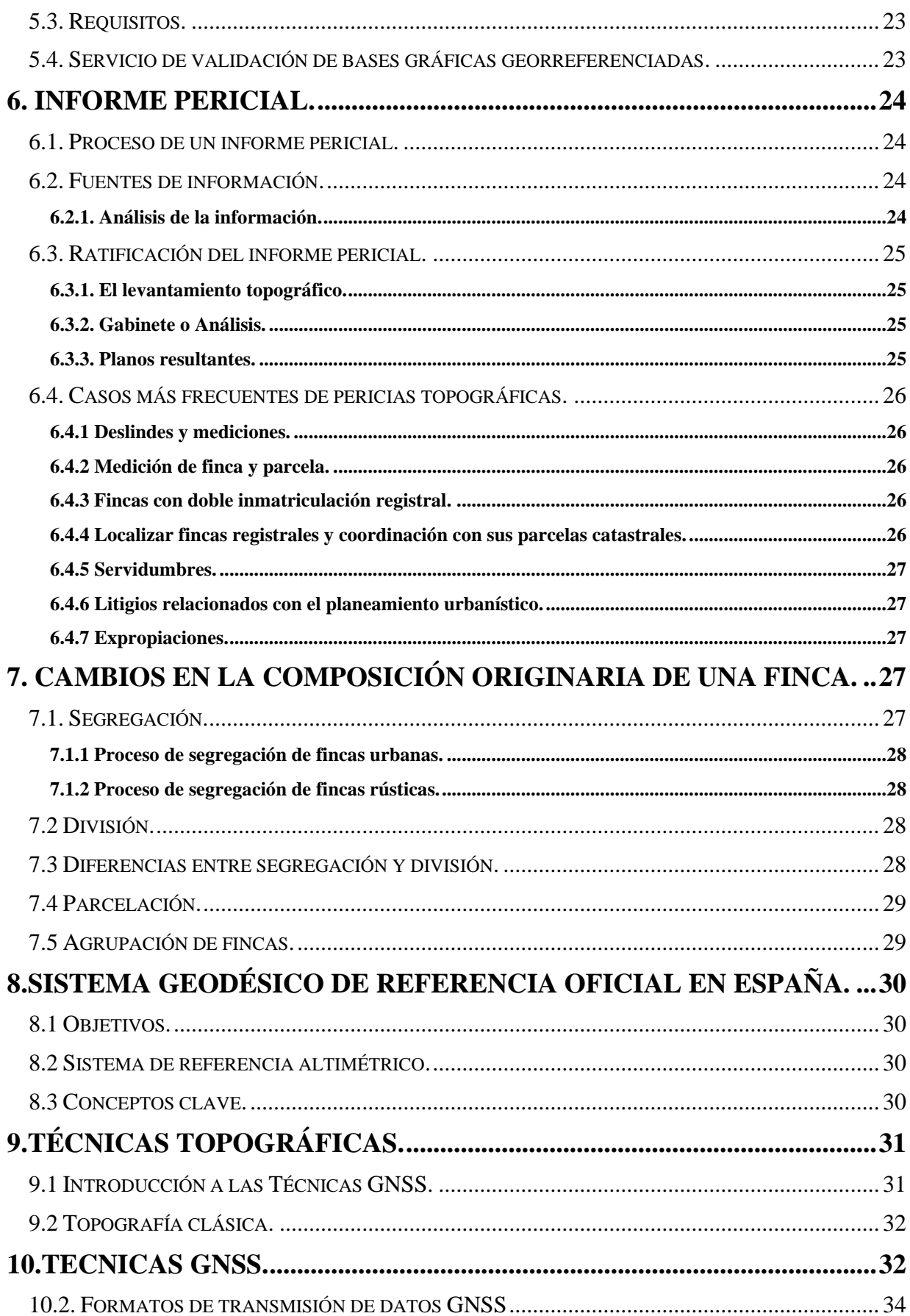

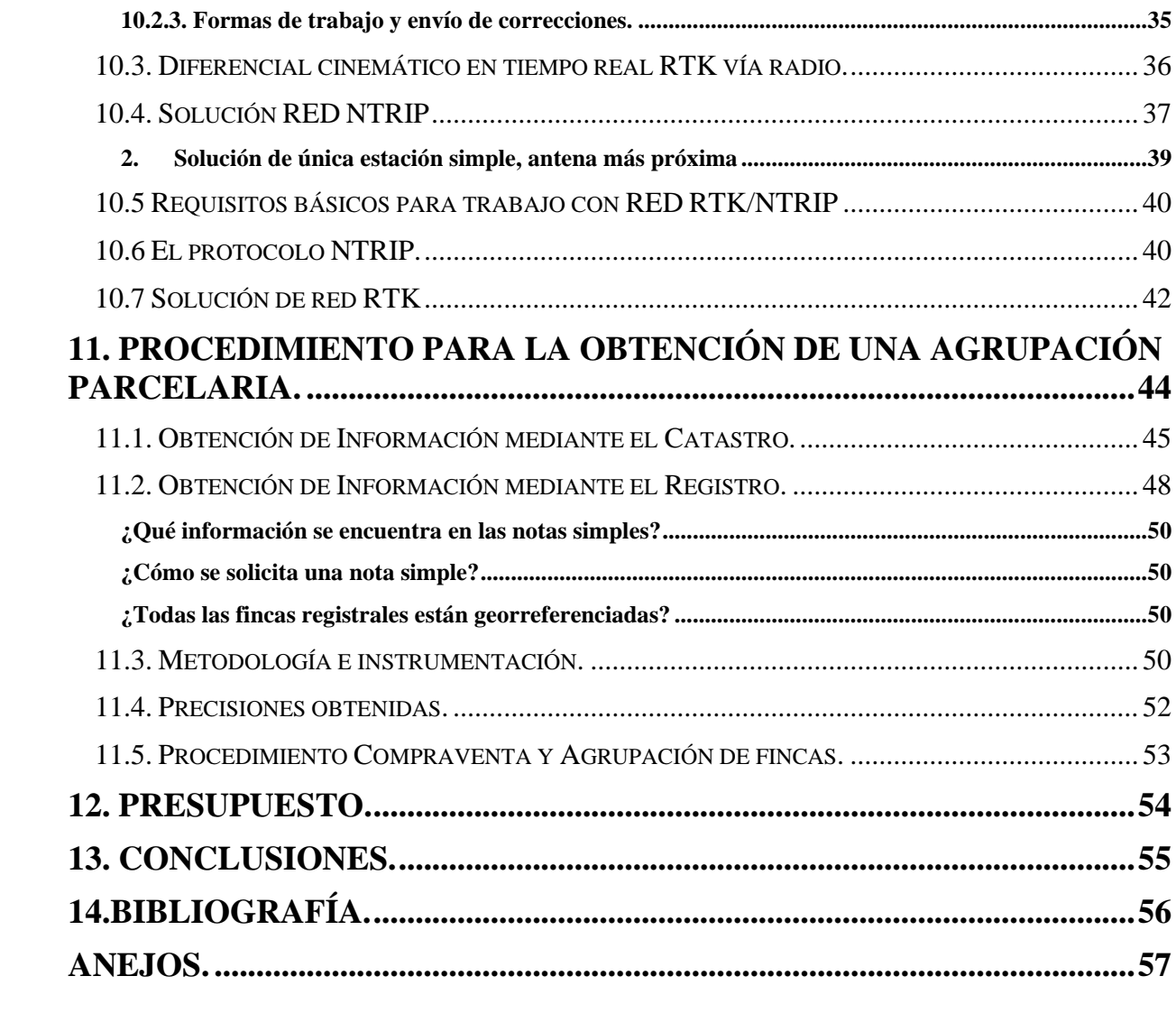

# <span id="page-8-0"></span>**1.Objetivo.**

El objetivo principal del proyecto es alcanzar un nivel mínimo en cuanto a procedimientos administrativos y técnicas de medición para el futuro laboral tan amplio que ofrece la titulación. Durante el transcurso del grado se tocan muchas temáticas relacionadas con Catastro y registro, pero no parecen suficientes ante el futuro profesional tan próximo que espera a alumnos que estén realizando el Trabajo Fin de Grado.

Es por ello por lo que se me expuso dicho trabajo en la primera reunión con mi tutor y acepté plenamente sabiendo que este proyecto me facilitaría después unos conocimientos y una formación más que suficiente para empezar a indagar sobre estos temas de manera profesional.

El objetivo del proyecto se basa en la obtención de una agrupación parcelaria con el fin de una única finca registral a partir de distintas parcelas catastrales o fincas registrales, para su posterior adquisición por parte de la administración y utilizarse en la expansión de la Universidad Politécnica de Valencia.

Se entiende como delimitación gráfica el establecimiento de unos límites físicos en el terreno que delimitan la geometría establecida como objeto de derecho de su propietario; para ello es importante ubicarla en el espacio de manera unívoca, es decir, confiriéndole una localización geográfica única en el terreno mediante coordenadas precisas.

La georreferenciación es importante porque siempre se va a saber dónde se encuentra una propiedad, su cabida y su forma, además exclusivamente de esta forma el propietario obtendrá seguridad jurídica evitando posibles problemas con colindantes. Por último, cabe destacar la seguridad que esta georreferenciación ofrece en el tráfico inmobiliario facilitando así la compraventa.

# <span id="page-8-1"></span>**2.Procedimiento General y Nociones Previas.**

La identificación y su posterior limitación de la propiedad requiere de un procedimiento, de unos conceptos y términos a conocer, así como de las instituciones vinculadas en el proceso, que a continuación se detallan.

Cabe citar el artículo 348 del Código Civil el cual establece que la propiedad es un derecho que consiste en disfrutar y disponer de una cosa sin más limitaciones que las establecidas en la ley, es decir, el propietario tiene acción contra el tenedor y el poseedor de la cosa para reivindicarla. Este articulo introduce el 433 del mismo Código Civil en el que se reputa poseedor de buena fe al que ignora en si título o modo de adquirir exista vicio que lo invalide, es decir, aquel que se adueña de algo ajeno tendrá que responder a lo que la ley respalda. Aquí reside la importancia de realizar una representación gráfica de lo que se posee y esclarecer la extensión sobre la que se tiene titularidad y derecho. Lo comentado anteriormente hace relación con lo que indica el artículo1 de la ley hipotecaria donde se indica que el Registro de la Propiedad tiene por objeto la inscripción o anotación de los actos y contratos relativos al dominio y demás derechos reales sobre bienes inmuebles. Las expresadas inscripciones o anotaciones se harán en el Registro en cuya circunscripción territorial radiquen los inmuebles.

Guardando así una relación directa con la importancia del plano catastral como primera referencia gráfica para la posibilidad de la obtención de la propiedad; para ello es necesario conocer la ficha registral donde vienen recogidos datos históricos como información cronológica o solvencia de un predio legalmente inscrito donde se encuentra detallado el nombre del propietario actual.

En la delimitación gráfica de la propiedad estos documentos gráficos y literarios son imprescindibles a la hora de iniciar un procedimiento cualquiera, ya que se obtendrán datos gráficos y literarios históricos, dando a conocer la evolución de la zona en cuestión, así como la identificación actual.

### <span id="page-9-0"></span>**2.1. Nociones de Catastro.**

Hoy en día atendiendo a la legislación actual en España, las parcelas catastrales tienen un fin recaudatorio debido a que el Catastro Español depende exclusivamente del Ministerio de Hacienda, el cual regula las cantidades a pagar mediante el **Impuesto de Bienes e Inmuebles,** también conocido como 'IBI'. El Catastro Español se divide en parcelas catastrales.

Es decir, el papel del Catastro es detectar las características de aquellos bienes inmuebles que están ubicados en el territorio del municipio, registrar su situación jurídico-económica y conocer a los propietarios de los bienes en cuestión.

Dentro de la **Sede Electrónica del Catastro** se encuentran numerosas herramientas que ayudarán al técnico en cuestión a la correcta realización de su labor. Entre ellas, todas las parcelas catastrales atienden a una única **Referencia Catastral,** la cual está compuesta por veinte caracteres donde los siete primeros dígitos identifican la finca o parcela, los siete siguientes indican la hoja del plano donde se ubica, los cuatro siguientes identifican el inmueble dentro de la finca y, finalmente, los dos últimos dígitos son caracteres de control.

Otra herramienta útil que se está acabando de implementar es la descarga de cartografía histórica catastral. Esta será de gran utilidad para esclarecer desacuerdos entre colindantes mediante el seguimiento histórico de las parcelas catastrales.

Después de esta breve introducción a lo que conocemos como Catastro se exponen las preguntas más frecuentes acerca de esta entidad:

### <span id="page-9-1"></span>**2.1.1 [¿Qué es el Catastro?](http://www.catastro.minhap.gob.es/esp/faqs.asp#collapse_faqs1_1)**

El Catastro es un registro administrativo que depende del Ministerio de Hacienda y Función Pública. Contiene la descripción de los bienes inmuebles rústicos, urbanos y de características especiales, cuya inscripción en el mismo es obligatoria y gratuita, características que lo diferencian del Registro de la Propiedad.

Las funciones que tiene atribuidas se ejercen:

- Directamente, a través de los Servicios Centrales y de las Gerencias ubicadas en las distintas provincias y ciudades autónomas del territorio nacional, excepto País Vasco y Navarra.
- A través de la colaboración con otras Administraciones y entidades públicas. Con este fin, la Dirección General del Catastro tiene suscritos múltiples convenios de colaboración, esencialmente con Ayuntamientos y Diputaciones, en virtud de los cuales la entidad colaboradora asume determinadas funciones catastrales, ya sea en régimen de delegación de competencias, de encomienda de gestión o mixto.

#### **Arts. 1, 4 y 9.5 [Texto Refundido de la Ley del Catastro](http://www.catastro.minhap.gob.es/documentos/normativa/trl_000104_0503.pdf) Inmobiliario.**

#### **Art. 64 RD 417/2006.**

### <span id="page-10-0"></span>**2.2.2 [¿Qué es la referencia catastral y cómo puedo conocerla?](http://www.catastro.minhap.gob.es/esp/faqs.asp#collapse_faqs1_2)**

La referencia catastral es el identificador oficial y obligatorio de los inmuebles. Consiste en un código alfanumérico, formado por veinte caracteres, que es asignado por el Catastro de manera que todo inmueble debe tener una única referencia catastral.

Se puede conocer a través de los siguientes documentos:

- Consulta o certificación catastral electrónica, obtenida a través de la [Sede Electrónica del](https://www1.sedecatastro.gob.es/)  [Catastro.](https://www1.sedecatastro.gob.es/)
- Certificado del Catastro emitido por sus Gerencias.
- Último recibo justificativo del pago del Impuesto sobre Bienes Inmuebles.
- Certificado emitido por el Ayuntamiento, en su caso.
- En las escrituras públicas en las que conste la referencia catastral o mediante información del Registro de la Propiedad cuando figure inscrita.

La referencia catastral permite la localización de los bienes inmuebles en la cartografía catastral, con lo que se sabe con exactitud de qué inmueble se trata en los negocios jurídicos (compraventas, herencias, donaciones, etc.), no confundiéndose unos bienes con otros. Además, con la constancia de la referencia catastral se proporciona una mayor seguridad jurídica a las personas que realicen contratos relativos a bienes inmuebles, constituyendo una herramienta eficaz de lucha contra el fraude en el sector inmobiliario.

Por todo ello, la referencia catastral debe figurar en todos los documentos que reflejen relaciones de naturaleza económica o con trascendencia tributaria vinculadas al inmueble, tales como instrumentos públicos, mandamientos y resoluciones judiciales, expedientes y resoluciones administrativas y en los documentos donde consten los hechos, actos o negocios de trascendencia real relativos al dominio y demás derechos reales, contratos de arrendamiento o de cesión por cualquier título del uso del inmueble, contratos de suministro de energía eléctrica, proyectos técnicos o cualesquiera otros documentos relativos a los bienes inmuebles que se determinen reglamentariamente. Asimismo, se hará constar en el Registro de la Propiedad, en los supuestos legalmente previstos.

La referencia catastral debe hacerse constar también en el Registro de la propiedad.

#### **Arts. 6.3 y 38 a 49 TRLCI**

#### <span id="page-10-1"></span>**2.2.3 [¿Cuáles son las clases de bienes inmuebles a efectos catastrales?](http://www.catastro.minhap.gob.es/esp/faqs.asp#collapse_faqs1_3)**

Los bienes inmuebles se clasifican catastralmente en urbanos, rústicos y de características especiales.

Un inmueble es urbano a efectos catastrales si el suelo en que se ubica es de naturaleza urbana de acuerdo con la normativa catastral.

El inmueble es rústico a efectos catastrales cuando el suelo en que se ubica es de naturaleza rústica, entendiéndose como tal aquel que no sea de naturaleza urbana, ni esté integrado en un bien inmueble de características especiales.

Y el inmueble se denomina de características especiales cuando constituye un conjunto complejo de uso especializado (integrado por suelo, edificios, instalaciones y obras de urbanización y mejora) que, sin embargo, tiene carácter unitario y está ligado de forma definitiva para su funcionamiento, de modo que se configura a efectos catastrales como un único inmueble, siempre que, además, se encuentre comprendido en uno de los siguientes grupos:

- 1. Los destinados a la producción de energía eléctrica y gas y al refino de petróleo, y las centrales nucleares.
- 2. Las presas, saltos de agua y embalses, incluido su lecho o vaso, excepto las destinadas exclusivamente al riego.
- 3. Las autopistas, carreteras y túneles de peaje.
- 4. Los aeropuertos y puertos comerciales.

#### **Arts. 6.4, 7 y 8 TRLCI**

**Art. 23 RD 417/2006**

#### <span id="page-11-0"></span>**2.2.4 [¿Cómo se inscriben los inmuebles en el Catastro?](http://www.catastro.minhap.gob.es/esp/faqs.asp#collapse_faqs1_4)**

La inscripción o incorporación de los bienes inmuebles al Catastro se puede realizar mediante alguno de los siguientes procedimientos, todos ellos de naturaleza tributaria:

- Declaración presentada por el interesado (modelo de declaración 900D).
- Comunicación remitida al Catastro por los Notarios y Registradores de la Propiedad y determinadas Administraciones Públicas.
- Solicitud, en los casos legalmente establecidos, presentada por el interesado*.*

Además, pueden incorporarse mediante el procedimiento de subsanación de discrepancias que se inicia de oficio, cuando se aprecie una falta de concordancia entre la descripción catastral de los inmuebles y la realidad inmobiliaria.

También pueden incorporarse los bienes inmuebles al Catastro a través de los procedimientos de inspección, cuando se lleven a cabo actuaciones de comprobación e investigación tributaria y mediante los procedimientos de valoración catastral.

Sin perjuicio de los anteriores procedimientos, la incorporación al Catastro Inmobiliario de los bienes inmuebles urbanos y de los bienes inmuebles rústicos con construcción, así como de las alteraciones de sus características, podrá realizarse mediante el procedimiento de regularización catastral.

#### **Arts. 11, 12 y D.A. 3ª TRLCI**

### <span id="page-11-1"></span>**2.2.5 [¿Quién es el titular catastral de un bien inmueble?](http://www.catastro.minhap.gob.es/esp/faqs.asp#collapse_faqs1_5)**

El titular catastral es cualquier persona natural o jurídica inscrita en el Catastro por ser titular de alguno de los siguientes derechos, que pueden referirse a la totalidad o a parte de un inmueble:

- Derecho de propiedad, plena o menos plena.
- Concesión administrativa sobre el bien inmueble o sobre los servicios públicos a que se halle afecto.
- Derecho real de superficie.
- Derecho real de usufructo.

Cuando sobre un mismo inmueble concurran varios titulares, los trámites con el Catastro se desarrollan con el representante que hayan designado.

Si la titularidad corresponde a los dos cónyuges, la representación se presume otorgada a cualquiera de ellos, salvo que expresamente manifiesten otra cosa.

#### **Art. 9 TRLCI**

#### <span id="page-12-0"></span>**2.2.6 [¿Qué hechos, actos o negocios deben ser declarados al Catastro?](http://www.catastro.minhap.gob.es/esp/faqs.asp#collapse_faqs2_1)**

Una declaración catastral es el documento por el que se pone en conocimiento del Catastro que se ha producido una modificación en el inmueble que afecta a su descripción catastral.

Es obligatorio formalizarla cuando se lleven a cabo los siguientes hechos, actos o negocios:

- La realización de nuevas construcciones y la ampliación, rehabilitación, reforma, demolición o derribo de las ya existentes, ya sea parcial o total.
- La modificación de uso o destino y los cambios de clase de cultivo o aprovechamiento.
- La segregación, división, agregación y agrupación de los bienes inmuebles.
- La adquisición de la propiedad, así como su consolidación.
- La constitución, modificación, adquisición de la titularidad de una concesión administrativa y de los derechos reales de usufructo y de superficie.
- Las variaciones en la cuota de participación que corresponda a cada uno de los cónyuges en los bienes inmuebles comunes, así como la composición interna en la cuota de participación de cada uno de los comuneros, miembros o partícipes de las comunidades o entidades sin personalidad jurídica.

#### **Arts. 13 y 16 TRLCI**

#### <span id="page-12-1"></span>**2.2.7 Procedimientos y trámites**

La incorporación de los bienes inmuebles en el Catastro Inmobiliario, así como la de las alteraciones de sus características, es obligatoria. Dicha incorporación se realiza mediante distintos procedimientos, dependiendo del hecho, acto o negocio que la provoque.

Entre estos procedimientos destacan las declaraciones realizadas por los/las titulares catastrales, las comunicaciones realizadas por notarios y registradores de la propiedad, Ayuntamientos, Agencia Estatal de Administración Tributaria y otras Administraciones, así como las solicitudes que deben realizarse en los supuestos contemplados legalmente.

#### <span id="page-12-2"></span>**2.2.8 Catastro como fuente de información**

El Catastro es una entidad que proporciona cantidad de información relacionada con la parcela en cuestión. Esto es un gran avance debido a que se obtienen los datos de forma telemática sin necesidad de acudir a ninguna gerencia u oficina física.

Sin embargo, la información obtenida del Catastro en cuanto a georreferenciación o delimitación de parcelas no es fiable al 100%, debido a que el fin es meramente recaudatorio, además de ofrecer una similitud gráfica a la realidad sin llegar a ser en ninguno de los casos fiable en su totalidad.

Por último, cabe destacar el aspecto más importante en cuanto a información se refiere; este documento es el derivado de la consulta descriptiva y gráfica del inmueble como se observa a continuación, realizado de una de las parcelas en cuestión. De él se obtiene el uso al que es dedicado la parcela, su superficie y la clase de suelo que es, entre otros datos.

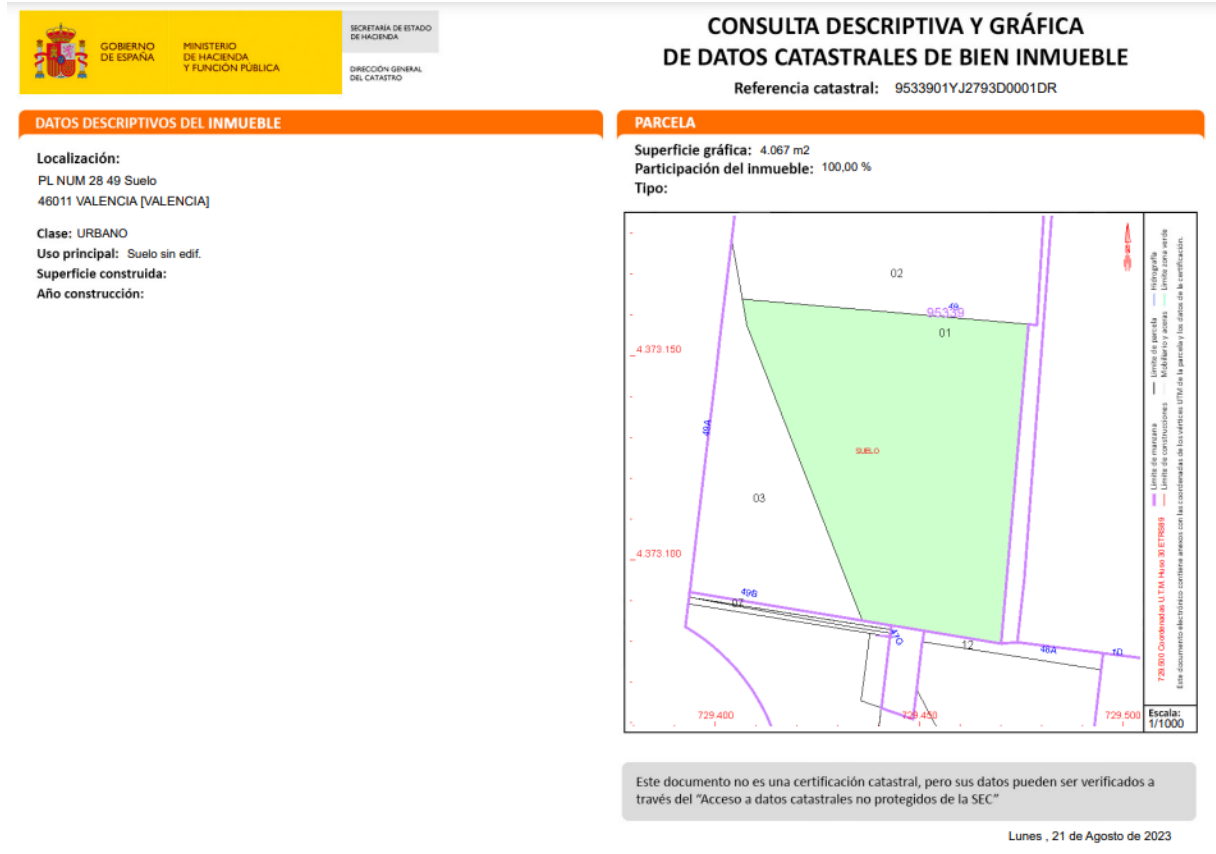

**Figura 1. Ejemplo de consulta descriptiva y gráfica. Fuente propia.**

<span id="page-13-0"></span>En cuanto a la documentación que se puede extraer para la delimitación, son archivos en formato GML, tipo de formato que es explicado a continuación en profundidad durante el trabajo. En él se encuentran las coordenadas que conforman los vértices de la geometría de la parcela.

### <span id="page-13-1"></span>**2.2.9 Elaboración de cartografía catastral a partir del convenio PNOA-ICV.**

El objetivo de la colaboración es establecer unas condiciones mínimas para la realización de un vuelo fotogramétrico de 22 cm. y, en postproceso, obtener las ortofotos de 25 cm. de tamaño de píxel como máximo en toda la Comunidad Valenciana.

El vuelo a realizar cumple con las precisiones necesarias para la posterior elaboración y restitución de la cartografía a escala 1:5000.

Además, el vuelo será utilizado para la actualización de los modelos digitales de elevaciones a partir de **estereocorrelación** en las zonas con más cambios.

El ámbito geográfico para todas las fases de los trabajos y los productos resultantes son las hojas completas 1:5.000 de la Comunidad Valenciana, representadas en el gráfico que figura en este documento. Se trata de un total de 3092 hojas 1:5.000 según el corte establecido en base al **REAL DECRETO 1071/2007, de 27 de julio**, por el que se regula el sistema geodésico de referencia oficial en España.

Todos los trabajos serán realizados bajo la supervisión del Instituto Cartográfico Valenciano 'ICV'. El ICV suministrará los gráficos de las hojas CV05 que hay que realizar en el huso 30 y también el gráfico de las hojas CV05 que se deben entregar en el huso 31.

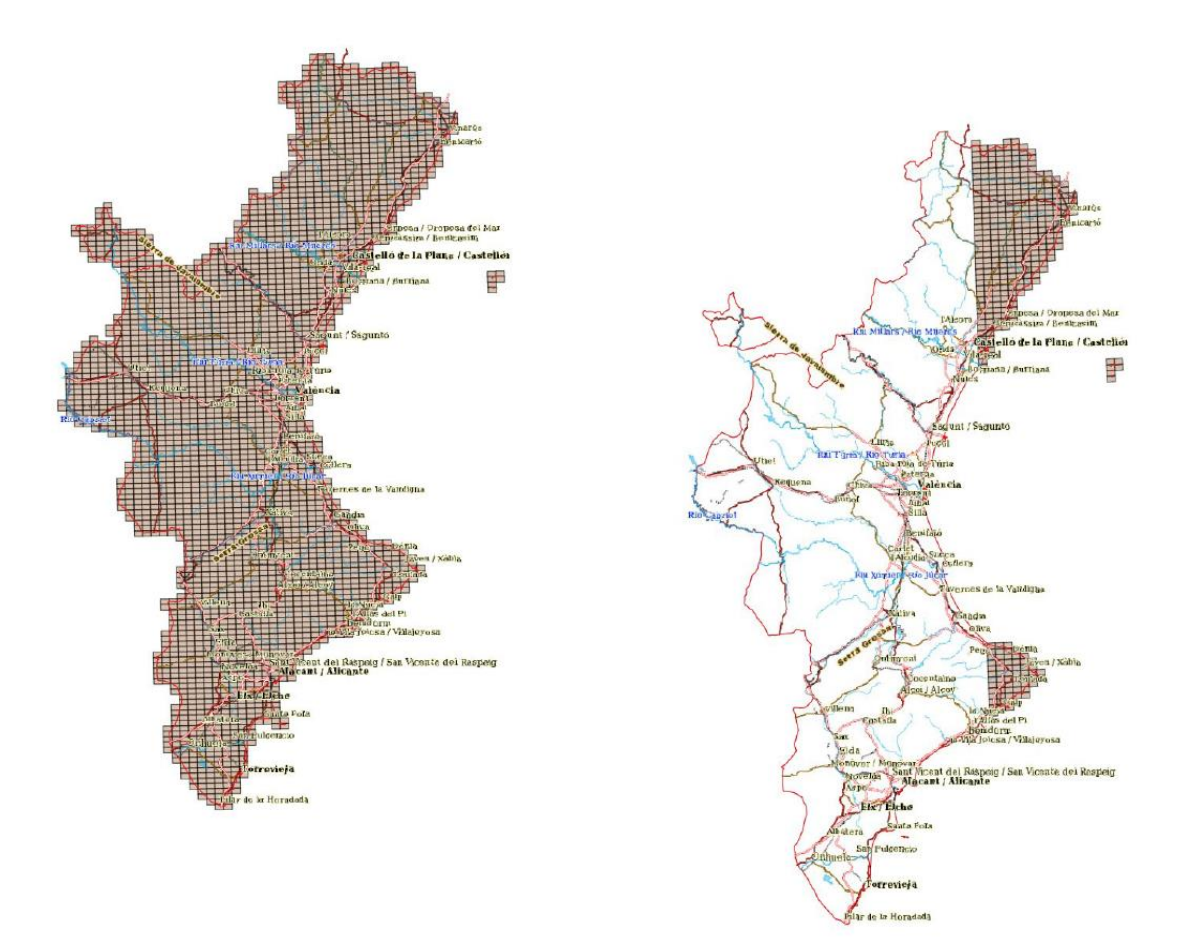

<span id="page-14-0"></span>**Figura 2. Distribución de hojas CV05 del huso 30 y 31 para la realización de la ortofoto. Fuente: Convenio ICV-PNOA.**

#### <span id="page-14-1"></span>**2.2.10 Precisión cartográfica e historia de la obtención de datos catastrales.**

La propiedad es el derecho que tiene toda persona de usar, gozar, disfrutar y disponer sus bienes de acuerdo con la ley. Dicho derecho será protegido por el Estado, por lo que nadie podrá ser privado, ni molestado en sus bienes sino en virtud de un juicio que cumpla con las formalidades esenciales del procedimiento. Los principales derechos reales son la propiedad, el usufructo, la servidumbre, la hipoteca.

La delimitación gráfica de la propiedad viene amparada en la propia ley de deslindes de la propiedad, y vinculada a la propiedad y a la delimitación gráfica, dos instituciones públicas recogen su representación gráfica y el derecho de propiedad: el Catastro y el Registro de la Propiedad.

El artículo 384 del Código Civil determina que: "todo propietario tiene derecho a deslindar su propiedad, con citación de los dueños de los predios colindantes. La misma facultad corresponderá a los que tengan derechos reales".

La precisión de estos datos depende en gran medida del modo de captura de la cartografía catastral, el origen de estos datos y el proceso de digitalización seguido en caso de que la original fuese en formato papel. Esta precisión es un metadato de la cartografía, expresándose esta como una distancia en metros y pudiéndose encontrar en la ficheros gráficos GML.

Es importante acudir a la ley de 1906 donde la llamada **Ley de Catastro** es la que define por primera vez la parcela como **unidad básica catastral** y, con ello, la repartición individual de impuestos. El **Avance Catastral** define planos municipales realizados mediante croquis; en una segunda fase se establecen lindes para obtener **el Catastro Topográfico Parcelario** que viene dado por la **Ley 3 de abril de 1925.**

En 1925 se sustituye el croquis a mano alzada que dibujaba el geómetra croquizador en el avance catastral, y se levantará por **topografía clásica** el plano parcelario para la obtención de lindes rigurosos, previo levantamiento de actas de deslinde de los propietarios. Quedando suprimidas la recogida de hojas declaratorias, y que las parcelas quedarán definidas, deslindadas y superficiadas topográficamente, como así mismo las subparcelas de diferentes cultivos que las integren.

Posteriormente, se habilitó una forma más versátil de obtención de cartografía catastral mediante la confección de **Ortofotomapas** a partir de 1987 a escalas 1:5000, deducidas de vuelos a escalas 1:20000, excepto en comunidades forales donde los vuelos con escala 1:15000 tienen el objetivo de no perder claridad realizan los Ortofotomapas a escala 1:2000.

Actualmente el Catastro se actualiza mediante ortofotos aéreas, dado que las escalas en rústica son 1:5000, digitalizando las parcelas sobre ortofotos no pueden garantizarse precisiones inferiores a 1 metro en general, únicamente es posible si los linderos se encuentran correctamente identificados.

La cartografía catastral tiene una precisión nominal de  $+/-0.5$  m. en urbana y  $+/-2$  m. en rústica, siendo esta una precisión suficiente en la mayoría de los casos. Por otra parte, se debe tener en cuenta que los metros de cartografía catastral no son exactos a los metros oficiales; esto se debe a la proyección UTM y oscila entre +/- 0,06 % debido a la aplicación del **coeficiente de anamorfosis.**

Las coordenadas permiten situar con precisión el punto sobre la cartografía catastral. Para realizar su posicionamiento sobre la realidad deben emplearse las técnicas topográficas adecuadas. En un 95% de los casos el punto estará a menos de 0,5 metros en urbana o 2 metros en rústica.

Teniendo en cuenta lo comentado anteriormente extraído de la sede del Catastro, se disponen como poco precisas las coordenadas que aparecen en este, teniendo en cuenta que los equipos topográficos menos precisos utilizados hoy en día, los receptores GNSS tienen precisiones de  $+/- 2$  cm no es aceptable trabajar con  $+/- 0.5$  y 2 metros en Catastro.

### <span id="page-16-0"></span>**2.2. Nociones de Registro.**

El Registro de la Propiedad depende del **Ministerio de Justicia** y se dividen en **distritos hipotecarios**. Un distrito hipotecario es un ámbito territorial que determina la competencia del registrador a efectos de calificar actos y contratos sobre bienes inmuebles que radiquen en él.

Las parcelas catastrales en registro se denominan **fincas registrales.** Una finca registral es una unidad de suelo delimitada e inscrita en el Registro de la Propiedad y constituida como objeto de derecho. Es decir, se considerará finca registral a todo inmueble que abre un folio en el Registro de la Propiedad. Este trámite es llamado **Inmatriculación.**

En España no existe la obligación de inscribir bases gráficas, aunque este proceso cada día es más común debido a la "Ley 13/2015 del 24 de junio" que tiene como principal cometido la coordinación entre el Catastro y el Registro. Esta ley será explicada con mayor detalle en el epígrafe destinado a legislación.

Las fincas registrales proporcionan seguridad jurídica al propietario frente a cualquier trámite que quieran realizar sus colindantes bajo el **Principio de Prioridad** que determina la preferencia absoluta del derecho que accede al Registro frente al que no ha accedido, aunque éste último sea de fecha anterior.

# <span id="page-16-1"></span>**3. Ley 13/2015 de Coordinación de Catastro-Registro.**

En este epígrafe se van a tratar conceptos de legislación actual que se deben tener en cuenta a la hora de realizar distintos métodos de delimitación inmobiliaria, así como los procesos a seguir en función del estado en que se encuentre la parcela a trabajar.

La coordinación Catastro-Registro es fundamental para incrementar la seguridad jurídica en el tráfico inmobiliario, una vez se incorpore la información catastral, se asumen ciertos los efectos legales de los datos de delimitación, ubicación y la superficie de la representación gráfica de la parcela inscrita.

Desde el punto de vista económico y jurídico es esencial para el Registro determinar con la mayor exactitud posible la porción de terreno en la que hace valer sus derechos. Por otra parte, para el Catastro es necesario conocer y reflejar todas las alteraciones físicas de las fincas. Para ello se establecen procedimientos agiles, pero a su vez que contengan las suficientes garantías jurídicas para los posibles afectados.

La coordinación será alcanzada cuando entre la finca registral y la parcela catastral exista concordancia, al tiempo que se establecen las vías para dejar constancia registral y catastral de la coordinación alcanzada, así como para poder dar publicidad sobre ella. Esto se podrá visualizar en el **Geoportal de Registradores** y en las fichas técnicas del Catastro aparecerá un apartado donde exponga la georreferenciación y la inscripción de la base gráfica.

Las modificaciones introducidas en los **artículos 198-210** de la **Ley Hipotecaria** tienen como objetivo la desjudicialización de los trámites, es decir, se abre una nueva vía para el esclarecimiento, evitando la intervención de los órganos judiciales. Se llevará a cabo entre los interesados llegando a alcanzar un acuerdo entre ellos y presentándolo ante Notario.

### <span id="page-17-0"></span>**3.1. Inmatriculación de fincas.**

Se define inmatriculación como la primera inscripción de una finca que no consta previamente inscrita de manera individual ni comprendida en ninguna otra. Existen distintas formas de realizar la inmatriculación. Estos procesos se recogen en la Ley Hipotecaria. Mediante expediente de dominio, este trámite se inicia por instancia del titular de la fincar y se tramita ante notario.

La más común es mediante la aportación de doble título público: se debe aportar el título de quien pretende inmatricular y el título que acredita la adquisición de la finca. Entre ambos títulos públicos deberán haber transcurrido al menos un año y, por supuesto, deberá haber correlación entre la descripción literaria del título inmatriculado y la certificación catastral descriptiva y gráfica que deberá presentarse. La inmatriculación se publicará en el B.O.E.

En segundo lugar, mediante título escrito de dominio. El expediente de dominio permite crear un título válido que sirve de base para la inmatriculación del inmueble. Es decir, que no suple al título de propiedad, sino que justifica la adquisición en función de lo expresado por el **artículo 2 de la Ley Hipotecaria.**

Por último, existen procedimientos especiales establecidos para los expediente de transformación o equidistribución urbanística, expropiaciones, concentraciones parcelarias y procedimientos de deslinde.

### <span id="page-17-1"></span>**3.**2**. La finca registral y la parcela catastral.**

Una finca registral es la porción de territorio delimitada por el dominio de una o varias personas, se encuentra inscrita en los libros del Registro de la Propiedad, es decir, tiene asignado un numero propio por el que se clasifica en tomo, libro, folio y finca; de esta forma se podrá diferenciar del resto de propiedades.

Los consecutivos asientos que tenga la finca se detallarán en la descripción literal, sus cargas, sus titularidades, modificaciones de superficie, los linderos que la delimitan, así como todos los acontecimientos que puedan alterar los datos registrados.

La finca registral corresponde a un número correlativo de las inscripciones de registro, el tomo indica el número de libros existentes en el Registro de la Propiedad, el libro se refiere al número de libro del municipio al que corresponda, en el folio es donde se realizarán las inscripciones de asientos o acontecimientos.

La finca en sus principios no tenía descripción gráfica, era solo literal y delimitada por linderos que no ubican con exactitud; por ello se ha desarrollado en el Registro la inscripción de la base gráfica. Esto se realiza mediante las coordenadas de los vértices en el sistema de referencia ETRS89 y proyección UTM "Universal Transversa de Mercator".

En cuanto a la parcela catastral se define como la representación gráfica que delimita la forma, superficie y coordenadas de la finca y de las edificaciones que se encuentran ubicadas. La información mencionada se utiliza para el cálculo de los distintos tributos de naturaleza urbana o rústica que son regulados por el recibo del "Impuesto de Bienes Inmuebles". Estas parcelas se reconocen mediante su referencia catastral mencionada en el epígrafe 2.2.

La diferencia principal radica en que la finca registral es lo que otorga la propiedad y allí consta la descripción literal y base gráfica, en cambio el Catastro es meramente recaudatorio.

### <span id="page-18-0"></span>**3.**3**. Ley Hipotecaria.**

La Ley Hipotecaria es la que regula el mercado hipotecario en España. Es el Decreto de 8 de febrero de 1946, Ley que está vigente. Entre otra normativa, la Ley 2/1981 de 25 de marzo y la Ley 41/2007 de 7 de diciembre que modifica a la anterior. En esta ley caben destacar los artículos 10 y 200.

#### <span id="page-18-1"></span>**3.**3**.1. Artículo 10.**

El articulo 10 de dicha ley se modifica por el articulo 1.2 de la ley 13/2015, ley que será explicada en detalle a continuación.

En dicho articulo se establece como base de representación gráfica de las fincas registrales la cartografía catastral que se encuentra a disposición de los Registradores de la Propiedad. Sin embargo, prevalecerá la representación gráfica georreferenciada conforme a lo dispuesto en el articulo 9 de la ley hipotecaria. Para ello se aportará junto al título inscribible y la certificación catastral descriptiva y grafica de la finca.

El Registrador incorporará al **folio real** la representación gráfica catastral aportada, siempre que se corresponda con la descripción literaria de la finca en la forma establecida en la letra b) del artículo anterior, haciendo constar expresamente en el asiento que en la fecha correspondiente la finca ha quedado coordinada gráficamente con el Catastro. Así mismo, el Registrador trasladará al Catastro el **código registral** de las fincas que hayan sido coordinadas.

Si la correspondencia no quedase acreditada, el Registrador es el encargado de comunicar al Catastro por vía telemática y mediante un informe las casusas que impidan la coordinación, a efectos de que el Catastro inicie el procedimiento oportuno.

Sin embargo, únicamente podrá aportarse una representación gráfica georreferenciada alternativa a la certificación catastral gráfica y descriptiva en los siguientes casos:

1-Procedimientos de concordancia entre el Registro y la realidad extra registral en los que se admita una representación gráfica.

2- Cuando el acto inscribible consista en una parcelación, reparcelación, segregación, división, agrupación, agregación o deslinde judicial, que determinen una **reordenación de los terrenos.**

En los supuestos en los que se haya aportado una representación gráfica alternativa, el Registrador remitirá la información al Catastro, de acuerdo con su normativa reguladora, para que este practique, en su caso, la alteración que corresponda.

En caso de practicarse la alteración, la Dirección General del Catastro lo trasladará al Registro de la Propiedad, a efectos de que el Registrador haga constar las referencias catastrales correspondientes, así como la circunstancia de la coordinación, e incorpore al folio real la representación gráfica catastral.

#### <span id="page-18-2"></span>**3.2.1. Artículo 200.**

El artículo 200 se refiere al expediente de fincas inscritas que deberá tramitarse ante notario. El inicio de dicho expediente se deberá realizar a instancia por el titular registral del dominio o de cualquiera que posea derecho real mediante escrito; en él se deben hacer constar las

circunstancias tanto de la finca que se pretende deslindar como de las colindantes afectadas, así como los datos identificativos de los titulares.

El promotor del deslinde debe aportar la certificación catastral descriptiva y gráfica de la finca objeto del expediente y de las colindantes que se vean afectadas, además de la justificación que sirva de fundamento a su pretensión. Si la representación gráfica catastral no coincide con el deslinde solicitado, el promotor deberá aportar una representación gráfica georreferenciada del mismo. El notario comunicará el inicio de expediente a todos los interesados, que en quince días podrán realizar alegaciones y presentar pruebas. También notificará el inicio del expediente al Registro de la Propiedad en el que se encuentren inscritas las fincas, para que se expida la certificación de cargas y de titularidad de estas y de los colindantes afectados.

De lograrse el acuerdo entre las distintas partes el notario lo hará constar en escritura pública; si el Registrador albergase dudas fundadas sobre cualquier fraude en la inscripción procederá a suspenderla indicando los motivos.

Lo dispuesto en este artículo no se podrá aplicar en inmuebles cuya titularidad corresponda a Administraciones públicas. El deslinde se conformará a su legislación específica.

### <span id="page-19-0"></span>**3.4. Ley 37/2015 de 29 de septiembre.**

Esta ley regula las cuestiones relacionadas con el deslinde de cualquier derecho ejercido sobre dominio público viario estatal. El deslinde se realizará de oficio por parte del Ministerio de Fomento o por petición de algún particular. Cabe destacar el artículo 30.

#### <span id="page-19-1"></span>**3.4.1. Artículo 30.**

Se refiere a la obligación de deslinde del dominio público viario correspondiente al Ministerio de Fomento según el procedimiento que se determine.

## <span id="page-19-2"></span>**4.Procedimiento Administrativo de Deslinde.**

El deslinde es el procedimiento por el cual se define la demarcación entre dos fincas colindantes en disputa. Es un derecho que poseen los propietarios o quienes tienen [derechos reales](https://www.conceptosjuridicos.com/derecho-real/) según el artículo 384 del [Código Civil.](https://www.conceptosjuridicos.com/codigo-civil/)

Por otra parte, se recoge en el artículo 50 de la Ley 33/2003 del 3 de noviembre, del Patrimonio de las Administraciones Públicas. En el artículo citado se recoge que las Administraciones públicas pueden deslindar los bienes de dominio público o bienes pertenecientes a terceros cuando los límites establecidos entre ellos no sean precisos o exista algún tipo de indicio de usurpación.

Por otra parte, se ha de tener en cuenta que mientras esté iniciado un procedimiento de deslinde hasta su resolución no podrá instarse un procedimiento judicial de igual pretensión.

Sin embargo, el artículo 52 establece el procedimiento de deslinde administrativo: el procedimiento podrá iniciarse de oficio, por petición de los colindantes o por iniciativa propia siendo los gastos generados a su costa debiendo constar en el expediente de conformidad. El acuerdo de iniciación del procedimiento se comunicará al registro de la propiedad correspondiente, además de publicarse gratuitamente en el Boletín Oficial del Estado y en el tablón de anuncios del ayuntamiento en cuyo término radique el procedimiento iniciado.

La resolución por la que se apruebe el deslinde saldrá reflejada en el órgano al que corresponda el asesoramiento jurídico de las entidades públicas vinculadas a la Administración general del Estado. Una vez resuelto se comunicará a todos los afectados. Si fuese necesario se realizará un amojonamiento del deslinde y se podrá proceder a la inscripción de la base gráfica en el Registro de la Propiedad.

El plazo máximo para la resolución del deslinde es de 18 meses a contar desde la fecha del acuerdo de iniciación.

Cabe destacar que en caso de que la finca objeto de deslinde se encontrase inscrita en el Registro de la Propiedad, se inscribirá el deslinde administrativo siempre que este sea firme. La resolución aprobatoria de deslinde es suficiente para que la administración proceda a la inmatriculación de los bienes siempre que cumpla las exigencias del artículo 206 de la Ley Hipotecaria.

Existen diferentes tipos de deslinde que se clasifican como Amistoso, Judicial o Administrativo. En este caso se centra el foco de atención en el Administrativo. No obstante, cabe conocer las distintas vías posibles.

### <span id="page-20-0"></span>**4.1. ¿Por qué se da un deslinde Administrativo?**

La administración tiene la facultad de recurrir a este procedimiento para deslindar los bienes inmuebles de su propiedad. El expediente podrá iniciarse a petición de particulares que acepten

el presupuesto y realicen el depósito, o bien de oficio por parte de la propia administración.

En el Boletín Oficial Provincial y en los Ayuntamientos **se publica la notificación de incoación** de un expediente de deslinde. En esta misma instancia se informa a las Comunidades Autónomas u organismos que puedan tener interés o se vean afectados por el procedimiento.

Se envía la citación a las partes involucradas para presenciar las evaluaciones de los técnicos y la efectuación del replanteo de límites según los datos obtenidos. Se realiza el acta de deslinde correspondiente con los resultados y cuantos alegatos se formulen.

A partir de toda la documentación recabada y el acta, **se elabora una propuesta** que se hará pública en los medios de publicación oficiales.

En caso de aprobación de deslinde, esta resolución es título habilitante y suficiente para la correspondiente inscripción en el [Registro de la Propiedad.](https://www.conceptosjuridicos.com/registro-de-la-propiedad/)

### <span id="page-20-1"></span>**4.2. Información necesaria para iniciar el expediente.**

El expediente se iniciará según establece el artículo 58 del real decreto 1372/1986 del 13 de junio, previo examen de una memoria en la que debe hacerse referencia a los siguientes extremos.

En primer lugar, se debe indicar el motivo por el cual se quiere iniciar dicho trámite: "Justificación del deslinde".

En segundo lugar, una descripción de la finca o parcelas en las que se expresen sus linderos generales, así como todas sus colindancias, los enclavados y la extensión tanto superficial como perimetral.

Para demostrar la titularidad o la posesión de un derecho real, será necesario un título de propiedad y, en su caso, el certificado de inscripción en el registro de la propiedad, informaciones posesorias y actos de reconocimiento que se refieran a la posesión en favor de los bienes que se traten deslindar.

Por último, se deberá presentar un presupuesto de gastos a cuenta de autoridad promotores del deslinde, en el que debe constar la conformidad de estos.

### <span id="page-21-0"></span>**4.3. Alegaciones y oposición al deslinde.**

Se recogen en el artículo 62 del Real Decreto que atañe a los deslindes mencionado anteriormente; establece que los interesados podrán presentar los documentos que consideren oportunos a la prueba presentada y a la defensa de sus derechos.

El plazo concluye veinte días antes del comienzo de las operaciones y no se aceptarán alegaciones posteriores a ese plazo.

### <span id="page-21-1"></span>**4.4. Apeo.**

Se recoge en el artículo 64 del del [Real Decreto 1372/1986, de 13 de junio.](https://www.iberley.es/legislacion/real-decreto-1372-1986-13-jun-reglamento-bienes-entidades-locales-1252556) Se dará comienzo al apeo en el que debe haber un técnico con título facultativo adecuado designado por la corporación en la fecha señalada.

El apeo radica en fijar con precisión los linderos y extender el acta en la que debe constar el lugar y la hora de inicio de la operación, los nombres y apellidos de la representación de los concurrentes, descripción del terreno y el trabajo realizado sobre el mismo especificando el instrumental utilizado. Así como la dirección y distancias de las líneas perimetrales.

Concluido el deslinde se incorporará al expediente el acta levantada y un plano a escala de la finca objeto.

### <span id="page-21-2"></span>**4.5. Amojonamiento.**

Una vez que el deslinde fuera firme , se procederá al amojonamiento por parte de los interesados siguiendo el artículo 67 del [Real Decreto 1372/1986, de 13 de junio.](https://www.iberley.es/legislacion/real-decreto-1372-1986-13-jun-reglamento-bienes-entidades-locales-1252556)

Se entiende por amojonamiento el acto de señalar los linderos de un término jurisdiccional o propiedad. Es un derecho perteneciente a los propietarios o titulares de un terreno, así como a cualquier poseedor de un derecho real sobre esa parcela. El amojonamiento se entiende como la plasmación física y visible de los límites de las fincas o parcelas.

Suele realizarse mediante hitos o mojones de piedra, pero cabe la posibilidad de que estos sean desplazados ya sea de manera intencionada o por accidentes como terremotos o deslizamientos de tierra, por lo que se recomienda el uso de construcciones fijas como muros, vayas o elementos similares.

### <span id="page-22-0"></span>**4.6. Inscripción en el Registro de la propiedad.**

Según el artículo 68 de [Real Decreto 1372/1986, de 13 de junio,](https://www.iberley.es/legislacion/real-decreto-1372-1986-13-jun-reglamento-bienes-entidades-locales-1252556) existen dos posibilidades: en primer lugar, que la finca a la que se refiere el deslinde se halle inscrita en el Registro de la Propiedad, se inscribirá igualmente el deslinde administrativo debidamente aprobado.

Por otra parte si no se halla inscrita , se procederá a inscribir el titulo escrito adquisitivo de las mismas o las certificaciones previstas en el artículo 36 del [Real Decreto 1372/1986, de 13 de](https://www.iberley.es/legislacion/real-decreto-1372-1986-13-jun-reglamento-bienes-entidades-locales-1252556)  [junio.](https://www.iberley.es/legislacion/real-decreto-1372-1986-13-jun-reglamento-bienes-entidades-locales-1252556) En este se dispone que, si no existiera título inscribible de dominio, se hará referencia a lo dispuesto en los artículos 206 de la Ley Hipotecaria, y 303 a 307 de su reglamento.

## <span id="page-22-1"></span>**5.Bases gráficas alternativas.**

Una representación gráfica georreferenciada alternativa es un plano georreferenciado en un marco geodésico global. El plano delimita de forma precisa la ubicación geográfica de los vértices de un inmueble. Esta representación viene referida a una finca o parcela que tratan de porciones de suelo que delimitan la geometría de un derecho de propiedad de un propietario o varios proindivisos.

La Ley Hipotecaria estableció un nuevo procedimiento para describir fincas en el Registro de la Propiedad que viene recogido en el Artículo 199 de dicha ley. El expediente del Artículo 199 de la Ley Hipotecaria tiene como objetivo la inscripción de la representación gráfica de la finca georreferenciada, es decir, implementar una base gráfica alternativa y rectificar la imprecisión de la descripción literaria.

Además, es necesario que para que pueda tramitarse el expediente exista plena correspondencia entre la finca registral y la representación gráfica de modo que las diferencias entre la descripción registral original y la gráfica sean meramente errores descriptivos por parte del registro. Se establece que la certificación gráfica aportada deberá ser calificada conforme a lo dispuesto al artículo 9: en este se afirma que la representación gráfica aportada se incorporará al folio real de la finca siempre y cuando el Registrador no albergue dudas.

La correspondencia entre la representación gráfica aportada y la descripción literaria de la finca existe cuando ambos recintos se refieran básicamente a la misma porción del terreno y las diferencias de cabida no impidan la perfecta identificación de la finca inscrita ni su correcta diferenciación respecto de los colindantes.

### <span id="page-22-2"></span>**5.1. ¿Cuándo será necesaria una base gráfica alternativa?**

La base gráfica alternativa se realizará cuando la representación catastral no refleje los límites legales de la propiedad, tratándose este caso como el más común y cuando se realice una reorganización territorial o una modificación de entidades hipotecarias como pueden ser segregaciones, agrupaciones o cualquier trámite de características similares.

### <span id="page-23-0"></span>**5.2. Objetivos de una base gráfica alternativa.**

El objetivo principal radica en la descripción exacta de los límites de una finca en la que se tendrán en cuenta su ubicación, la correcta delimitación por el establecimiento de lindes y la superficie que encierra el polígono delimitado por los distintos vértices de la finca.

El segundo, pero no por ello menos importante, será la incorporación de la representación gráfica que se presume cierta en el folio real de la finca del Registro de la propiedad, que se trata de un trámite obligatorio en la inscripción de nuevas fincas.

Por último, la mejora de la cartografía catastral y la correcta coordinación con el Registro de la Propiedad para la agilización de trámites y aumentar la seguridad en el tráfico jurídicoinmobiliario.

### <span id="page-23-1"></span>**5.3. Requisitos.**

Será obligatoria la aprobación expresa del propietario de la finca o autoridad pública, manifestando que los límites legales establecidos en Catastro no coinciden con los auténticos límites legales de la finca.

El fichero oficial de intercambio de información es el formato GML **"Geography Markup Language"** de parcela catastral. El archivo GML es un fichero electrónico que permite intercambiar de forma segura información entre Registro de la PropiedadC Catastro y Notarias. El GML de una parcela catastral es una representación planimétrica (X,Y) en el que se incluyen las coordenadas de los distintos vértices que componen la parcela, su perímetro y otros tipos de datos como pueden ser sus linderos y sistema de referencia utilizado en ese archivo entre otros.

Como conclusión, el GML es la descripción definitiva de una parcela catastral, sirviendo de salvaguarda de la seguridad jurídica y siendo una forma certera de ordenación del Catastro.

Deberá existir coincidencia entre los datos descriptivos y de superficie de la parcela que consten en la escritura y los datos que resulten del plano georreferenciado, por ello se realizarán primero las mediciones pertinentes y después se escritura.

### <span id="page-23-2"></span>**5.4. Servicio de validación de bases gráficas georreferenciadas.**

Este servicio se encuentra en la "Sede electrónica del Catastro", en él se puede corroborar si el archivo GML cumple con las especificaciones de formato y escritura, además de cumplir los requisitos de incorporación en Catastro "Art. 14 del Texto Refundido de la ley del Catastro inmobiliario" y los requisitos de incorporación al Registro de la Propiedad "Párrafo cuarto del artículo 9 de la Ley Hipotecaria".

Una vez validado el informe se firmará en formato electrónico por la Dirección General del Catastro"; en este trámite se incorpora un código seguro de verificación. Este código de verificación será útil en caso de que notarios o registradores incluyan en una escritura o inscriban la representación gráfica alternativa validada por Catastro, se podrá incorporar el código de verificación para él envío de datos gráficos al Catastro.

En caso de resultar negativo el informe de validación, se mostrarán en este los motivos o errores detectados.

# <span id="page-24-0"></span>**6. Informe Pericial.**

Una prueba pericial es un medio de prueba de carácter científico mediante el cual, el juez que desconoce aspectos técnicos puede entender de forma sencilla, valorar según su juicio y por último ser conocedor de los aspectos más relevantes en el caso a tratar.

Se conoce como perito a un tercero ajeno al proceso con unos conocimientos técnicos especializados que redacta y emite declaraciones en asuntos litigiosos.

El informe pericial se recoge igual que distintos métodos de prueba en la **Ley 1/2000, de 7 de enero, de Enjuiciamiento Civil.**

No existe ningún tipo de regulación de cara al contenido y el orden de la prueba pericial, no obstante, en el informe se debe incluir cual es el motivo u objeto de la pericia, la metodología técnica empleada y las conclusiones obtenidas después del estudio

### <span id="page-24-1"></span>**6.1. Proceso de un informe pericial.**

En primer lugar, se debe entender que un informe pericial forma parte de un escenario litigioso, es decir, la resolución del conflicto por vía judicial.

Para la redacción de un informe pericial en primer lugar se pedirán los documentos o planos pertinentes a cualquiera de las dos partes implicadas.

En segundo lugar, el técnico en cuestión ha de acercarse a la zona ya sea solo o con las dos partes, además de portar consigo los planos necesarios para establecer cuál es la realidad vigente en la zona a tratar.

### <span id="page-24-2"></span>**6.2. Fuentes de información.**

Cuando se habla de recaudar información, siempre hay dos entidades que tener en cuenta. Estas son la Gerencia Territorial del Catastro y el Registro de la Propiedad. Toda la información puede obtenerse por vía telemática en [www.sedeCatastro.gob.es](http://www.sedecatastro.gob.es/) y en [https://geoportal.registradores.org/.](https://geoportal.registradores.org/)

En los archivos propios del municipio donde está el problema: en el ayuntamiento existen copias de la información catastral, tanto gráfica como alfanumérica, ya que se encargan de cobrar el Impuesto de Bienes Inmuebles.

Las fuentes de información que no deben faltar son la cartografía catastral actual y la histórica, certificaciones registrales, mediciones topográficas realizadas en el terreno, reportaje fotográfico, ortofotos actuales e históricas y si fuese posible la cartografía de planeamiento urbanístico.

#### <span id="page-24-3"></span>**6.2.1. Análisis de la información.**

El análisis puede realizarse una vez se tienen los planos editados y finalizados por parte del perito. En primer lugar, se ubicará la zona en conflicto. Para ello es necesario realizar planos de situación y planos de acceso, se comprobará la información que aporte cada una de las partes y la ya existente.

Observación y comparación de los planos aportados por el perito de la parte contraria en caso de existencia y realizar cálculos de superficies.

Existe una gran parte de información que se encuentra de forma literal.Se extraerá aquella que resulte de mayor importancia como pueden ser, las superficies, los propietarios, los lindes, el polígono, la parcela, el término municipal, números de parcelas catastrales y registrales y servidumbres entre otras.

La información que determina los propietarios y lindes de las fincas en conflicto se mostrarán en una tabla aclaratoria que se adjunta en el Informe Pericial.

# <span id="page-25-0"></span>**6.3. Ratificación del informe pericial.**

#### <span id="page-25-1"></span>**6.3.1. El levantamiento topográfico.**

Para la realización del levantamiento topográfico se deberá acudir a la zona con el instrumental que el técnico considere necesario para la correcta realización de la toma de datos. La existencia de bases topográficas de coordenadas conocidas podría ser de gran utilidad para comprobar la calidad de la medición mediante las coordenadas establecidas en dicha base y las obtenidas por el instrumental.

El técnico, basándose en la información recabada, deberá realizar un levantamiento acorde a dicha información y sus conocimientos técnicos en materia de topografía. La recomendación es trabajar siempre en un sistema de referencia como es el ETRS89, y en la proyección más utilizada que este ofrece UTM. Más adelante se explicarán en profundidad estos conceptos.

#### <span id="page-25-2"></span>**6.3.2. Gabinete o Análisis.**

Mediante las mediciones obtenidas en campo será posible la realización del plano topográfico de la zona. La mayor parte de la información se tiene en formato papel, por lo que resultará necesaria su digitalización.

El plano realizado se solapa y compara con aquellos aportados por las partes para comprobar si existe coincidencia en los lindes y documentos gráficos. El encaje de los planos se realiza teniendo en cuenta los puntos comunes, los cuales habrán sido medidos en campo.

Por último, se superpone toda la información gráfica obtenida al encaje para la realización de planos que aclaren la pericia de topografía. No siempre existe una única opción de resolución.

#### <span id="page-25-3"></span>**6.3.3. Planos resultantes.**

Es necesario que los planos que formen parte del resultado de una pericia estén claros y resulten fácilmente comprensibles, dado que los que van a leer y determinar en base a estos son personas con formación en derecho y no en topografía.

Para ello se empleará precisión adecuada a la escala, el uso de distinta simbología, colores, tipos de línea, tipos de punto, siempre con su correspondiente leyenda.

Se debe evitar sobrecargar los planos de información o elementos. Estos se constituirán únicamente con la información necesaria, su formato de entrega recomendado es en DIN A3, ya que su tamaño resulta manejable y los elementos se perciben con un mayor detalle.

### <span id="page-26-0"></span>**6.4. Casos más frecuentes de pericias topográficas.**

#### <span id="page-26-1"></span>**6.4.1 Deslindes y mediciones.**

El procedimiento judicial relacionado con la delimitación y el deslinde es la acción reivindicatoria por parte de los colindantes que puedan verse afectados. Como bien es sabido un deslinde es el acto en el que se describen los linderos de una propiedad. Cuando se lleva a cabo la descripción física de la propiedad mediante el replanteo físico de los límites sobre el terreno es cuando mayor número de acciones reivindicatorias existen.

#### <span id="page-26-2"></span>**6.4.2 Medición de finca y parcela.**

Aquí el conflicto surge debido al defecto de cabida de la finca o parcela. Cabida se define como la superficie de una finca que se debe hacer constar en su inscripción registral, es decir, la fuente de problemática es que las superficies catastrales, registrales y reales no coincidan. Este defecto de cabida genera graves problemas de inseguridad jurídica.

#### <span id="page-26-3"></span>**6.4.3 Fincas con doble inmatriculación registral.**

Este problema surge cuando una finca se encuentra inmatriculada en dos folios reales separados y sin relación alguna en el Registro de la Propiedad; sin embargo, el problema puede manifestarse cuando dos fincas coinciden gráficamente de forma parcial, o incluso una finca encontrarse dentro de otra.

La causa principal es que anteriormente en las certificaciones registrales no era de carácter obligatorio incluir la referencia catastral y, además, la ubicación de fincas se realizaba de manera deficiente hablando desde un punto de vista topográfico. Estas certificaciones incluían la indicación de los nombres de propietarios de las fincas colindantes y en ocasiones algún tipo de elemento físico como una carretera, un camino o un arroyo.

Actualmente este problema no sucede debido a que en las fincas nuevas debe indicarse la referencia catastral para poner fin a las dobles inmatriculaciones.

#### <span id="page-26-4"></span>**6.4.4 Localizar fincas registrales y coordinación con sus parcelas catastrales.**

Este tipo de casos se producen cuando únicamente se dispone de una certificación registral antigua, cuando se compra o hereda una propiedad o con una escritura de compraventa. Se trata de una labor compleja localizar e identificar una finca mediante únicamente descripciones literales: esto se podrá abordar con documentación histórica. Como se ha comentado anteriormente esta documentación se compone de ortofotografías aéreas antiguas, testimonios de vecinos conocedores del terreno y cartografía catastral antigua.

#### <span id="page-27-0"></span>**6.4.5 Servidumbres.**

Servidumbre se define en el Código Civil art 564-570 como un determinado derecho real que condiciona el dominio de un predio, es decir, el propietario de una finca enclavada entre dos ajenas y sin acceso directo a camino público, tiene derecho a exigir paso por las fincas vecinas. En un litigio existen dos tipos de predios, el sirviente en favor del otro y el predio dominante que es el perteneciente a otro propietario. Aquí el perito interviene para determinar mediante un estudio el cumplimiento de excesos o limitaciones de los derechos reales que surjan de estas servidumbres.

#### <span id="page-27-1"></span>**6.4.6 Litigios relacionados con el planeamiento urbanístico.**

Los errores de medición y replanteo de los planes de ordenación urbana son los que generan la problemática en un número elevado de ocasiones. El no tener claras hasta donde llegan sus atribuciones generan grandes problemas. La mayoría de los errores se verán reflejados en las consecuencias tanto para las fincas originales como para las resultantes de cualquier proceso.

#### <span id="page-27-2"></span>**6.4.7 Expropiaciones.**

En la constitución española se recoge en el artículo 33, que se autoriza a la administración a expropiar por razones de utilidad pública o motivos de interés social. Esta facultad expropiatoria también exige una valoración justa de los bienes y derechos a expropiar. La cantidad establecida se denomina **Justiprecio.**

En el artículo 349 del Código Civil se establece que ninguna persona puede ser privada de sus derechos de propiedad excepto por una causa justificada y de utilidad pública, es decir, este fenómeno de la expropiación deberá ejecutarse por parte de la autoridad competente e intercambiar el bien previa justa indemnización.

## <span id="page-27-3"></span>**7. Cambios en la composición originaria de una finca.**

Las fincas varían su cabida si se les añade o resta superficie. Los tipos de cambio en la configuración originaria de una finca se producen por segregación, una agrupación de una finca que este inscrita con otra, división de finca en fincas registrales independientes y por último la agregación de una finca o trozo de finca a una ya inscrita.

### <span id="page-27-4"></span>**7.1. Segregación.**

Se define segregación como el acto que permite que una finca pueda ser subdividida en fincas con áreas más pequeñas, es decir, se dispondrá de ellas de forma separada e independiente.

#### <span id="page-28-0"></span>**7.1.1 Proceso de segregación de fincas urbanas.**

La segregación de una finca urbana conlleva un proceso administrativo, técnico y jurídico ya que esta acción tiene consecuencias tanto catastrales como en el registro de la propiedad. En primer lugar, un técnico debe inspeccionar la finca mediante mediciones y cálculos, a partir de esta información se elabora un informe, planos y un proyecto específico que describa la segregación de la finca en cuestión.

En el informe se recogerán las descripciones sobre edificaciones e instalaciones dentro de la finca, un plano de situación de la finca, el plano original o matriz mostrando la superficie y por último las servidumbres y linderos. Los planos de parcelas resultantes luego de la segregación también se recogen en el informe.

El proyecto se debe presentar al ayuntamiento para justificar y explicar el porqué de la segregación, desde el ayuntamiento se estudiará el caso y considerando todo correcto otorgará la licencia de segregación o en su defecto el documento que establece que el proyecto no requiere licencia.

En la revisión, el ayuntamiento determinará si el mismo está bien elaborado y si la solicitud de licencia esta correctamente hecha. Por último, se revisará si cumple con toda la normativa urbanística, que se aplica a la zona donde se encuentre la finca en cuestión además de los requisitos establecidos para la planificación territorial. Las fincas resultantes de la segregación deberán cumplir con toda la normativa urbanística.

### <span id="page-28-1"></span>**7.1.2 Proceso de segregación de fincas rústicas.**

El proceso de segregación de fincas rústicas es muy similar al de urbanas, excepto el motivo que se indica a continuación. Según el artículo 24 de la Ley de Modernización de Explotaciones Agrarias, en las segregaciones cada una de las parcelas resultantes han de tener una superficie superior a la **Unidad Mínima de Cultivo**, que viene establecida por cada una de las legislaciones autonómicas.

## <span id="page-28-2"></span>**7.2 División.**

Se define como la modificación de una finca que consiste en sustituir una finca registral por la resultante de su fragmentación o reparto. Es necesaria licencia municipal y que se respete la unidad mínima de cultivo al igual que se da en una segregación.

La legislación urbanística vigente prohíbe la división de fincas rústicas que puedan dar lugar a núcleos de población.

### <span id="page-28-3"></span>**7.3 Diferencias entre segregación y división.**

Como se observa atendiendo a las definiciones, la diferencia principal que existe es el hecho de que en la segregación continúa existiendo la finca originaria o matriz, únicamente se habrá reducido su tamaño porque parte de su terreno habrá ido a formar una nueva propiedad que no existía. En el caso de la división, la finca original desaparece y surgen dos o más propiedades nuevas, de menor tamaño que la anterior y que no existían.

Atendiendo a la pregunta ¿Cuál es más recomendable económicamente?, por motivos fiscales la segregación es preferible debido a que en cualquiera de estas dos operaciones se debe realizar el pago del **Impuesto de Actos Jurídicos Documentados.** Este consiste en el pago del 1% del valor venal de la finca; en el caso de la segregación este 1% corresponderá al terreno segregado, mientras que en la división se tendrá en cuenta la totalidad del valor de la finca.

### <span id="page-29-0"></span>**7.4 Parcelación.**

La parcelación es la operación que permite fraccionar un terreno o un solar en varias parcelas urbanizables o no. Desde el punto de vista jurídico, no es lo mismo una finca que una parcela.

Existen dos tipos de parcelaciones que van en función del uso que se le vaya a dar al suelo: se distinguen dos tipos de parcelaciones, las urbanísticas y las agrarias.

Cuando el objetivo es la edificación, el caso es ante una parcelación urbanística, en cambio si el uso de suelo tiene como fin la explotación de recursos naturales o el aprovechamiento agrario se trata de una parcelación agraria.

Las características de los proyectos de parcelación dependerán en su totalidad del planeamiento urbanístico que se recoge en el plan de ordenación urbanística del municipio donde esté ubicado el terreno en cuestión: ambos tipos de parcelación precisan de un proyecto de parcelación. No se podrá llevar a cabo la parcelación urbana ni agraria sin el correspondiente informe técnico entregado a la administración para la obtención de una autorización.

Por último, antes de recibir la validación del proyecto se realizará un estudio de viabilidad por parte del ayuntamiento: en este caso el técnico municipal será el que dé el visto bueno.

### <span id="page-29-1"></span>**7.5 Agrupación de fincas.**

Se trata de una operación que consiste en unificar varias fincas pequeñas en una más grande. Este proceso será realizado en el Registro de la Propiedad y en el Catastro estando siempre sujeta a las distintas normas urbanísticas. En la mayoría de los casos una agrupación de fincas se genera entre varias fincas más pequeñas y colindantes para generar una de mayor superficie.

Existen casos en los que las fincas no son colindantes. Se necesitarán justificaciones técnicas para conseguir este proceso, así como las fincas originales donde existan varios propietarios donde se deberá generar una finca proindiviso donde se indicará el porcentaje que corresponde a cada usuario.

El termino agrupación de fincas nace a raíz de los requisitos urbanísticos. En estos cada vez se exige una finca con una superficie mínima para realizar cualquier trámite, como pueden ser compraventas y herencias.

# <span id="page-30-0"></span>**8.Sistema geodésico de referencia oficial en España.**

Se recoge en el **Real Decreto 1071/2007, de 27 de julio,** donde se expone que en 1852 se inician los trabajos de la Red Geodésica fundamental para la elaboración del Mapa Nacional escala 1:50000, siendo el elipsoide de referencia **Struve** y origen de latitud de meridiano de Madrid.

Posteriormente, hasta 1934 el Instituto Geográfico procedió a la densificación de la Red Fundamental implementando las redes de Segundo y Tercer orden. Las observaciones geodésicas resultantes en Europa dieron lugar a la creación del sistema de referencia **ED50** cuyo elipsoide es el internacional de **Hayford 1924**, datum en Potsdam, Alemania, **1950**, y el meridiano **origen de longitudes el de Greenwich**, sistema de referencia vigente en España hasta el **29 de agosto de 2007.** Por otra parte, se establece el sistema de representación cartográfico **UTM, Universal Transversa Mercator**.

El 29 de agosto de 2007 se establece como oficial en España el **European Terrestrial Reference System 1989** o ETRS89 para la captura, representación y armonización métrica de la información geoespacial. Este sistema va ligado a la parte estable de la placa continental europea, además es consistente con los sistemas de navegación por satélite GPS, GALILEO entre otros. La compensación de la red geodésica en Canarias supuso la materialización del sistema denominado REGCAN95 compatible con el ETRS89.

### <span id="page-30-1"></span>**8.1 Objetivos.**

El objetivo radica en establecer un único sistema de referencia geodésico sobre el que desarrollar toda la información geográfica y cartográfica oficial, esto permite una completa integración de la información geográfica y de la cartografía oficial española con la de otros países europeos, así como con los sistemas de navegación.

### <span id="page-30-2"></span>**8.2 Sistema de referencia altimétrico.**

Se establece como referencias de altitud los registros recogidos del nivel medio del mar en Alicante, Comunidad Valenciana. Concretamente esta "Cota cero" se da en el primer peldaño de la escalera que da entrada al Ayuntamiento de Alicante que data en 3,4095 metros sobre el verdadero nivel cero del puerto de Alicante. Alicante es la ciudad elegida debido a que las oscilaciones medias del nivel del mar eran de entre 15 y 20 centímetros, muy alejadas de las oscilaciones de otras líneas de costa que contaban con variaciones de varios metros.

Sin embargo, el punto exacto de medida se situó en las Escalinatas de la Reina en el inicio del muelle del Levante. La cota fue trasladada desde el ayuntamiento mediante una nivelación de alta precisión. El sistema se materializa por las líneas de la Red de Nivelación de Alta Precisión.

### <span id="page-30-3"></span>**8.3 Conceptos clave.**

En primer lugar, se va a tratar la georreferenciación. Se define como la ubicación de un punto concreto sobre la superficie terrestre con una precisión. La georreferenciación exige que las coordenadas del producto se encuentren ligadas al sistema geodésico de representación de la cartografía "ETRS89" como se ha indicado anteriormente.

La capacidad de ubicar de forma precisa las entidades geográficas es primordial tanto en cartografía como en Sistemas de Información Geográfica.

Se resume como la dotación de coordenadas a una entidad en un marco de referencia geodésico.

Por otra parte, es necesario conocer lo que se conoce como marco de referencia "ITRF". Este sistema de referencia terrestre se materializa conforme a las coordenadas de diferentes estaciones distribuidas por todo el mundo en ese mismo sistema de referencia.

El sistema se define como geocéntrico, basando su escala en el metro y orientando sus ejes de la siguiente manera: el eje Z sigue la dirección del polo medio, el eje X se determina por el meridiano de Greenwich y por último el eje Y sobre el plano del ecuador.

El marco se forma por coordenadas cartesianas y velocidades de una serie de estaciones equipadas con técnicas de observación espacial como son VLBI, SLR y GNSS entre otras.

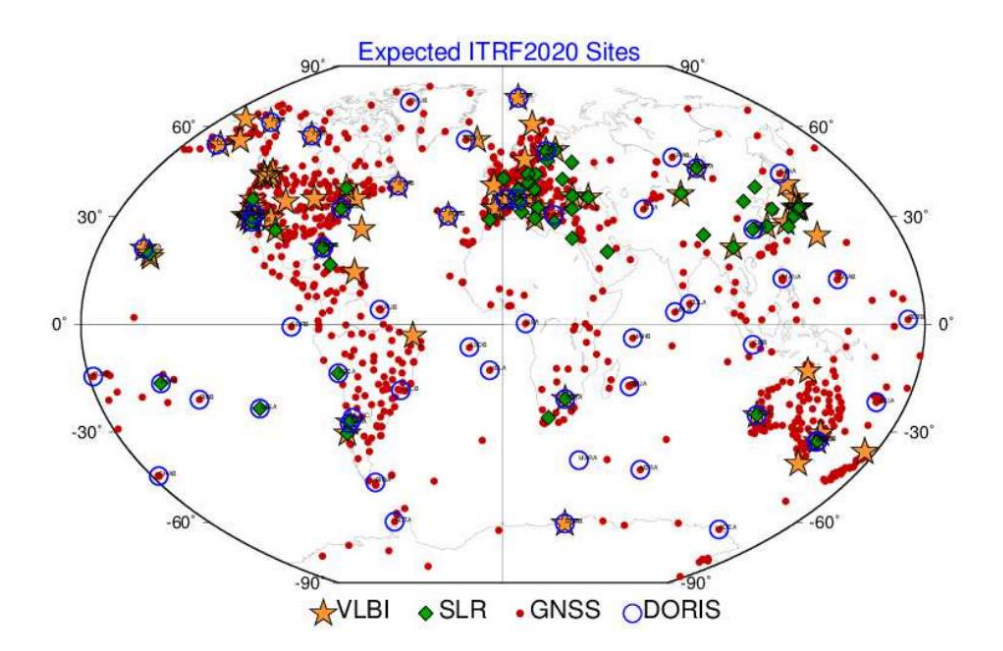

**Figura 2: Estaciones que forman el ITRF2020 simbolizadas en función del** 

**número de técnicas espaciales utilizadas. Fuente Institut Nationale de** 

### <span id="page-31-0"></span>**9.Técnicas topográficas.**

En la realización de replanteos, levantamientos y delimitaciones gráficas intervienen diferentes factores como pueden ser la cobertura de red, zonas amplias y despejadas y zonas inaccesibles entre otras.

### <span id="page-31-1"></span>**9.1 Introducción a las Técnicas GNSS.**

Como introducción a dichas técnicas, se consideran fundamentales cada una de las técnicas incluidas en las GNSS que se explicaran a continuación: esto es debido a que trabajan directamente en marcos de referencia, es decir, se obtienen coordenadas sobre la superficie de la Tierra en tiempo real.

Estas técnicas se ven afectadas muchas veces por falta de señal y ahí es donde entra en juego la topografía clásica.

### <span id="page-32-0"></span>**9.2 Topografía clásica.**

Actualmente utilizada como complementaria a las técnicas GNSS, esta técnica se basa en el uso de la estación total y el teodolito, siendo estos instrumentos totalmente independientes de la cobertura, necesitándose únicamente un punto de estación y puntos a los que visar para dotarlos de coordenadas mediante el ángulo horizontal y la distancia reducida.

# <span id="page-32-1"></span>**10.Tecnicas GNSS.**

### **10.1 Introducción al GNSS diferencial.**

El sistema GNSS tiene asociado diferentes tipos de errores los cuales limitan la precisión del producto, la integridad y la fiabilidad del posicionamiento en tiempo real. Debido a estos errores, se desarrollan algoritmos que ya sea en tiempo real o en postproceso corrigen una gran parte de los errores o en su totalidad.

Los errores que se corrigen en tiempo real vienen corregidos por el **Sistema de corrección diferencial. E**ste sistema agrupa varias técnicas o procedimientos entre ellos los sistemas de aumentación **SBAS, GNSS DIFERENCIAL o RTK** entre otros.

Para corroborar las correcciones diferenciales surgen estaciones de referencia de observación continúa denominadas **CORS**, y las **redes geodésicas activas** o también conocidas como **redes de estaciones permanentes** junto a las redes pasivas formadas por los **vértices geodésicos.**

El método diferencial se apoya en el uso de dos receptores GNSS simultáneamente en dos posiciones distintas, una de ellas será la conocida y se denomina **Base o Estación de referencia,**  mientras que el móvil que recibe las correcciones diferenciales se denomina **Rover o Móvil.** Esta metodología requiere conexión continua entre el móvil y el receptor para el envío de las **correcciones diferenciales. E**ste método permite solucionar errores propios del sistema GNSS en tiempo real.

El objetivo principal del sistema **Diferential GNSS** es establecer un modelo de correcciones troposféricos e ionosféricos, además de corregir los estados de los relojes satelitales y las efemérides.

Un receptor GNSS fijo en tierra se denomina **referencia.** Éste conoce exactamente su posición basándose en otras técnicas, recibe la posición dada por el sistema GPS y calcula los errores producidos por dicho sistema, comparando dicha posición con la suya conocida de antemano. Este receptor transmite la corrección de errores a los receptores próximos a él, así estos a su vez corrigen los errores producidos por el sistema dentro del área de cobertura de transmisión de señales del equipo establecido como **base o referencia.** Se dan casos en los que se utiliza más de una estación de referencia denominados CORS: en este caso no se generará una corrección, sino que se establecerá un **modelo de correcciones para la zona que cubre la Red CORS.**

El concepto de posicionamiento en tiempo real a partir de una red de estaciones de referencia fue aplicado a principios de 1990 bajo el nombre de **WADGPS (Wide Area Differential GPS)** utilizando **medidas de código** en redes de carácter continental. El objetivo era proporcionar correcciones DGNSS para la navegación terrestre, marítima y aérea en grandes áreas, utilizando una red de estaciones de referencia poco densa. Sus excelentes resultados se han trasladado a la geomática y al posicionamiento en tiempo real de precisión, a partir del observable fase.

Las correcciones diferenciales en tiempo real se pueden efectuar a partir de dos observables, ya sean de código o de fase. Habitualmente a la corrección de código se le denomina **DGPS**; por otra parte, se reserva el termino de corrección cinemática en tiempo real **RTK** a la corrección en fase: dentro del concepto **RTK** se distingue entre dos soluciones, la convencional con estación única o la de solución de **Red RTK.**

Las tecnologías actuales permiten trabajar con una sola estación o con un conjunto de estaciones RED o CORS, así como el envío de las correcciones puede ser por varios métodos, vía radio internet o satélites.

La mayoría de los usuarios se suscriben a los servicios RTK-GNSS en lugar que ejecutar su propio receptor de referencia. Las redes de estaciones de referencia en funcionamiento continuo (CORS) se han establecido desde mediados de la década de los 90, y su establecimiento y la definición de protocolos formatos ha extendido esta tecnología, siendo actualmente la de mayor uso en geomática.

El sistema RTK proporciona un posicionamiento de alta precisión casi instantáneo de hasta 1 cm + 1 ppm, aunque la precisión suele rondar entorno a los 2 cm.

En resumen, el DGNSS es un método de correcciones diferenciales, donde una estación o varias situadas en puntos de coordenadas conocidas son capaces de determinar los errores del sistema GNSS, estos son siempre ayudados por un software donde las correcciones son empaquetadas en un formato concreto de envío de correcciones, lo que se denomina **RTCM** y con distintas infraestructuras y tecnologías enviarla al usuario. El usuario podrá calcular la posición del punto corregida de errores de estado de reloj del satélite y de correcciones atmosféricas gracias a las correcciones enviadas en **RTCM** en tiempo real.

El trabajo cinemático en tiempo real RTK debe estar sujeto a un procedimiento donde los datos observados tienen que estar ordenados para su posterior almacenamiento. Además, deben establecerse sistemas de comunicación y protocolos para conectar los distintos equipos entre sí.

Se define formato como la forma de codificar la información para ser almacenada y poder ser transmitida entre los que se encuentran **RINEX, RTCM:** estos son formatos de entrada y salida en los receptores. Por último, se debe entender que el protocolo es el conjunto de reglas para comunicar dos puntos conectados en telecomunicaciones, el más común o conocido es **NTRIP.**

En suma, la estructura DGNSS quedaría de la siguiente manera:

- **Estación monitorizada (referencia)**, que conoce su posición con una precisión muy alta. Esta estación está compuesta por:
	- o Un receptor GNSS
- o Un microprocesador, para calcular los errores del sistema GPS y para generar la estructura del mensaje que se envía a los receptores.
- o Transmisor, para establecer un enlace de datos unidireccional hacia los receptores de los usuarios finales.
- **Equipo de usuario**, compuesto por un receptor DGNS (GNSS + sistema de recepción de correcciones y procesamiento de esta).

Se ha de tener en cuenta que el **receptor fijo o estación** no tiene forma de saber cuáles son los satélites observados por el **rover o móvil,** por lo que deberá analizar las señales de cada uno de los satélites visibles y calcular sus errores de forma individual por satélite.

Si el otro receptor (móvil) está a una distancia de manera que las trayectorias desde el satélite al receptor recorran situaciones atmosféricas similares se supone que los retardos serán idénticos, así algunos errores se podrán por tanto anular o mitigar al trabajar con la información de la estación fija.

Un factor importante es el lapso que lleva el cálculo de las correcciones y el tiempo de llegar dichas correcciones al móvil.

El receptor móvil recibe la señal de correcciones completa y aplica las correcciones pertinentes a las señales de los satélites que él está recibiendo. Este método exige unos formatos de envío de correcciones, unos sistemas de comunicaciones y un software específico para ello.

#### <span id="page-34-0"></span>**10.2. Formatos de transmisión de datos GNSS**

Se entiende por **formato** a la forma de codificar la información para ser almacenada y luego poder ser transmitida. Rinex, RTCM, CMR, ... son formatos de entrada y salida en los receptores.

Se entiende por **protocolo** al conjunto de reglas para comunicar dos puntos conectados en telecomunicaciones (NMEA, NTRIP).

Una de los principales características del sistema diferencial es el modo de enviar las correcciones desde la **estación de referencia** o **base** a los usuarios o **equipos rovers**. Por ello hay que definir el formato de enviar los datos y correcciones y el sistema de enviarlo antes de empezar a trabajar.

El formato más utilizado de emisión de correcciones diferenciales es el **RTCM** '**Radio Technical Commission For Maritime'.**

El formato RTCM tiene distintos tipos de mensajes. En la versión 2.x los mensajes tipo 1 y 3, envían solamente la **corrección diferencial simple de código y los parámetros de la estación fija** respectivamente; los tipo 18 y 19 envían los **datos de la fase y código en L1 y L2** de la estación fija, así como los tipo 20 y tipo 21 envían las **correcciones RTK para L1 y L2**.

Finalmente, en la versión 3.x los datos están más compactados y otorgan muchas más alternativas de tipos de mensajes a enviar; optimiza el ancho de banda, y tiene además un menú más amplio de datos posibles. Evidentemente según el mensaje que se necesite y dependiendo del tipo de receptor utilizado se conseguirá distinto volumen de tráfico de datos y diferentes precisiones podrán ser alcanzadas (submétricas, centimetricas).

Existen una gran variedad de formatos, el estándar (RTCM) y formatos propietarios (de las casas comerciales) para la transmisión de correcciones GNSS.

Lo habitual es trabajar en **RTCM3** , peo también existe la opción RTCM2: en esta solo se trabaja con GPS y Glonass , por ello lo deseable y habitual es trabajar con el formato RTCM3

RTCM-3 agrega información de efemérides, proporciona actualizaciones de órbita y puede usarse para señales de bloqueo más rápidas. Las efemérides GPS y GLONASS se expandieron primero en RTCM-3.1, seguidas por RTCM-3.2 y 3.3 se agregaron efemérides Galileo, QZSS y BDS.

**RTCM 3.x d**esde abril de 2004. Multiconstelación se incluye GALILEO y BeiDou

Formatos propietarios:

- **DBEN** (de Ashtech, Magellan Professional).
- CMR y CMR++, CMRx (de Trimble Corp.).
- RTCA (usado por Novatel, Leica y Sokkia).
- Formatos propietarios binarios de fabricantes.

La gran variedad de formatos dificulta el trabajo a la hora de realizar mediciones, siendo prácticamente imposible trabajar en tiempo real RTK mezclando distintas marcas de receptores GPS debido a los diferentes mensajes que las bases transmiten.

Este problema de pluralidad de los formatos que existían en la industria del GNSS, y la necesidad de aprovechar la misma **base o estación** para receptores de diferentes marcas, surgió la necesidad de establecer un formato de transmisión de datos estándar imponiéndose el formato RTCM. Una vez establecido el formato y elegido el sistema de comunicación **por internet**, surge el protocolo de transmisión del formato RTCM en internet denominado **NTRIP,** siendo una vía de acceso inalámbrico a tecnologías de móvil **GPRS y UMTS.**

#### <span id="page-35-0"></span>**10.2.3. Formas de trabajo y envío de correcciones.**

Las correcciones (dx dy dz) se pueden transmitir desde Tierra, o desde satélites geoestacionarios. Así mismo puede hacerse con código o con medida de fase. En geomática se trabaja fundamentalmente con correcciones de fase para garantizar trabajos con precisión centimétrica y fundamentalmente correcciones vía internet, aunque en los últimos años las técnicas PPP con correcciones satelitales cada vez tienen mayor protagonismo.
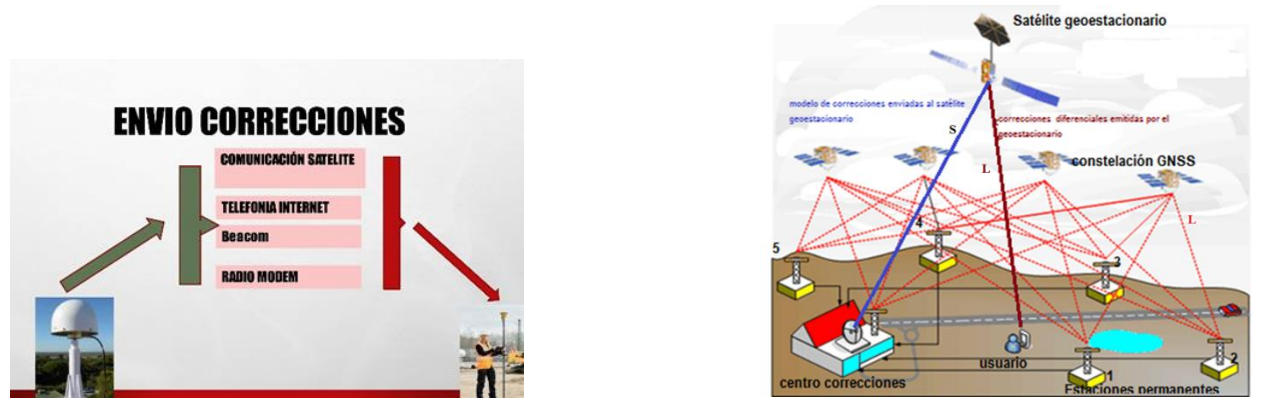

**Figura 4: Envío de Correcciones y Satelital. Fuente: Geodesia Espacial.**

# **10.3. Diferencial cinemático en tiempo real RTK vía radio.**

El sistema de **estación convencional RTK, o RTK clásico**, usa un receptor propio del usuario como una estación de referencia, y otro receptor móvil, que habitualmente trabaja en opción cinemático, para emitir las correcciones utiliza un sistema de radio UHF. El equipo fijo requiere de un sensor GNSS, antena y radio módem instalado exterior o integrado; el equipo **rover** está formado por antena, y radio módem receptor, sensor GNSS y controladora; ésta calcula la posición del móvil en tiempo real. No hay modelo de corrección, hay una corrección diferencial desde una estación.

El radio módem tiene un rango de frecuencias de 400-470 MHz, con una potencia limitada por ley de 0.5 vatios, pudiendo llegar a 2 W, con un alcance menor de 15 km, siendo lo más frecuente 5 km, dependiendo de la situación y colocación del **fijo y antena**, en **lugares más altos**, **más cobertura**, con potencias mayores el alcance sería mayor. El equipo fijo o estación de referencia permanece fijo, y puesto que debe emitir la corrección que calcula, es importante que al igual que una antena emisora de radio este en una zona más alta. En la Figura X se muestra un esquema del funcionamiento del RTK tradicional.

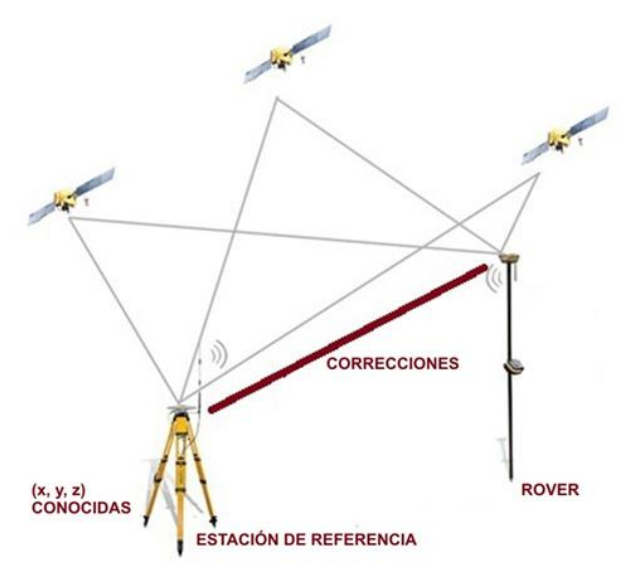

**Figura 5. Solución RTK convencional. Fuente: Geodesia Espacial.**

El equipo móvil recibe las correcciones, pero debe fijar las ambigüedades de todos los satélites comunes con la estación de referencia, proceso que tarda menos de 10 segundos, y proporciona posición del orden de 0.1 segundo. Calcula las coordenadas de su posición y suele mostrar un control de calidad de la solución. La actualización de registros suele ser del orden de 1 Hz, hasta 20 Hz (0.05 s).

Es importante la calidad de la antena radio UHF, que cumpla requisitos y tenga la mayor ganancia posible, en parte el alcance se debe a esto. Los modelos de radio-módem tipo Satel, transmiten correcciones diferenciales CMR en la frecuencia 433.00 MHz a 19200 vatios con una potencia de 0.5W. La cobertura máxima es un radio de unos 10-15 km, aunque se debe tener en cuenta que este alcance puede verse alterado por factores como la altitud, edificios y por ende podría verse disminuida.

La comunicación entre el receptor y el controlador se realiza mediante la tecnología Bluetooth que va integrada en ambos aparatos, así mismo llevan integrados la radio en el receptor y el sistema de telefonía para poder trabajar en **NTRIP.**

También la solución a partir de una estación puede ser de una red de estaciones permanentes, pero trabaja solo desde la estación más próxima, en este caso como la corrección también es vía internet NTRIP, el alcance no es tan limitado, pudiendo trabajar con resultado centimétrico hasta distancias del orden de 100 km de la estación permanente. En este caso no existe modelo de corrección: al tratarse de una única estación, la corrección procede solamente de esa estación.

### **10.4. Solución RED NTRIP**

Consiste en una red de estaciones permanentes GNSS, llamada REP o CORS las cuales van a combinar y procesar sus observables para la generación de un modelo de corrección de red (errores ionosféricos, troposféricos y estado reloj satélite y órbitas). Para ello se genera una solución de correcciones dentro del espacio definido por la red, y se amplía la distancia entre la estación de referencia y el receptor móvil, propia del RTK convencional.

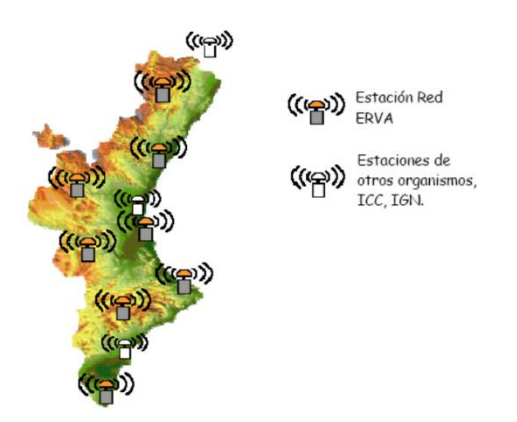

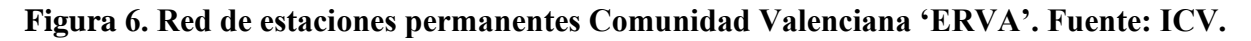

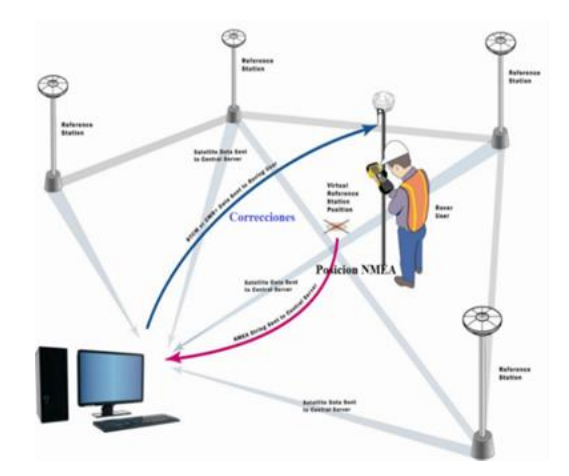

**Figura 7. solución Red NTRIP. Fuente: Geodesia Espacial.**

La revolución en las tecnologías GNSS viene dada por el desarrollo de software para la creación y gestión de correcciones diferenciales para su aplicación a la topografía, además de la aparición de la distanciometría electrónica. T todo ello supone una enorme mejora de precisión y productividad en la mayoría de los trabajos a la vez que facilita el trabajar de forma sencilla en sistemas de referencia internacionales.

La utilización de **software para el cálculo del modelo de errores** en tiempo real proporciona altas precisiones y mejoras frente al procedimiento RTK convencional basado en una única estación de referencia. Esta metodología emplea más de una estación a la vez, es decir, que las correcciones recibidas por el **rover** se interpolan entre si generando un error residual considerablemente menor.

La solución de red RTK consta de varios procesos:

- 1. Procesamiento de datos de las estaciones de referencia y resolución de **las ambigüedades** de la red.
- 2. Selección de las estaciones de referencia utilizadas para la generación de correcciones.
- 3. Generación de las **correcciones** de red.
- 4. **Interpolación** de las correcciones para la posición del rover.
- 5. Transmisión de las correcciones.
- 6. Cálculo de la posición del rover.

Los modelos empleados para modelar y calcular las correcciones a las observaciones son:

- **RTK-FKP (Flächen Korrektur Parameter).**
- **RTK-VRS (Virtual Reference Station).**
- **RTK-MAC** (Master Auxiliary Concept).

Siendo las dos últimas la más utilizadas actualmente en las redes operativas a lo largo de todo el mundo.

Los sistemas de comunicación y transmisión de correcciones entre estación de referencia y rovers son por vía internet a través de **conexión telefónica GSM/GPRS/UMTS 3G** en el caso de estaciones de referencia fijas, tanto en solución con una estación como solución red.

Las ventajas que presenta la solución Red RTK son muchas, como que ya no sería necesario estacionar una estación de referencia o **base** en campo, siendo aun así las posiciones calculadas en el **rover** más homogéneas. La precisión se mantiene a una gran distancia de separación entre las estaciones de referencia y el **móvil.**

Por último, cabe destacar la mejora de fiabilidad y disponibilidad de correcciones, es decir, si por un casual una de las estaciones dejase de funcionar otra podría asumir su función.

Por otra parte, hay que tener en cuenta las desventajas como son la dependencia que tiene esta metodología de la cobertura telefónica y asumiendo precisiones algo peores que medidas de otra forma. Sin embargo, hoy en día existen repetidores portátiles de señal que se pueden llevar a campo para amplificar la señal y ser capaces de obtener cobertura en la mayoría de las situaciones.

#### **Solución de la red.**

#### **1. solución con el conjunto de la red**

Es un servicio **gratuito** de posicionamiento de precisión en **tiempo real**, que suministra una solución homogénea y continua en una región definida por la instalación de un conjunto de estaciones. Proporciona al instante una precisión del orden de algunos centímetros, tratándose de una solución **multiconstelación** y **multiseñal** teniendo en cuenta varios modelos de correcciones y diferentes técnicas y estrategias, pero garantizando corrección las **24 horas** del día con **precisión centimétrica.**

### **2. Solución de única estación simple, antena más próxima**

Los equipos GNSS móviles RTK reciben correcciones RTK desde una única estación de referencia. Esta estación puede ser una estación permanente que emite las correcciones vía **NTRIP** o bien una estación **RTK convencional** que emite las correcciones vía radio **UHF**. En este caso no hay modelo regional de correcciones, se da una solución de corrección diferencial desde la estación de referencia, pero sin generar modelo de correcciones.

Las correcciones desde una estación simple utilizan el modelo de corrección obtenido para esa estación, emiten una **corrección convencional fijo-móvil** para RTK, y no tienen en cuenta modelos troposféricos o ionosféricos en función de la distancia al receptor móvil, por lo tanto, se **incrementa el error con la distancia**. Las correcciones de red sí tienen en cuenta estos modelos consiguiendo mayores precisiones en distancias largas.

La solución estación única, puede trabajar de dos formas distintas:

#### **Solución cercana (por proximidad):**

Solución basada en la estación más cercana, **RTCM 3**. El sistema calcula cuál es la estación más próxima al usuario entre el conjunto de estaciones conforman la red y genera para él correcciones diferenciales de estación simple.

### **Solución con estación única (punto simple):**

En este tipo de servicios no es necesaria una comunicación bidireccional con el sistema y por lo tanto es necesaria la elección de un **canal** de una estación de referencia. Se ofrecen dos tipos de solución, en función de cómo se trate la calibración de la antena de la estación de referencia.

En ambos casos el servicio se ofrece con las estaciones de la 'Red Geodésica Nacional de Referencia de Estaciones Permanentes GNSS' (**ERGNSS**) pero en el primero de ellos adicionalmente se suman las estaciones de las redes propias de las Comunidades Autónomas. En todo caso, en la ERGNSS algunas de las estaciones son compartidas entre el IGN y otras instituciones como Puertos del Estado y Comunidades Autónomas.

### **10.5 Requisitos básicos para trabajo con RED RTK/NTRIP**

Para el trabajo con Red RTK se necesita una estación permanente como serian cualquiera de las pertenecientes a la **Red ERVA.** Son receptores con ciertas características, se trata de las llamadas estaciones **CORS** que requieren un software específico para trabajar correcciones diferenciales, un software que puede gestionar las estaciones permanentes de forma individual o redes RTK, un **servidor NTRIP**, que trabaje mediciones multifrecuencia y multi GNSS. Pueden llevar también integrado un servidor Ftp.

El **receptor o móvil** debe tener dos opciones RTK (radio módem, o NTRIP). Se debe configurar el receptor móvil para trabajar RTK, esto necesita conexión vía radio o internet a la red, en este caso se necesita una **IP del proveedor**.

Esta transmisión Ntrip requiere que el receptor lleve integrado un sistema de telefonía móvil compatible con todos los proveedores GSM, GPRS, EDGE y UMTS. Y para mejorar su recepción llevan asociadas antenas **Multibanda** GSM/UMTS para redes móviles **850/1900MHz**, para **900/1800MHz** y para **2100MHz**.

En primer lugar, se debe comenzar por la configuración del equipo, después se definirá su conexión a la red para poder comenzar con la toma de datos.

- Configurar el receptor móvil para trabajar en RTK utilizando servicio NTRIP, generalmente el receptor lleva integrado un dispositivo de telefonía, también es posible conectar un teléfono externo vía Bluetooth.
- Una contraseña del proveedor de correcciones diferenciales, para conectarse vía telefonía al IP vía internet (IGN, ICV, etc.).

### **10.6 El protocolo NTRIP.**

El protocolo **NTRIP** (Networked Transport of RTCM vía Internet Protocol) ha sido desarrollado por el **BKG** (Bundesamt für Kartographie und Geodäsie) junto con la Universidad de Dortmund y está basado en http (Hyper Text Transfer Protocol) que permite transmitir cualquier "**stream**" de datos o flujo de datos GNSS, DGPS, RTK, datos brutos, RTCA, RTCM, desde una fuente a receptores fijos o móviles conectados a Internet mediante redes tipo GSM, GPRS, UTMS, conexiones simultáneas de PC, portátil, PDA o conexiones a un servidor, obteniendo suficiente precisión si la edad de la corrección no es mayor de algunos segundos.

Por tanto, NTRIP es protocolo a nivel de aplicación que envía los datos sobre **HTTP**, es el estándar actual de transmisión de correcciones diferenciales a través de Internet.

La generación de correcciones diferenciales GNSS puede realizarse directamente en una estación de referencia individual o mediante un conjunto de observaciones procedentes de una red (solución de red RTK) y obtenidas a través de un centro de control. El flujo de datos es enviado a un servidor que hace posible el acceso a los mismos a través de una dirección única de IP, Internet.

Un usuario móvil puede acceder a dichas correcciones mediante Internet a través de un **teléfono móvil** utilizando un programa cliente que accede a la dirección IP del servidor para proporcionar las correcciones al receptor GNSS.

La distancia entre la estación de referencia y el cliente se parte en dos, una que conecta la estación GNSS con el servidor y la otra que conecta este con el usuario. Esta última es posible realizarla mediante tecnología móvil.

Los componentes del sistema NTRIP son:

- Ntrip Sources: generando flujos de datos DGPS y RTK en una localización determinada.
- Ntrip Server: Un servidor NTRIP es un programa de ordenador.
- Ntrip Caster: corresponde al sistema de difusión y repartidor de flujos.
- Ntrip Clients: los receptores de datos de las distintas fuentes desde el caster.

**NTRIP Sources o estaciones permanentes GNSS**. Es la fuente generadora de las correcciones diferenciales que proporciona continuamente datos GNSS como correcciones RTCM referidas a una localización determinada y un ordenador conectado a Internet.

**Ntrip Server**. Es el software que corre en el procesador del centro de control y envía correcciones en formato RTCM desde un receptor GNSS (NTRIP Source), a través del puerto COM, al NtripCaster.

**Ntrip Caster.** Es en general, un servidor HTTP y actúa como un nodo distribuidor entre el Ntrip Server y el Ntrip Clients. Por lo general es un programa que corre en un servidor situado en el centro neurálgico de la Red. A él **se conectan tanto clientes o usuarios** NTRIP como servidores NTRIP de las estaciones. El término *caster* significa "lanzador" y esa es su **función lanzar las correcciones diferenciale**s.

NtripCaster recibe el flujo de datos generado por NtripSources, que puede consistir en varias estaciones de referencia GNSS, cada una con un nombre identificador denominado mountpoint.

El NtripCaster tiene una lista de mountpoints para proveer a NtripClient la información adecuada como coordenadas, identificador, etc.

La misión del CASTER no solo se limita a la distribución de los datos, sino que también chequea su calidad e integridad y autentifica los usuarios con su nombre y clave

**Ntrip Client**. Es el programa que permite acceder a la lista de mountpoints del Caster y por selección en la Tabla, poder recibir las correcciones que envía la Base y aplicarlas al Rover.

Este programa viene instalado en varios controladores GNSS, incluso con un módem móvil dentro del equipo, con lo cual solo basta con introducir la dirección IP y conectarse al NtripCaster. También existen equipos móviles con el programa ya instalado, la mayoría con tecnología GSM/GPRS, que solo con encenderlos se conectan automáticamente con el Caster.

La conexión entre receptor GNSS y equipo móvil puede realizarse mediante una conexión Bluetooth o mediante un cable desde el puerto de serie del receptor al móvil. Protocolo NMEA-0183. Salida de navegación.

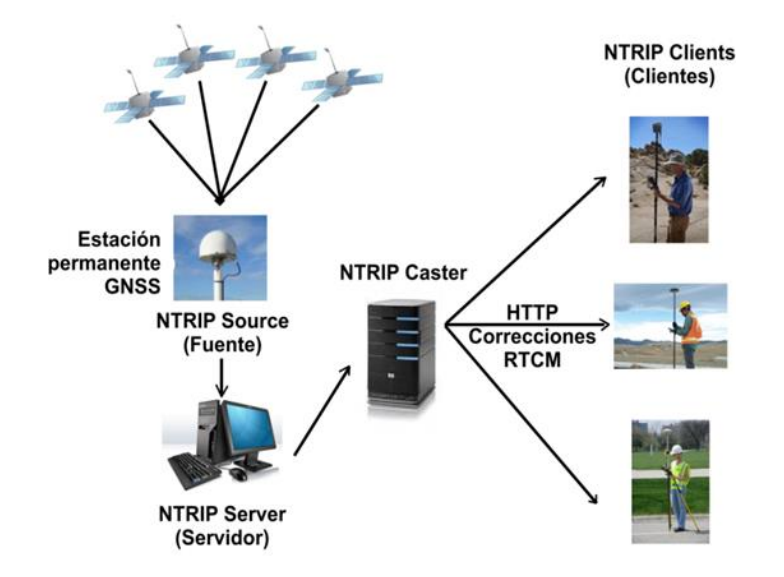

**Figura 8. Protocolo NTRIP. Fuente Geodesia Espacial.**

### **10.7 Solución de red RTK**

Consiste en una red de estaciones permanentes GNSS, continuamente recibiendo señales de los satélites, y que son enviadas al **centro de control** donde se ejecuta el software de la red RTK que gestiona la red, el que calcula y gestiona las correcciones, estableciendo un modelo de corrección de los errores. Las redes de estaciones permanentes proporcionan posicionamiento preciso en tiempo real además de constituir un marco de referencia activo.

Las exigencias básicas para una red RTK son dos fundamentalmente, la primera es el conocimiento preciso de las **coordenadas de la estación de referencia**, y la segunda la **determinación de las ambigüedades** entre las estaciones, porque solo así se podrán calcular las correcciones troposféricas y ionosféricas y orbitales.

Resulta interesante separar los errores dispersivos de la ionosfera de los errores troposféricos y orbital. Esto se debe a que las variaciones temporales de los errores ionosféricos son mayores en comparación con los otros dos errores dependientes de la distancia. El término de latencia introducida en las comunicaciones **(tiempo de envío y procesado de correcciones)** es un valor fundamental para validar la solución, este no debe exceder de 1 segundo en RTK de fase.

Para obtener precisiones con garantía, fundamentalmente en la coordenada Z, es necesario visualizar **al menos 6 satélites**, para obtener la redundancia y garantizar compatibilidad entre las señales recibidas por el rover y la o las estaciones de referencia. Además, se deberán tener controladas las **alturas de las antenas** y su modelo, debido a que a veces se producen errores en los sistemas RTK-Ntrip por tener mala gestión de las antenas.

Puesto que los errores dependen de la distancia entre estación y móvil por la dificultad del poder calcular las ambigüedades, el trabajar con una red frente al trabajo de una estación, permite alargar las distancias, y mejorar el modelo de corrección.

El software que corre en el servidor central de la red comienza fijando las ambigüedades de los satélites observados y a partir de los datos de todas las estaciones permanentes, genera las correcciones que serán enviadas al receptor móvil. El receptor móvil se conecta al servidor de la red a través de una **comunicación bidireccional** (Internet, GPRS, etc.) y una vez que recibe las correcciones del servidor de la red, calcula su posición usando un algoritmo adecuado.

El modelo diferencial RTK, se apoya en la resolución de ambigüedades de la red, que se determinan por el método de **dobles diferencias** respecto al mismo satélite de referencia, calculado por el servidor central y resolviendo esta ambigüedad común para todas las estaciones de la red o clúster definidos, esto habilita el intercambiar los flujos de datos del receptor móvil entre las estaciones de referencia, sin necesidad de reinicializar la cuenta de ambigüedades. Una vez resuelta la ambigüedad común se obtienen las correcciones para cada antena de referencia.

Conocidas las correcciones individuales por antena de referencia se debe definir el método para crear el modelo de corrección diferencial. Lo más sencillo es establecer un **peso** en función de la distancia, desde el móvil a las distintas antenas de referencian.

Existen diversos métodos de generar los modelos de interpolación de correcciones, interpolación lineal, combinación lineal, ajuste mínimo cuadrático, parametrización matricial…

- Las técnicas de generación, envío y recepción, a partir del protocolo NTRIP, conexión vía internet, son cuatro:
- VRS (Virtual Reference Station). Comunicación bidireccional.
- FKP (Parámetros de correcciones de área lineal). Comunicación unidireccional.
	- o Master Auxiliary Concept (MAC).
	- o MAX (unidireccional)
	- o I-Max (bidireccional)

La solución de red tiene grandes ventajas frente a la solución de estación simple, ya que las exactitudes de la posición calculada del receptor móvil son más homogéneas y se mantienen a lo largo de grandes distancias (hasta los 100 km. aproximadamente), ofrece mayor confiabilidad, disponibilidad e integridad en las correcciones RTK, se reducen los tiempos de inicialización y se minimizan los errores sistemáticos (ionosféricos, troposféricos, errores en las órbitas y relojes de los satélites y multipath). La precisión horizontal es de 1 a 2 cm, cuando las distancias entre las estaciones de referencia son de 50 a 70 km.

También se puede optar a solución de una única estación de esta red, siguiendo el protocolo NTRIP.

Para evaluar estos diferentes métodos de red RTK se utilizan varios términos o criterios:

- Software: estandarizado o no
- Solución de red controlada o no por el usuario

■ Consistencia o precisión

**Un método estandarizado**. Es un método donde el software del servidor utiliza algoritmos estandarizados internacionalmente para generar las correcciones RTK de red. Estos algoritmos se han publicado y están disponibles al público. Esto proporciona coherencia y transparencia para todos los usuarios.

**Solución de red controlada por el usuario**. Una solución de red controlada por el móvil se logra cuando el móvil puede controlar qué estaciones de referencia se utilizan en la solución, cuántas estaciones de referencia, y qué estrategia se utiliza para reducir los errores dependientes de la distancia.

La ventaja de una solución de red controlada por el móvil es que el móvil puede continuamente evaluar la calidad de su solución RTK y supervisar la eficacia de las correcciones de los errores dependientes de la distancia que se están calculando.

Si el móvil determina que la solución RTK ya no es óptima (por ejemplo, debido a un cambio en las condiciones atmosféricas), entonces el móvil puede tomar una decisión sobre la marcha y cambiar a una estrategia diferente y calcular una solución de red más apropiada, por lo tanto, el mantenimiento de la inicialización y una solución óptima RTK.

**Solución de red controlada por el servidor**. Cuando el servidor controla la solución de red, el servidor normalmente utiliza una estrategia para todos los móviles, no para cada equipo móvil individualmente. El servidor no conoce cómo está trabajando cada equipo. Por lo tanto, si la solución de red no es apropiada para la situación del móvil, la solución RTK no puede ser optimizada y, finalmente, no se puede obtener una rápida inicialización.

Con una estación de referencia individual RTK la exactitud de la posición disminuye con la distancia a la estación de referencia. Con red RTK este efecto se reduce. La posición y su exactitud es más consistente al trabajar con una solución de red.

# **11. Procedimiento para la obtención de una agrupación parcelaria.**

El objetivo del proyecto es realizar una ampliación de la Universidad Politécnica de Valencia en el campus de Vera. Para ello se han localizado una serie de parcelas que por ubicación y proximidad al campus cuentan con unas características idóneas para ser compradas en un proceso de compraventa.

Sin embargo, se tendrá en cuenta que cada parcela cuenta con su o sus propietarios y estos deberán aceptar dicha operación de compraventa para que el objetivo se pueda llevar a cabo. En la siguiente imagen se observan las parcelas seleccionadas rodeadas, viéndose así también su proximidad a la UPV.

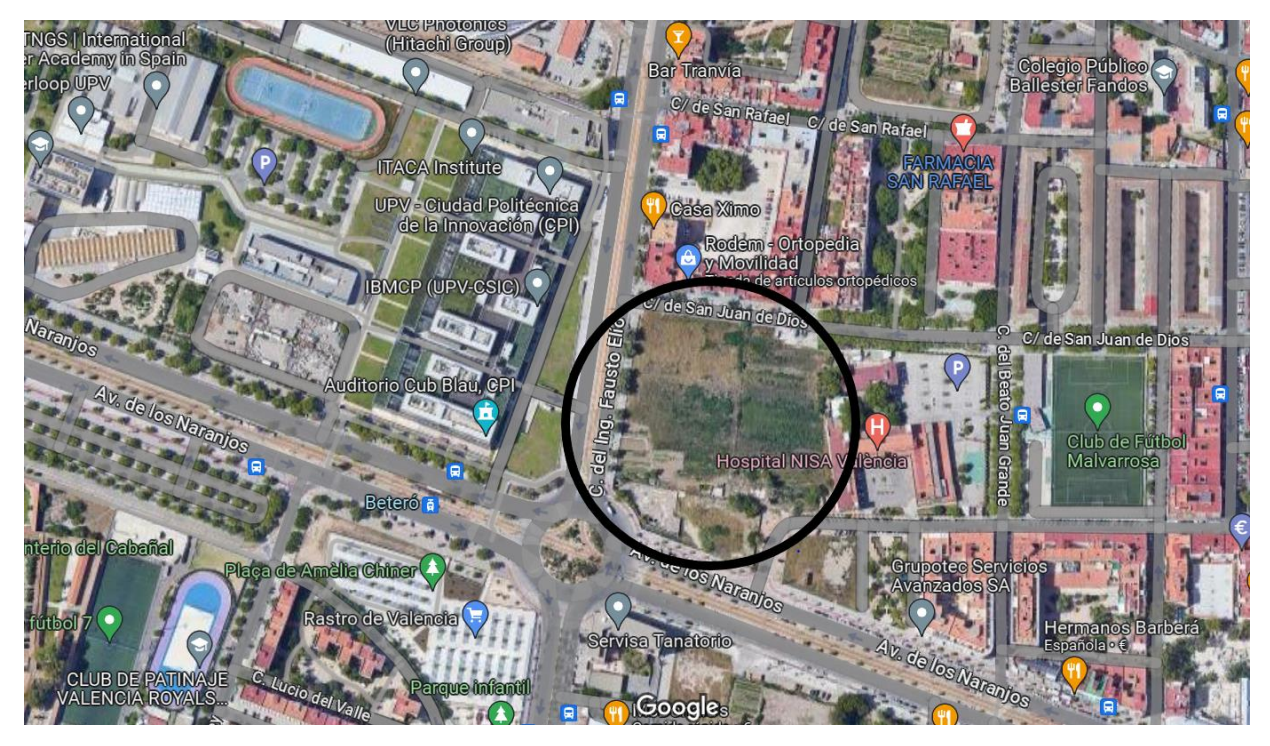

**Figura 9. Ubicación del Proyecto. Fuente Propia.**

El siguiente paso es realizar una primera toma de contacto, así como de introducirse en el terreno y recabar toda la información posible o que pudiese ser útil, tanto la existencia de muros, existencia de lindes claros o si no se pudiese acceder a alguna de las parcelas como se da en este caso. Se lleva a cabo la primera visita a la zona de estudio y se observa como la menor parte de las parcelas se encuentra perfectamente vallada, lo cual es conveniente dado que quedan claros los linderos y a la hora de efectuar un deslinde, si se diese el caso, resultaría más sencillo.

Por otra parte, cabe destacar que varias de las parcelas lindan al Oeste en la imagen con el cauce de una acequia, el cual debería estar perfectamente referenciado ya sea por parte de la comunidad de regantes que lo usan o bien de la **Confederación Hidrográfica del Júcar**, que es a quien pertenecen las acequias o cauces de riego.

Al Norte y al Sur de la imagen se esclarece como las parcelas lindan con aceras, las cuales pertenecen al **dominio público terrestre**. En este caso las parcelas se encuentran valladas quedando así sus lindes perfectamente definidos. Una vez realizada la visita al terreno se procede a recabar información mediante el Catastro y el Registro de la Propiedad para saber cómo proceder.

### **11.1. Obtención de Información mediante el Catastro.**

El Catastro cuenta con una página web donde puede obtenerse tanto información actual como información histórica. Esta última se encuentra en desarrollo y no siempre se tienen datos u ortofotos históricas para observar la sucesión del tiempo en un mismo terreno.

El siguiente paso trata de descargar toda la información necesaria para establecer las parcelas catastrales sobre una ortofoto actual y concienciarse así de cómo están distribuidas y, junto con el primer reconocimiento a pie de la zona, establecer cuáles serán las parcelas de difícil delimitación.

Accediendo a la sede electrónica del Catastro se obtiene una aproximación a la realidad de las parcelas superpuestas en las ortofotos más actuales del Plan Nacional de Ortofotografías Aéreas 'PNOA'.

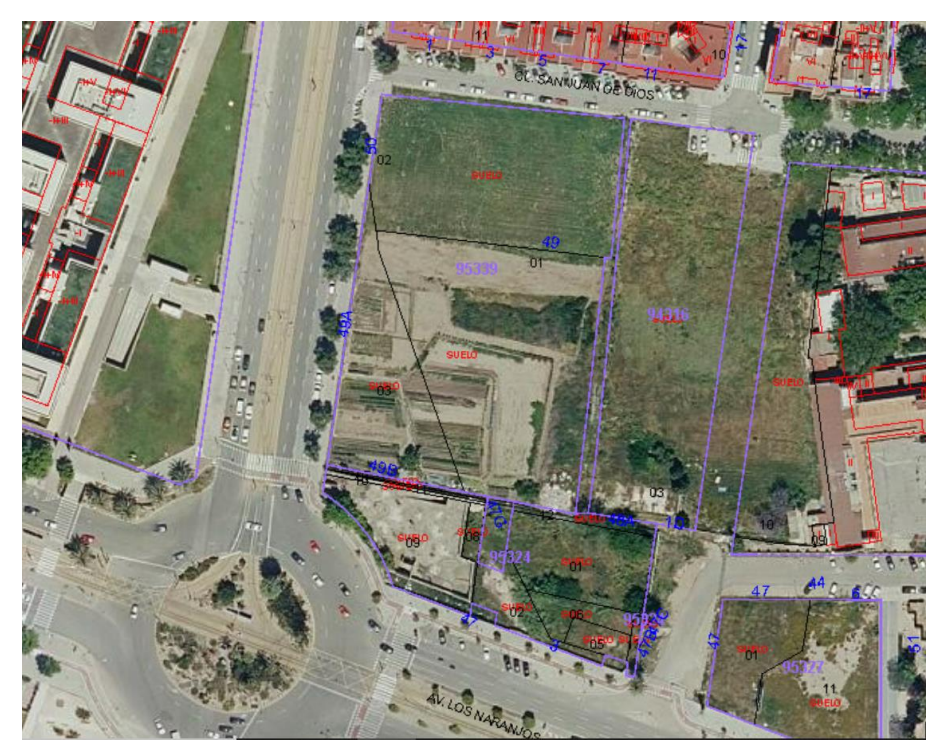

**Figura 10. Parcelas superpuestas al PNOA. Fuente: Sede Electrónica del Catastro.**

Esta información gráfica parcelaria será descargada en formato DXF, así como las ortofotos más actuales del PNOA para poder contrastar la información obtenida con la que se descargará posteriormente del Registro de la Propiedad.

A simple vista se distinguen unas ocho parcelas de forma clara. Esto se debe al zoom con el cual ha sido tomada la imagen; sin embargo, en el proyecto a desarrollar se cuentan hasta quince parcelas distintas en la zona de estudio.

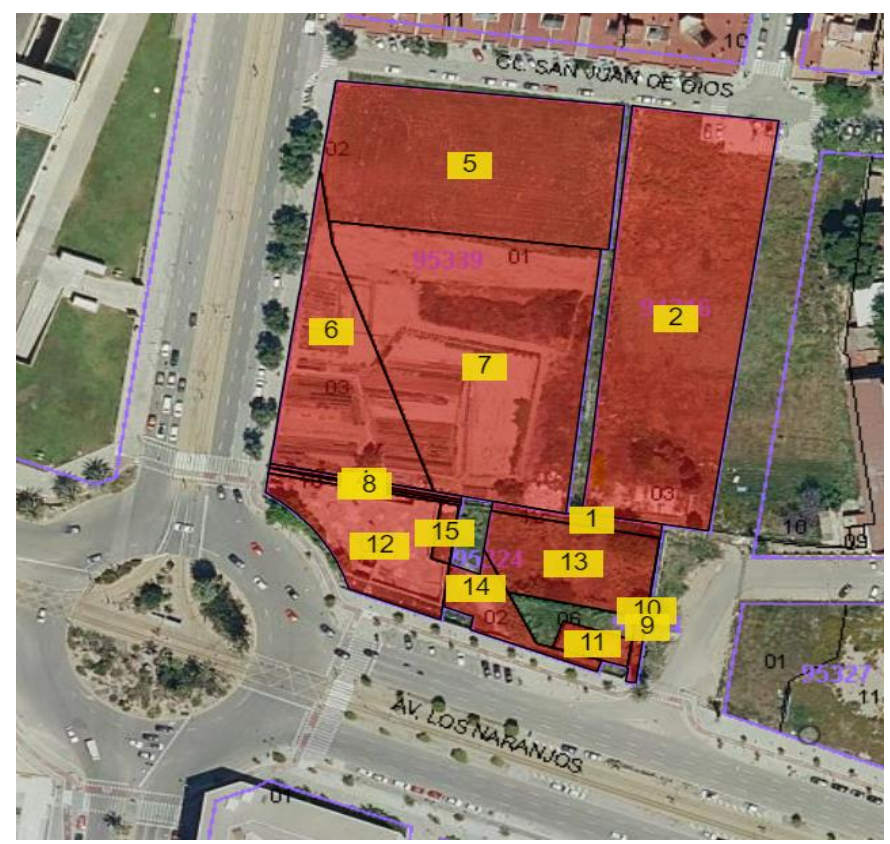

**Figura 11. Parcelas Enumeradas. Fuente: Sede Electrónica del Catastro.**

Por último, se accederá a la cartografía histórica que almacena Catastro en formato PDF para observar la evolución de las parcelas a lo largo de noventa y tres años, dado que la cartografía histórica data del año 1930.

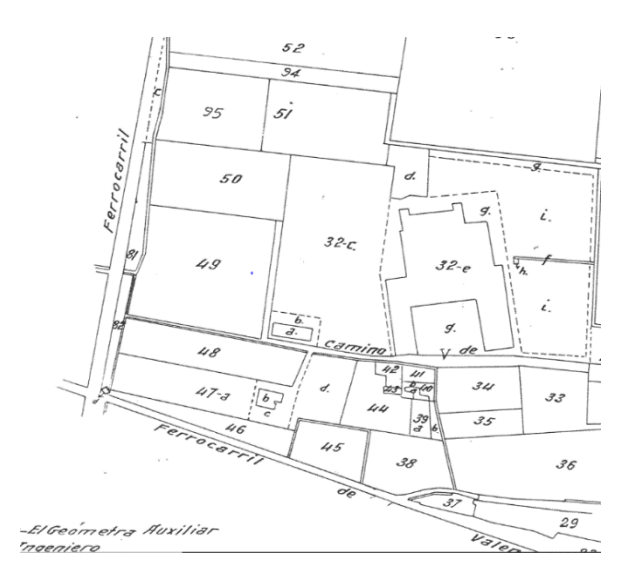

**Figura 12. Cartografía histórica catastral. Fuente: Sede Electronica del Catastro.**

En la cartografía histórica se observa como las parcelas 81 y 82 se encuentran por separado formando parte en la actualidad de lo que se conoce como el **dominio público hidráulico**, perteneciente a la **Confederación Hidrográfica del Júcar** y bajo concesión de la comunidad de regantes.

# **11.2. Obtención de Información mediante el Registro.**

Como bien es sabido el Registro se organiza por **distritos hipotecarios**. En primer lugar, se debe localizar a cuál de ellos pertenecen las parcelas de estudio accediendo la web que tiene el Registro de la Propiedad en España.

Dentro del geoportal de Registradores hay varios métodos para encontrar el distrito hipotecario en cuestión, entre ellos el introducir una referencia catastral de las parcelas a estudiar, obteniendo así de forma rápida y eficiente el distrito hipotecario en el que se encuentra y el Registro al que se deberá acudir, así como los datos de la persona al cargo del Registro en caso de necesitar información.

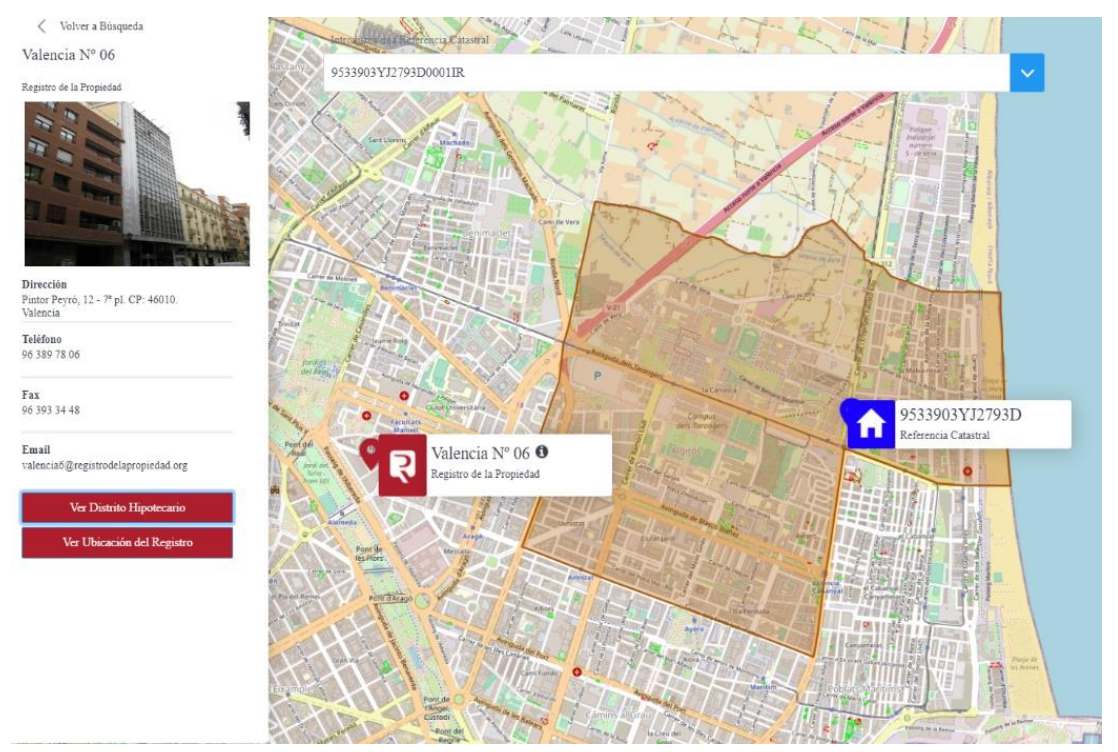

**Figura 13. Localización del Registro Pertinente. Fuente: Geoportal de Registradores.**

Una vez encontrado el Registro pertinente, entre los servicios que ofrece el geoportal se encuentra el de poder saber que parcelas se encuentran inscritas con base gráfica en el Registro. Estos datos facilitaran la labor de deslindes y procedimientos burocráticos dado que sus lindes son inamovibles y servirán para dar geometría y superficie al resto de parcelas colindantes.

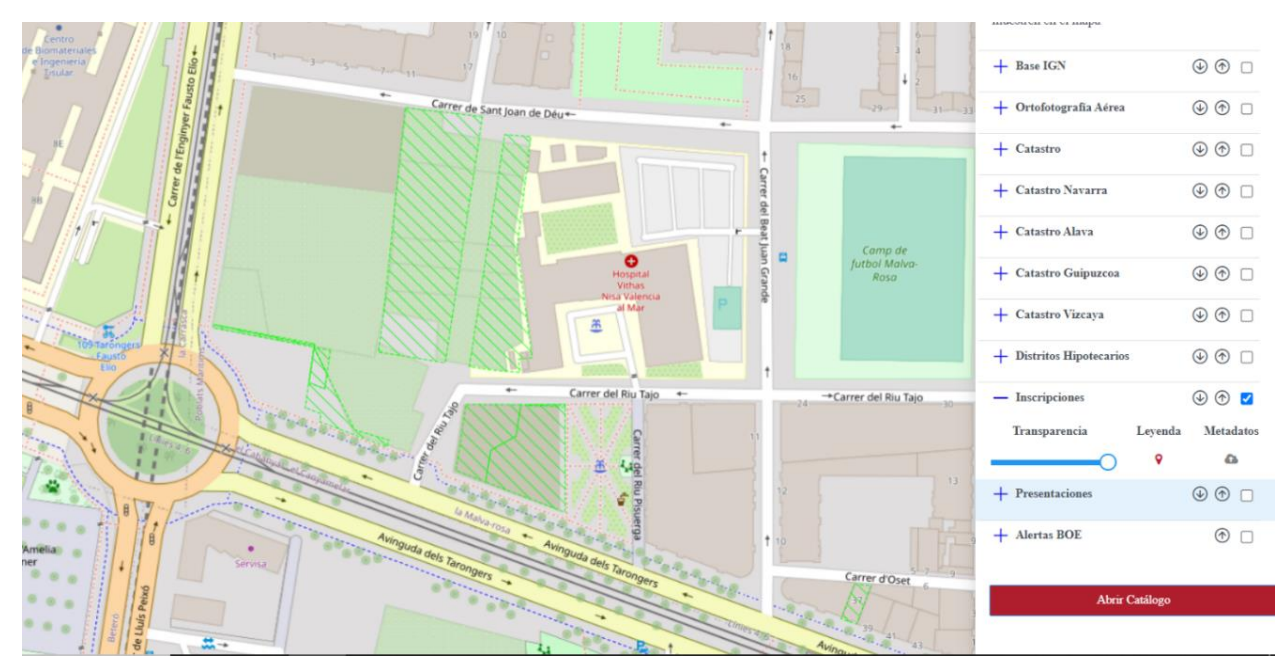

**Figura 14. Bases Gráfica s Inscritas. Fuente: Geoportal de Registradores**.

Las parcelas que se visualizan con un sombreado verde son las que actualmente cuentan con su base gráfica inscrita lo que facilitara y agilizara procesos a la hora de obtención de lindes entre parcelas. Todas estas parcelas cuentan con un **código registral único** que establece la coordinación entre Catastro y Registro. Mediante este código se puede acceder a la información registral de la finca, que se muestra a continuación.

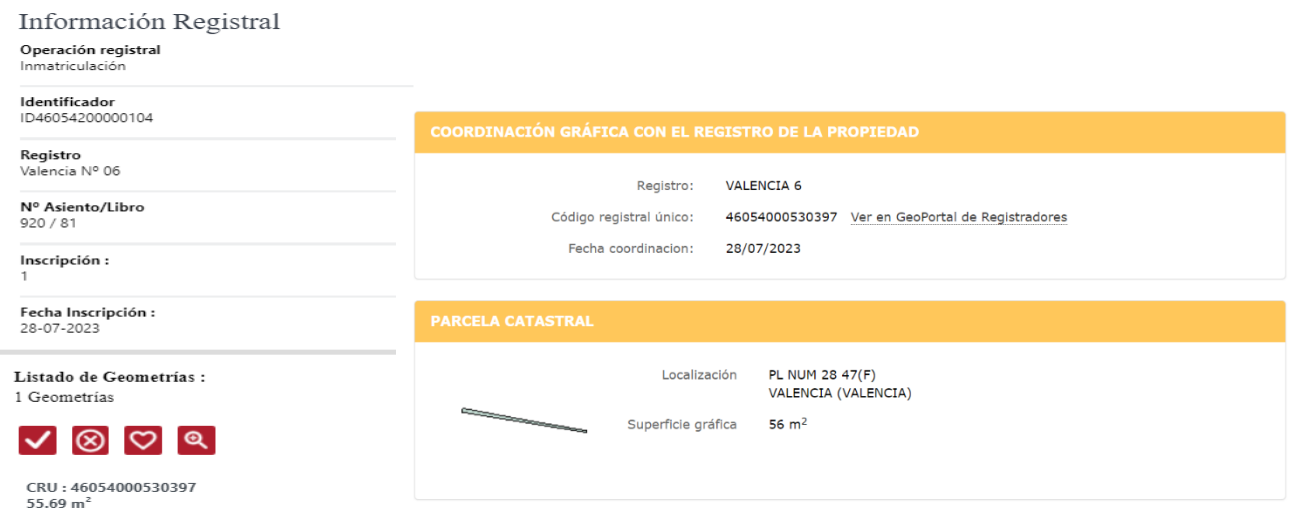

### **Figura 15. Código Registral Único para coordinación. Fuentes: Geoportal de Registradores y Sede del Catastro.**

Si se cuenta con el código registral único se está hablando de una inmatriculación, se muestra el registro al que pertenece la finca, el número de asiento y libro para agilizar las búsquedas en caso de solicitar información. Como se observa en dicho asiento únicamente hay una inscripción con la fecha de la operación.

Para concluir la obtención de información del Registro de la Propiedad, se solicitarán las notas simples de las parcelas para obtener datos literales descriptivos que no se encuentran de ninguna otra forma. Este documento es necesario cuando se quieren conocer cuestiones básicas como el propietario, si la parcela cuenta con algún tipo de carga económica o embargo, etc… Esta información se utiliza en la mayoría de los casos de compraventa de inmuebles. La información gráfica de partida se encuentra en el **Anejo 1**.

### **¿Qué información se encuentra en las notas simples?**

En la mayoría de las notas simples se encuentra de forma literal información sobre los titulares y que porcentaje de titularidad tienen de la finca, así como una descripción de la finca con detalles en cuestión, como sería su georreferenciación, las coordenadas que delimitan los vértices de la geometría de la finca, los metros cuadrados y los lindes descritos de forma literal entre otros. Por último, también se muestra si cuenta con algún tipo de embargo o hipoteca el inmueble.

### **¿Cómo se solicita una nota simple?**

Esta solicitud se puede realizar de dos formas, o bien telemáticamente mediante el geoportal de Registradores o bien acudiendo al Registro pertinente. La solicitud de la nota puede ser presentada por cualquier persona que tenga interés en la finca, siempre y cuando exponga sus intereses y no actúe de mala fe. En este caso, al tratarse de un acto de compraventa, es más que suficiente para la obtención de las notas pertinentes.

### **¿Todas las fincas registrales están georreferenciadas?**

Cuando se habla de georreferenciación y de bases gráficas inscritas se remonta a la Ley 13/2015. Esta ley supuso un antes y un después en la georreferenciación de fincas y en el tráfico inmobiliario. Sin embargo, antes de esta ley se inscribía mediante descripciones literales que se muestran en las notas simples, en vez de con coordenadas; es por eso que muchas fincas se encuentran registradas pero su situación viene dada de descripciones literales. Hay que tener en cuenta que una finca registral anterior al 2015 no tiene por qué tener base gráfica inscrita.

# **11.3. Metodología e instrumentación.**

Al tratarse de un terreno abierto con buena recepción de señal de red se ha implementado para el levantamiento la metodología NTRIP. Se trata de la fuente generadora de las correcciones diferenciales que proporciona continuamente datos GNSS como correcciones RTCM referidas a una localización determinada y un ordenador conectado a Internet.

El levantamiento se ha realizado en primer lugar midiendo los límites de las parcelas en sus exteriores. Al tratarse de parcelas valladas que lindan con el dominio público terrestre se ha medido en dicho límite para la obtención de los datos más precisos existentes y en segundo lugar tomando datos de las parcelas a las que se podía acceder al interior así como de los lindes existentes entre ellas y poder contrastar la información obtenida con las bases gráficas inscritas y con la información proveniente de Catastro.

En cuanto a instrumentación se ha utilizado un receptor gnss Leica Zeno Flx 100 de la casa comercial Leica. Se trata de un instrumento versátil y ligero comparado con otros receptores de otras casas. Es un receptor de navegación por satélite que utiliza señales en multiconstelación, es decir, cuenta con todas las constelaciones posibles para proporcionar mediciones fiables y precisas.

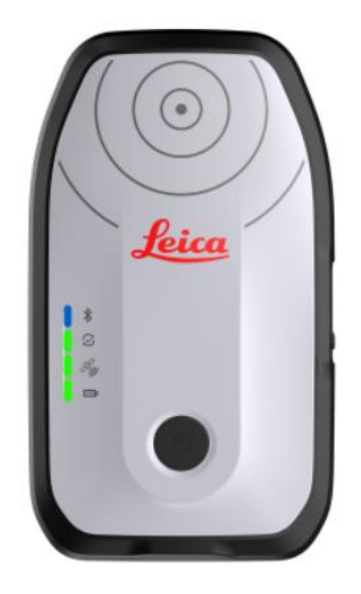

**Figura 16. Leica Zeno Flx 100. Fuente: Casa Comercial Leica.**

Una de las ventajas que ofrece este instrumento es la facilidad de exportar los datos en el formato que se requiera de forma rápida, así como de obtener un fichero con las precisiones obtenidas en cada punto para el posterior trabajo de gabinete.

El resultado de la toma de datos superpuesto en una ortofoto es el siguiente.

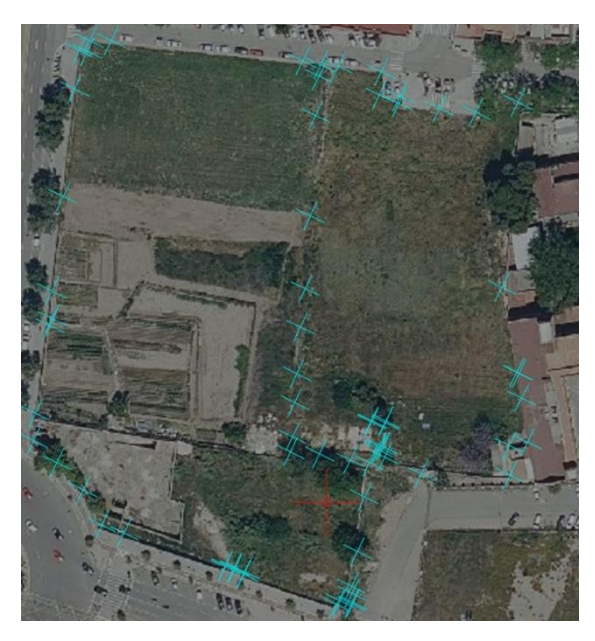

**Figura 17. Producto del Levantamiento. Fuente Propia.**

### **11.4. Precisiones obtenidas.**

El fin del proyecto es la realización de una unión parcelaria mediante la compraventa de las parcelas, por lo que se recurre a la ley 13/2015 donde se indica que una representación gráfica alternativa no debe diferir más de 25 centimetros y el 80% de los puntos tomados estén por debajo de los 20 centímetros de error.

Se deben de tener en cuenta dos conceptos como bien indica la ley: estos son "precisión absoluta" y "error máximo". Precisión absoluta se entiende como el concepto asociado al error absoluto, es decir, la diferencia entre el valor tomado y el valor exacto, por lo que un levantamiento topográfico de estas características no puede ser tomado en un sistema de coordenadas local, sino que ha de estar referenciado.

Para definir lo que se entiende por error máximo se ha de recurrir a la teoría de errores topográficos donde se define como el error cuya probabilidad de no ser sobrepasado es del 99%, este equivale a 2,5 veces el error estándar cuya probabilidad se establece en el 68%.

Por ejemplo, un error máximo obtenido en 20 centímetros implicara directamente un error estándar de 8 centímetros; además se debe de tener en cuenta que las elipses de error máximas de los vértices geodésicos se encuentran entorno a los 10 centímetros por lo que la legislación no hace referencia a error máximo, sino a la desviación típica lo que se conoce comúnmente como error tratándose así de dos conceptos distintos.

Una vez aclarados los conceptos y lo exigido por la legislación pertinente, la metodología desarrollada para la medición de los puntos ha consistido en la toma de datos mediante redes activas GNSS, por lo que el error de cada uno de los puntos viene dado por el instrumento utilizado.

|                | Numero           | Altitud | X          | Y           | z     |       | Altura Ant. Precision Horizontal (m) | <b>Precision Vertical (m)</b> | <b>Satelites</b> |                                       |
|----------------|------------------|---------|------------|-------------|-------|-------|--------------------------------------|-------------------------------|------------------|---------------------------------------|
| $\overline{2}$ |                  | 53,377  | 729411,647 | 43732051,15 | 3.371 | 2.000 | 0,045                                | 0,12                          | 38               |                                       |
| $\overline{3}$ | $\overline{2}$   | 53,887  | 729409,126 | 43732056,5  | 3.881 | 2.000 | 0,061                                | 0,12                          | 38               |                                       |
| $\overline{A}$ | $\overline{3}$   | 54.361  | 729407,589 | 43731934,96 | 4.355 | 2.000 | 0.085                                | 0,12                          | 38               |                                       |
| 5              | 4                | 54.608  | 729403.71  | 43731601.43 | 4.602 | 2.000 | 0.042                                | 0.11                          | 38               |                                       |
| 6              | 5.               | 54.996  | 729399.95  | 43731307.5  | 4.991 | 2.000 | 0,064                                | 0,14                          | 38               |                                       |
|                | 6                | 55.703  | 729400,017 | 43731221,39 | 5.698 | 2.000 | 0,057                                | 0,12                          | 38               | <b>Precision Media Horizontal (m)</b> |
| 8              | 7                | 55.626  | 729399.3   | 43731199.06 | 5.621 | 2.000 | 0,057                                | 0,13                          | 38               | 0,05                                  |
| 9              | 8                | 55,086  | 729394,959 | 43730927    | 5.081 | 2,000 | 0,043                                | 0,12                          | 38               | <b>Precision Media Vertical (m)</b>   |
| 10             | 9                | 55.189  | 729394,548 | 43730926,86 | 5.184 | 2,000 | 0,037                                | 0,14                          | 38               | 0,117                                 |
| 11             | 10 <sup>10</sup> | 54.752  | 729393,949 | 43730842,14 | 4.747 | 2.000 | 0.016                                | 0,12                          | 38               |                                       |
| 12             | 11               | 55.574  | 729401.146 | 43730772.45 | 5.569 | 2.000 | 0,029                                | 0,11                          | 38               |                                       |
| 13             | 12               | 55.231  | 729409.221 | 43730687.55 | 5.227 | 2.000 | 0,081                                | 0,11                          | 39               |                                       |
| 14             | 13               | 54.017  | 729414.93  | 43730577.93 | 4.013 | 2.000 | 0,038                                | 0,12                          | 39               |                                       |
| 15             | 14               | 53.986  | 729421,852 | 43730552,64 | 3.982 | 2.000 | 0,094                                | 0,13                          | 39               |                                       |
| 16             | 15               | 54.134  | 729453.221 | 43730444.8  | 4.131 | 2,000 | 0,02                                 | 0,14                          | 39               |                                       |
| 17             | 16               | 54.232  | 729453,422 | 43730447,61 | 4.229 | 2.000 | 0,078                                | 0,12                          | 39               |                                       |
| 18             | 17               | 54.221  | 729456,038 | 43730440,68 | 4.218 | 2.000 | 0,015                                | 0,11                          | 39               |                                       |
| 19             | 18               | 54.276  | 729456.135 | 43730438,41 | 4.273 | 2.000 | 0,03                                 | 0,1                           | 39               |                                       |
| 20             | 19               | 53.975  | 729459.185 | 43730428.02 | 3.972 | 2.000 | 0.058                                | 0,1                           | 39               |                                       |
| 21             | 20               | 53.884  | 729459.024 | 43730421.23 | 3.881 | 2.000 | 0,073                                | 0,1                           | 39               |                                       |
| $^{22}$        | 21               | 52.927  | 729487.774 | 43730324,63 | 2.925 | 2.000 | 0,015                                | 0,13                          | 39               |                                       |
| 23             | 22               | 52,861  | 729488.852 | 43730336,55 | 2.859 | 2.000 | 0,071                                | 0,11                          | 39               |                                       |
| 24             | 23               | 52.951  | 729492,422 | 43730326.38 | 2.949 | 2,000 | 0,072                                | 0,09                          | 39               |                                       |
| 25             | 24               | 52.894  | 729492,904 | 43730329,25 | 2.892 | 2.000 | 0,036                                | 0,08                          | 39               |                                       |
| 26             | 25               | 53.056  | 729492,573 | 43730359,76 | 3.054 | 2.000 | 0.035                                | 0,1                           | 39               |                                       |

**Figura 18. Extracto de los datos tomados y sus precisiones. Fuente Propia.**

El error medio obtenido en planimetría es de 5 cm. y ninguno de los puntos supera los 10 centímetros de error, por lo que se podría concluir que el levantamiento se encuentra dentro de la tolerancia exigida por la ley.

# **11.5. Procedimiento Compraventa y Agrupación de fincas.**

Una vez analizadas las notas simples solicitadas para asegurar que las parcelas y fincas se encuentran libres de cargas, se procede a solicitar una consulta descriptiva y gráfica, en una Notaría, de cada una de las parcelas en cuestión.

Todas las consultas descriptivas y gráfica s se encuentran en el **Anejo 3.**

En dichas consultas aparecerán los datos de los titulares y el porcentaje de propiedad de cada uno de ellos, así como de todas sus parcelas colindantes; el valor catastral es de referencia, pues esta puesto por la dirección de Catastro e indica en torno a qué valor se calcularán los impuestos de transmisiones, de los cuales el proyecto se encuentra exento debido a que el de comprador es la administración pública.

El siguiente paso es comunicar a cada uno de los propietarios la intención de compra que se tiene de sus parcelas por el precio estipulado como valor catastral, ya sea mediante correo ordinario para los particulares y mediante correo electrónico a las dos empresas que tienen varias parcelas compradas en la zona de interés.

Se inicia el periodo de negociaciones para llegar a un acuerdo con cada uno de los propietarios y una vez conformes con el precio obtenido se deberán reunir ante notario con el representante de la administración estipulado.

A la Notaría deben acudir los propietarios o los representantes asignados con un poder judicial para poder ser los firmantes de las escrituras de compraventa, se abonarán las tasas correspondientes en la notaría y la administración pasaría a ser propietaria de cada una de las parcelas.

El objetivo final es la obtención de una única finca registral por medio del trámite administrativo conocido como **agrupación de fincas. E**sta no se puede realizar entre parcelas que se encuentren con su base gráfica inscrita y otras sin inscribir, por lo que se deberá realizar una **inmatriculación** de cada una de las parcelas no inscritas en el Registro de la Propiedad, como exige la Ley 13/2015, obteniendo así su **código registral único** indicando su **coordinación** con el Catastro.

Para finalizar la agrupación se realizará el procedimiento de concesión de licencias de agrupación en suelo urbano en todo el término municipal de Valencia, que viene recogida en la Ley 5/2014 de 25 de julio de **Ordenación del Territorio, Urbanismo y Paisaje**. La documentación a presentar en el proyecto técnico de agrupación es:

Memoria justificativa de las razones de la parcelación y de sus características en función de las determinaciones del Plan sobre el que se fundamente. En ella se describirá cada parcela original existente, las subdivisiones y agrupaciones intermedias y cada una de las nuevas parcelas resultantes, debiéndose hacer patente que éstas resultan adecuadas para el uso que el plan les asigna y, en su caso, si son aptas para la edificación.

Planos de estado actual a escala 1/1.000 como mínimo, donde se señalen las fincas originarias y arbolados existentes y los usos de los terrenos, así como las edificaciones existentes y la edificabilidad consumida por éstas.

Planos de parcelación, a escala 1/1.000 como mínimo sobre los planos de ordenación del Plan General de Ordenación Urbana vigente, en los que aparezcan perfectamente identificadas cada una de las parcelas resultante según las condiciones señaladas por el Plan.

Certificado de fijación de líneas, emitido por el Servicio de Planeamiento

Una vez obtenida la licencia de agrupación se acude al Registro de la Propiedad con cada una de las escrituras de las parcelas y junto con la licencia de agrupación se procede a inmatricular una nueva finca compuesta por todas las anteriores. El resultado de la base gráfica se encuentra en el **Anejo 2.**

# **12. Presupuesto.**

El presupuesto se compone de la parte técnica topográfica y de la parte de la compraventa y sus trámites administrativos.

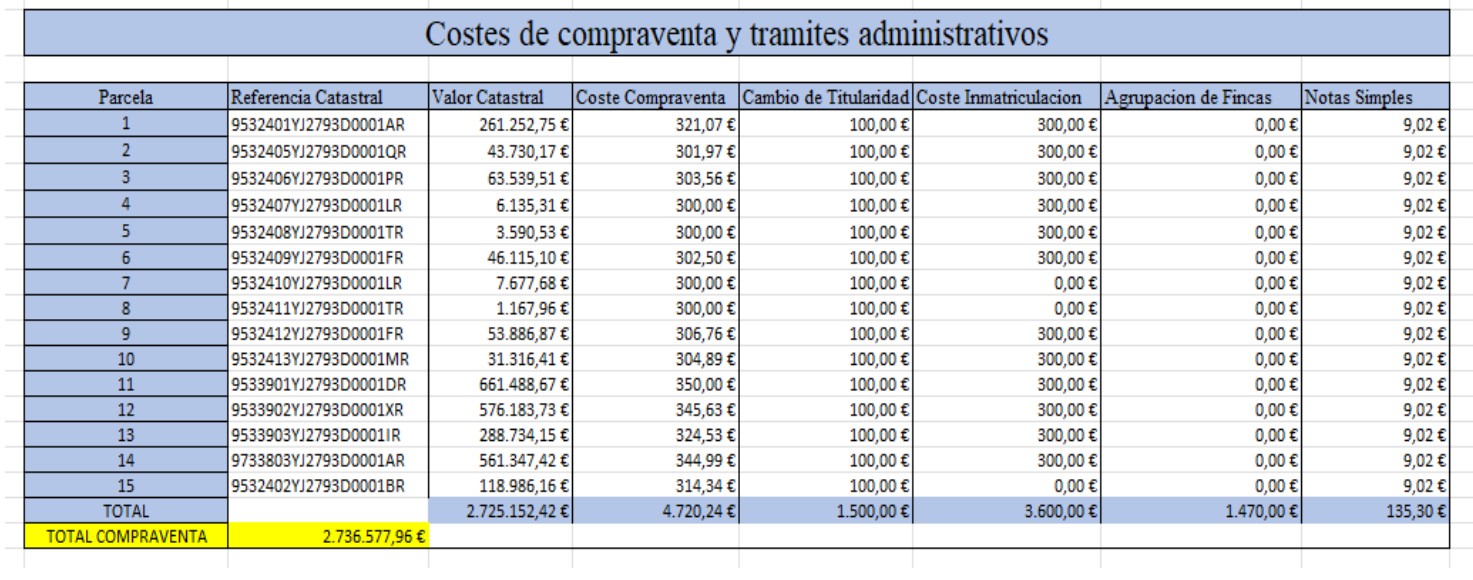

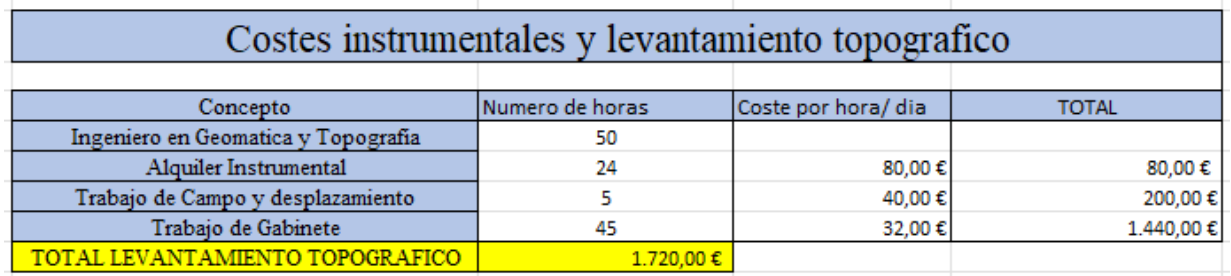

El coste total es la suma de ambas tablas resultando así en **2.738.296,96 €.**

# **13. Conclusiones.**

Las conclusiones extraídas del proyecto final de grado son:

- El ingeniero en topografía y geomática es el profesional más preparado para los trabajos relacionados con la delimitación gráfica inmobiliaria

- Las precisiones obtenidas están dentro de lo esperado, sin embargo, las zonas más próximas a edificios se deberían haber tomado mediante topografía clásica evitando así el error multipath.

- El ingeniero en topografía y geomática no es fedatario, sin embargo, los conocimientos de derecho Administrativo serán esenciales en su labor como profesional en este sector

- La geodesia espacial y la instrumentación derivada de ella facilitan y agilizan la toma de datos en campo, así como el postproceso en gabinete.

# **14.Bibliografía.**

**Enlaces web.**

**[https://www.sedeCatastro.gob.es/](https://www.sedecatastro.gob.es/)**

**[https://www.sedeCatastro.gob.es/](https://www.sedecatastro.gob.es/)**

**<https://geoportal.registradores.org/>**

**<https://www.gmlweb.com/GMLVisor/>**

**[http://www.albireotopografia.es](http://www.albireotopografia.es/)**

### **[http://www.upv.es/unigeo/index/docencia/etsigct/astronomia/teoria/astronom](http://www.upv.es/unigeo/index/docencia/etsigct/astronomia/teoria/astronomiaT2.pdf) [iaT2.pdf](http://www.upv.es/unigeo/index/docencia/etsigct/astronomia/teoria/astronomiaT2.pdf)**

### **Libros.**

GNSS: GPS, GALILEO, GLONAS, BEIDOU Fundamentos y métodos de posicionamiento, Autores : José Luis Berné Valero, Natalia Garrido Villén y Raquel [Capilla Romá.](https://www.lalibreria.upv.es/portalEd/UpvGEStore/control/productsByAuthor;jsessionid=27AD3B6E49DF4C3D6608D57953C883FF.jvm1?authorId=23888)

La prueba pericial en la delimitación de la propiedad inmobiliaria, Autores: Alberto Antón Merino y Natalia Garrido Villén.

La cartografía y su legislación territorial, Autora: Carmen Femenia Ribera.

# Anejos.

1. Plano situación inicial catastral y bases gráfica s.

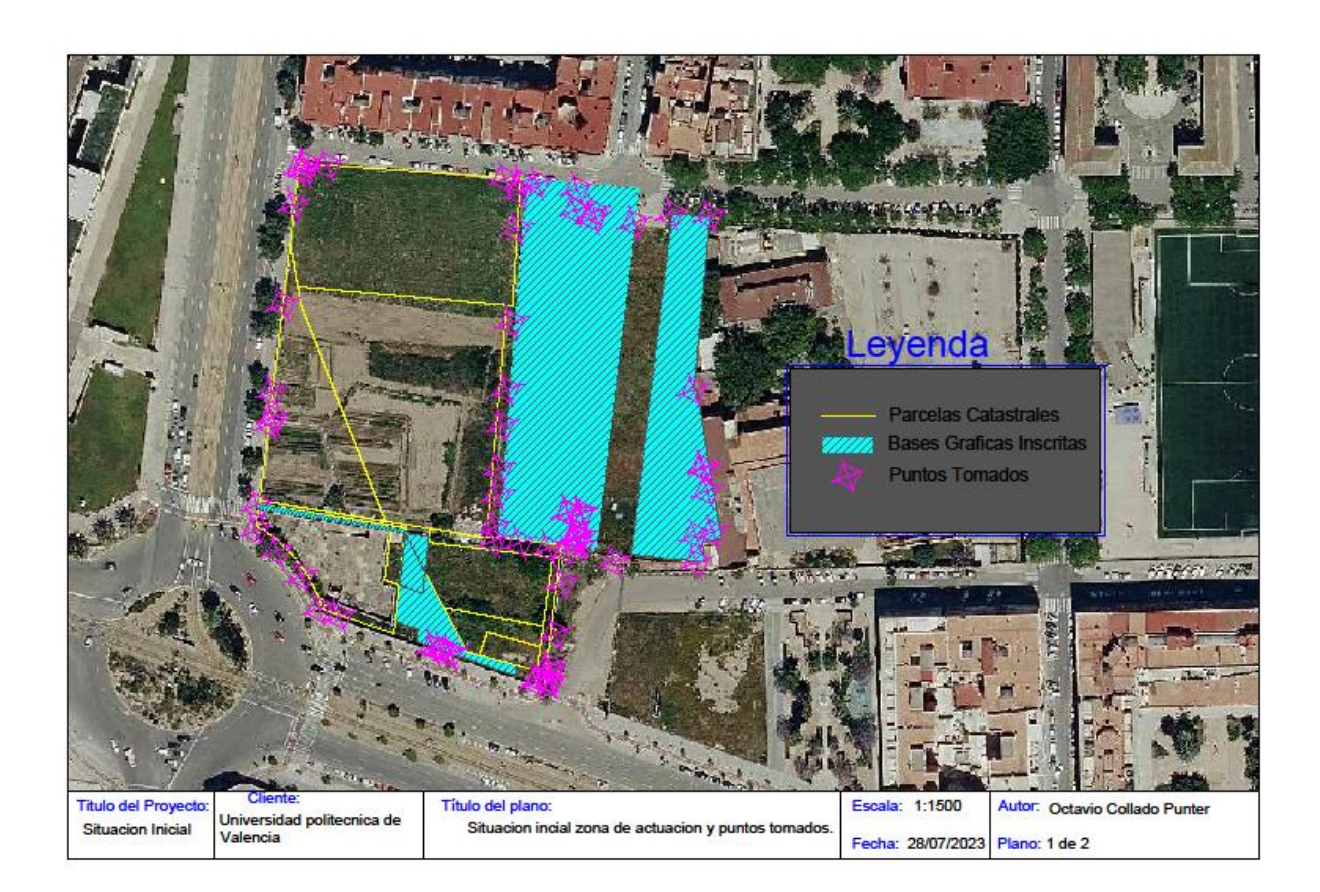

**2.Plano final base gráfica de la agrupación de fincas.**

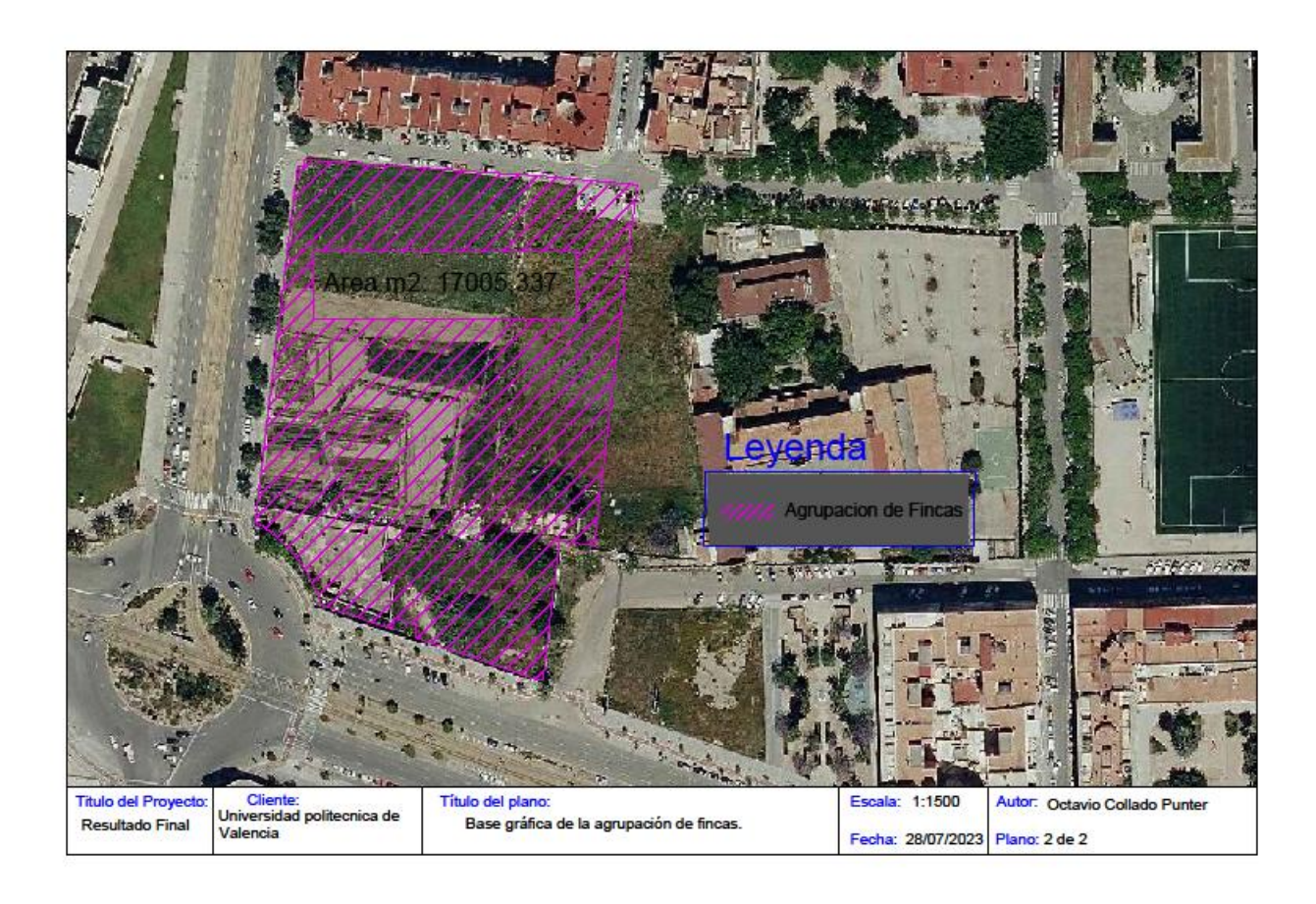

### **3.Consultas descriptivas y gráficas.**

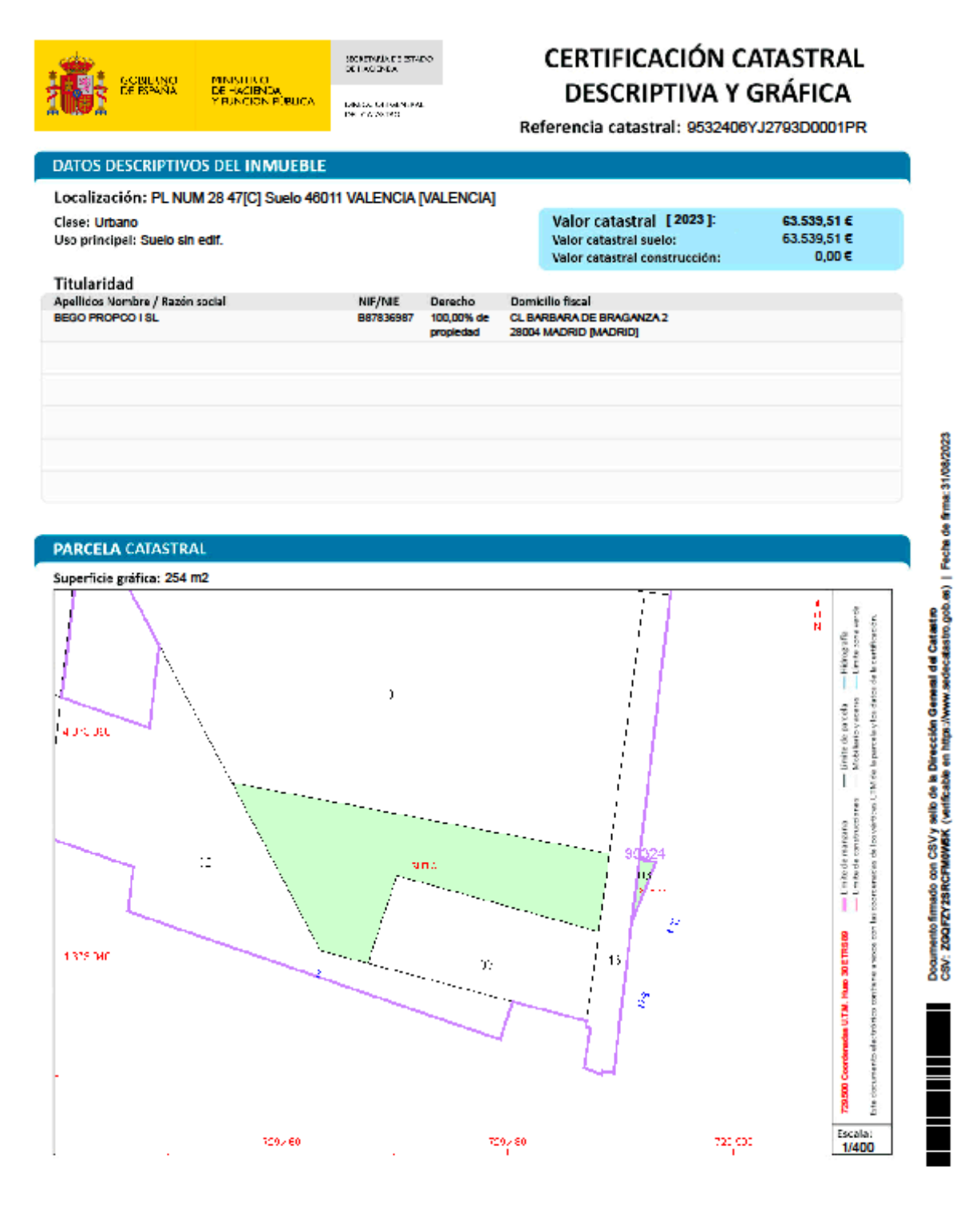

ados a la Base de Datos del Catastro. Solo podrá utilizarse para el ejercicio de las competencias del solicit ante. Este certificado refleja los datos incorporado Finalidad: Consulta Notarial<br>Fecha de emisión: 31/08/2023

**Hoja 1/2** 

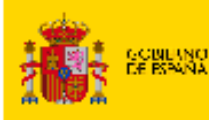

MINISTERO<br>DE HACIBADA<br>Y RUNGION RÚBUCA

SECRETARÍA DE ESTADO.<br>DE HACIENDA

DIMENTO MINIMENTO<br>DEL CATANTAO

### CERTIFICACIÓN CATASTRAL **DESCRIPTIVA Y GRÁFICA**

Referencia catastral: 9532405YJ2793D0001QR

### DATOS DESCRIPTIVOS DEL INMUEBLE

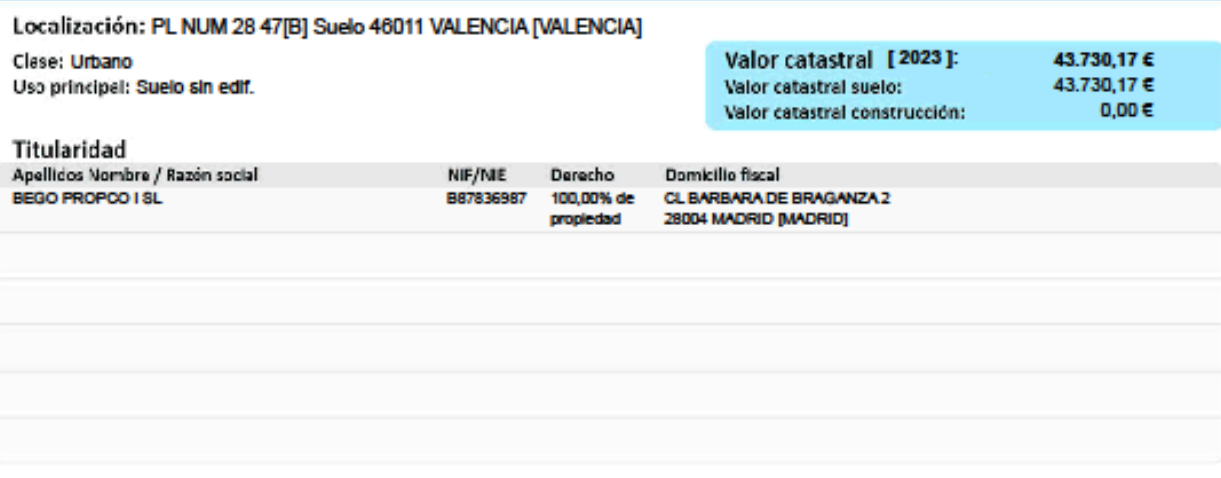

#### **PARCELA CATASTRAL**

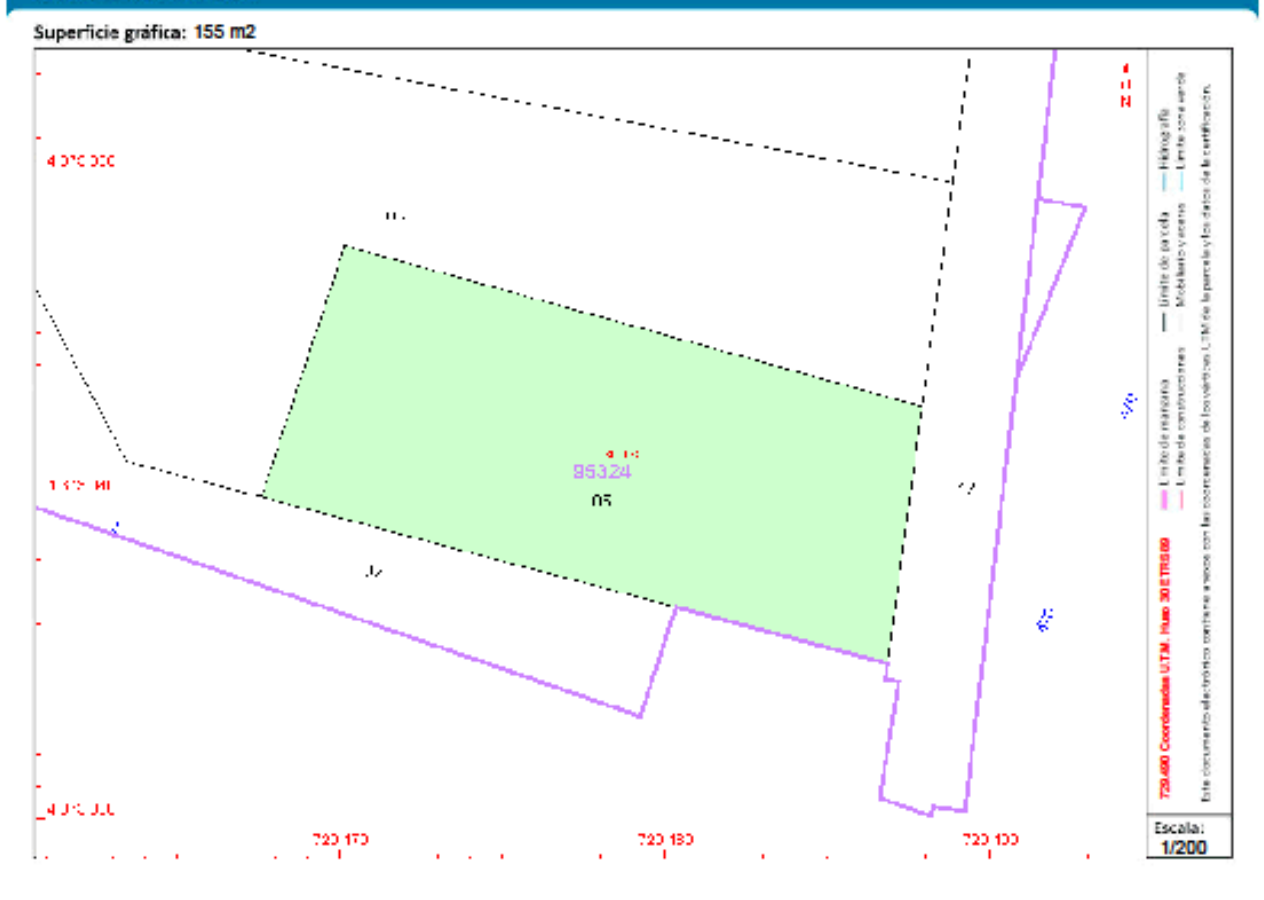

Este certificado refieja los datos incorporados a la Base de Datos del Catastro. Solo podrá utilizarse para el ejercicio de las competencias del solicitante.<br>Solicitante: NOTARIA 11 DE ALBARRACIN Finalidad: Consulta Notarial<br>Fecha de emisión: 31/08/2023

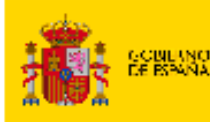

MINISTERIO<br>DE HACIBADA<br>MEUNCION PÚBLICA

SECRETARÍA DE ESTADO:<br>DE HACIENDA

DIMENTO INTERNATIONAL

# **CERTIFICACIÓN CATASTRAL DESCRIPTIVA Y GRÁFICA**

Referencia catastral: 9532401YJ2793D0001AR

### **DATOS DESCRIPTIVOS DEL INMUEBLE**

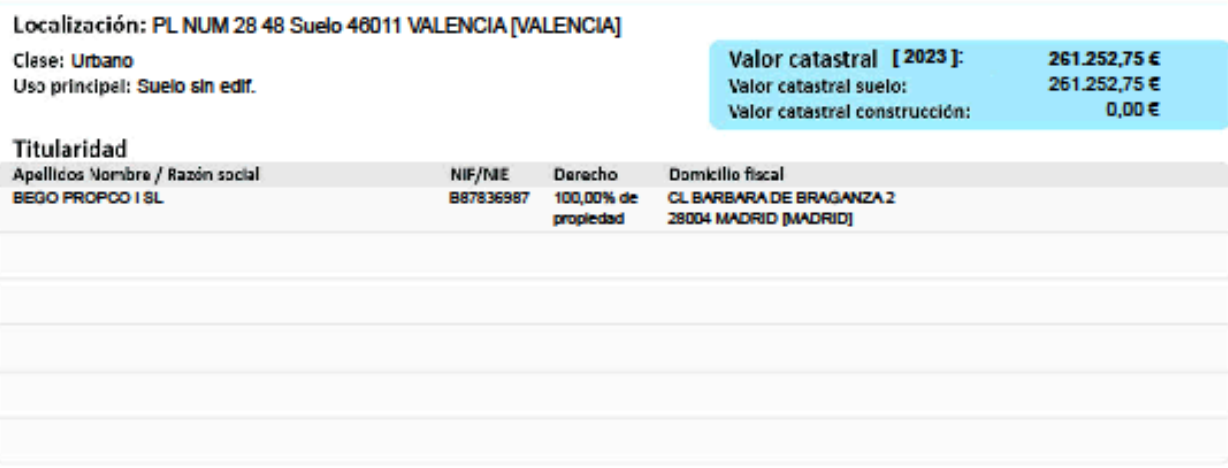

#### **PARCELA CATASTRAL**

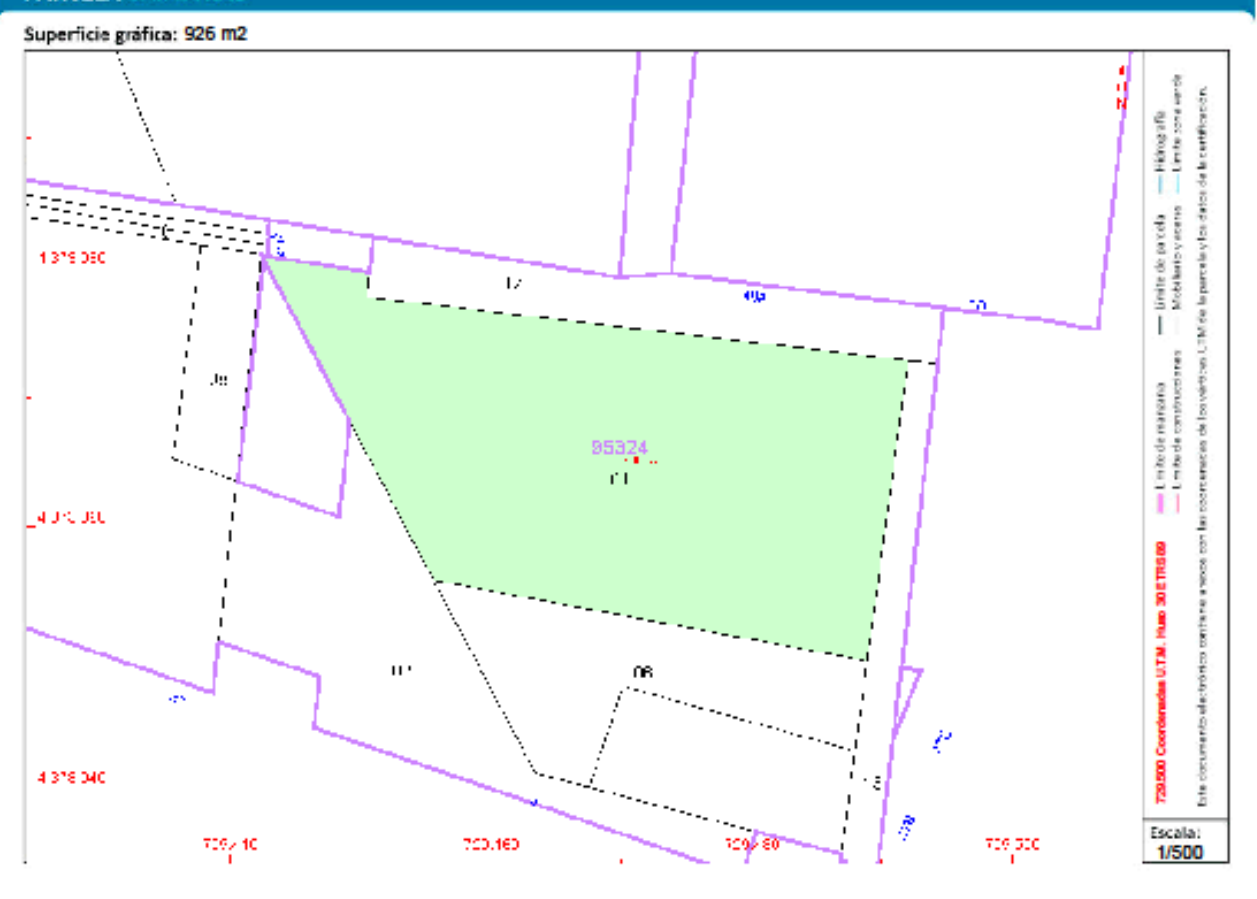

Este certificado refieja los datos incorporados a la Base de Datos del Catastro. Solo podrá utilizarse para el ejercicio de las competencias del solicitante. Solcitante: NOTARIA 11 DE ALBARRACIN Finalidad: Consulta Notarial<br>Fecha de emisión: 31/08/2023

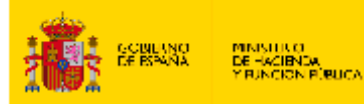

SECRETARÍA DE ESTADO:<br>DE HACIENDA

DIMENTO IMPORTANCE

CERTIFICACIÓN CATASTRAL **DESCRIPTIVA Y GRÁFICA** 

Referencia catastral: 9532407YJ2793D0001LR

#### DATOS DESCRIPTIVOS DEL INMUEBLE Localización: PL NUM 28 49[B] Suelo 46011 VALENCIA [VALENCIA] Valor catastral [2023]: 6.135,31€ Clase: Urbano Uso principal: Suelo sin edif. Valor catastral suelo:  $6.135,31 \in$ Valor catastral construcción:  $0,00 \in$ Titularidad Apellidos Nombre / Razón social NIF/NIE Domicilio fiscal Derecho 100,00% de PZ AYUNTAMIENTO DEL 1<br>46002 VALENCIA [VALENCIA] PAR25200C propiedad mento firmado con CSV y sello de la Dirección General del Catastao<br>ASAT3ZZ3R6Y1MMMH (verificable en hitps://www.sedecalastro.gob.es) | Fecha de firma: 31/08/2023 **PARCELA CATASTRAL** Superficie gráfica: 58 m2 á -Hángafa<br>-Limta son emba  $\mathcal{C}^{\natural}$ de la certificación. wind and CTM die la particle y los dirio - limite de parcela<br>Mobilento y ecens ecess 1328.100  $\ddot{a}$ ž  $-\frac{1}{1+bt}$ **GRASH** metes de los  $$ ĥ, 4 proped continue a work cont 115.00 ţ  $\sim$   $\sim$ a<br>88  $\sim$ ä Ĵ J dan ULTAN. ľ **Bread** å  $\mu$  recant Escala 727.980 720,00 toxo 729,40 759. 1/500

Este certificado refieja los datos incorporados a la Base de Datos del Catastro. Solo podrá utilizarse para el ejercicio de las competencias del solicitante.<br>Solicitante: NOTARIA 11 DE ALBARRACIN<br>Fecha de emisión: 31/08/20

**Hola 1/2** 

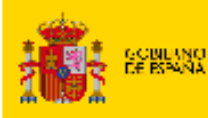

MINISTERO<br>DE HACIBADA<br>Y RUNGION PÚBLICA

SCRETARÍA DE ESTADO.<br>DE HACIENDA

DIMENTO INTERNATIONAL

# **CERTIFICACIÓN CATASTRAL DESCRIPTIVA Y GRÁFICA**

Referencia catastral: 9532408YJ2793D0001TR

### **DATOS DESCRIPTIVOS DEL INMUEBLE**

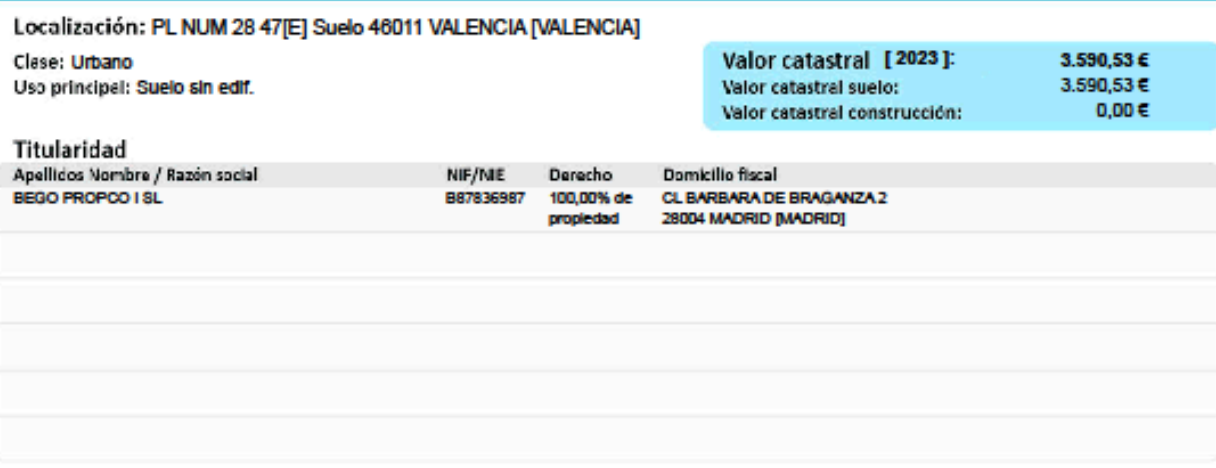

#### **PARCELA CATASTRAL**

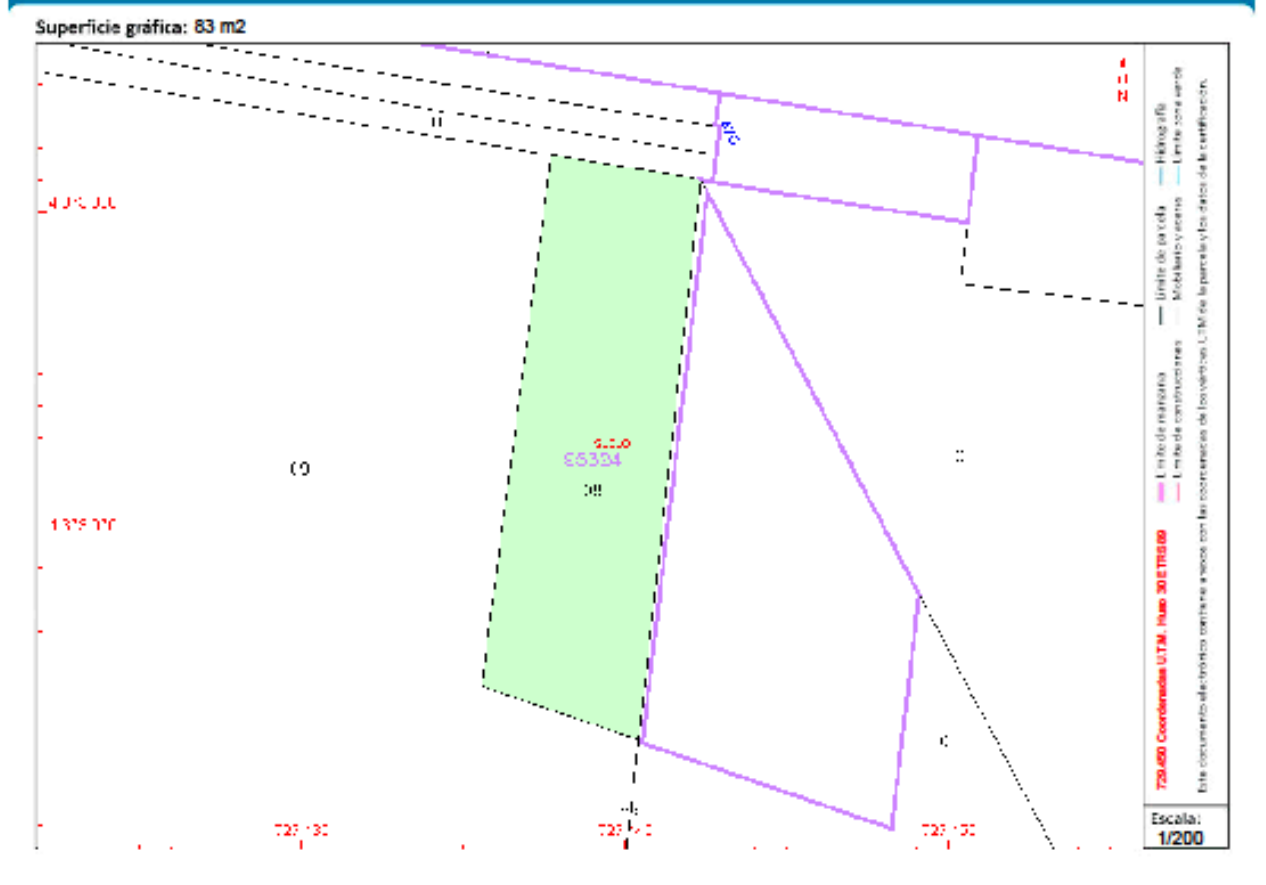

Este certificado refieia los datos incorporados a la Base de Datos del Catastro. Solo podrá utilizarse para el elercicio de las competencias del solicitante. Solicitante: NOTARIA 11 DE ALBARRACIN Finalidad: Consulta Notarial<br>Fecha de emisión: 31/08/2023

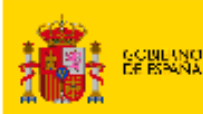

MINISTICO<br>DE HACIBNOA<br>Y RUNGION PÚBLICA

SECRETARÍA DE ESTADO<br>DE HACIENDA DIMENTO INTERNATIONAL<br>DEL CINTANTEO

### **CERTIFICACIÓN CATASTRAL DESCRIPTIVA Y GRÁFICA**

Referencia catastral: 9532409YJ2793D0001FR

### **DATOS DESCRIPTIVOS DEL INMUEBLE**

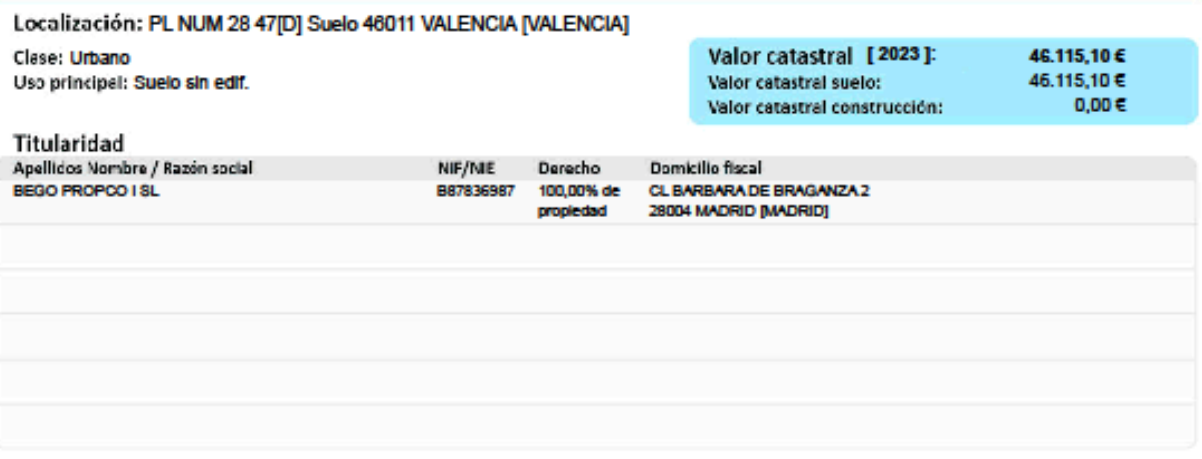

#### **PARCELA CATASTRAL**

#### Superficie gráfica: 1.066 m2 á -Hángafh<br>- Limts son ande las porteneses de los vértices. UTM de la parte la y los distos de la terrificación,  $\bar{g}_{\rm th}$ - limite de parcela<br>- Mobilesto vecesso -F ā **A** JA JE corren  $-\cos\theta\cos\theta\cos\theta$  $95324$  $\overline{0}$ **Nue 30 ETRS 09** ł **ALC: N Room** continues **MONTH** decision- $\chi^2_2$ marin чÑ Š **TRANG** å [арсыс Focala: 720,980  $726 \cdot 30$  $720, 120$ 700,440 1/500

Éste certificado refieja los datos incorporados a la Base de Datos del Catastro. Solo podrá utilizarse para el ejercicio de las competencias del solicitante.<br>Solicitante: NOTARIA 11 DE ALBARRACIN<br>Facha de emisión: 31/08/20

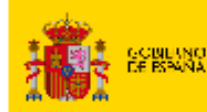

MINISTITUO<br>DE HACIBNOA<br>Y RUNGION PÚBLICA

DIGEO, CHINENTANI.<br>DHI CATANINO

SECRETARÍA DE ESTADO.<br>DE HACIENDA

### **CERTIFICACIÓN CATASTRAL DESCRIPTIVA Y GRÁFICA**

Referencia catastral: 9532410YJ2793D0001LR

#### **DATOS DESCRIPTIVOS DEL INMUEBLE**

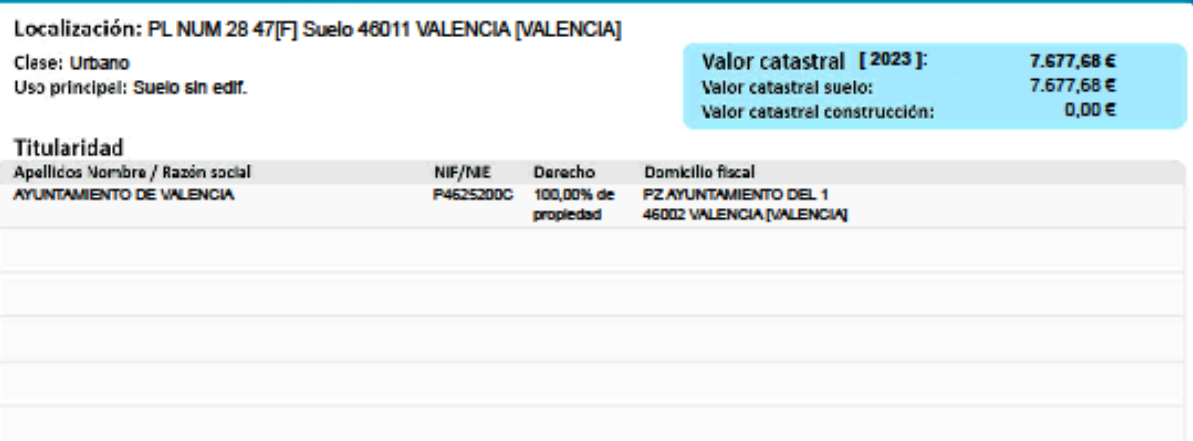

#### **PARCELA CATASTRAL**

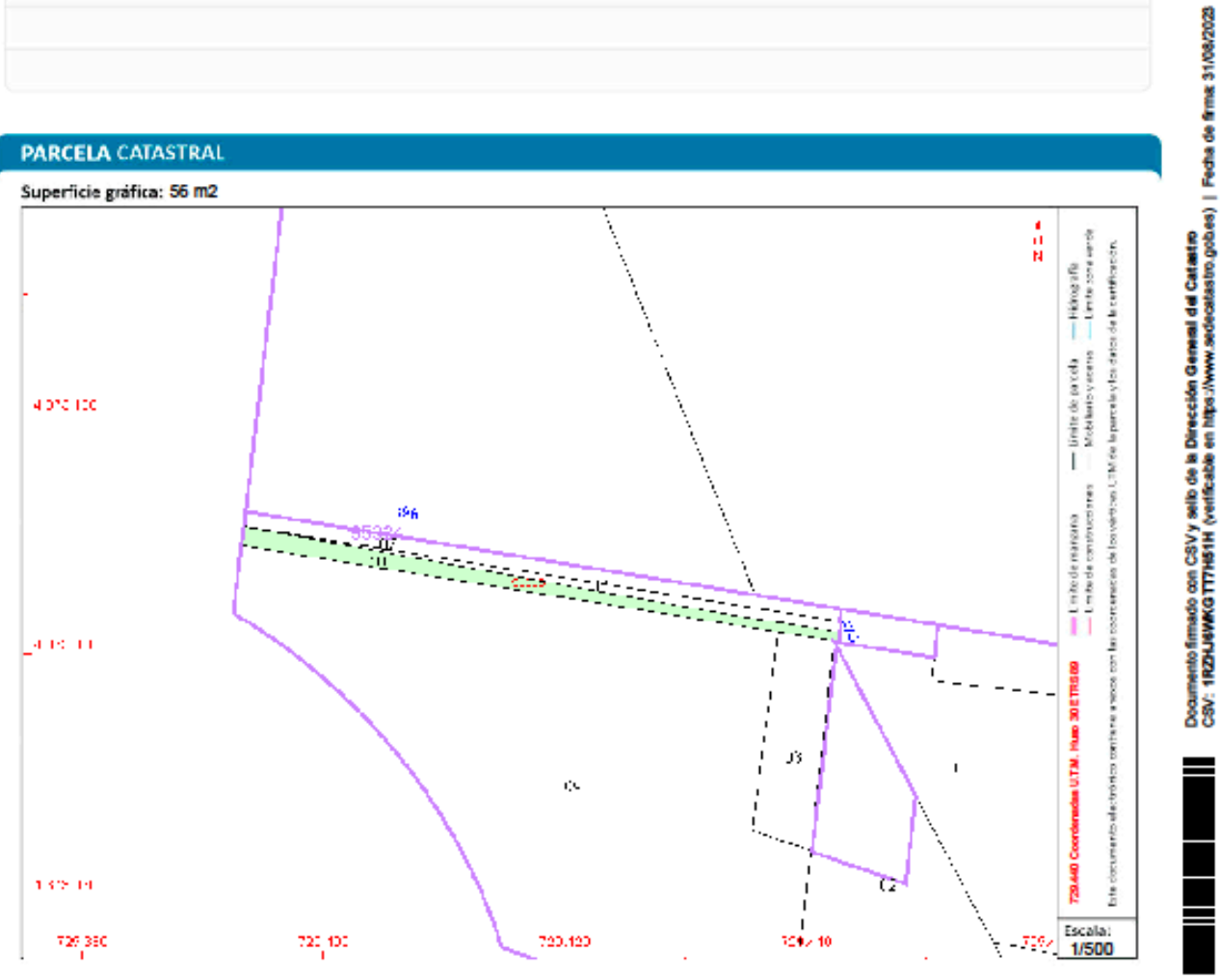

#### **COORDINACIÓN GRÁFICA CON EL REGISTRO DE LA PROPIEDAD**

Registro: VALENCIA 6 Estado: Inmueble sobre parcela Coordinada

Código registral único: 46054000530397 Fecha: 28/07/2023

Este certificado refieja los datos incorporados a la Base de Datos del Catastro. Solo podrá utilizarse para el ejercicio de las competencias del solicitante.<br>Solicitante: NOTARIA 11 DE ALBARRACIN<br>Facha de emisión: 31/08/20

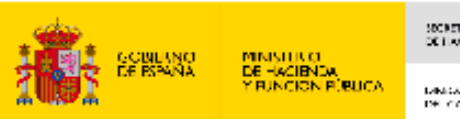

.<br>Najerio 27400.<br>Najerio

.<br>Дан үйгүн аж.<br>Дан тоо

### CERTIFICACIÓN CATASTRAL DESCRIPTIVA Y GRÁFICA

Referencia catastral: 9532411YJ2793D0001TR

#### **DATOS DESCRIPTIVOS DEL INMUEBLE**

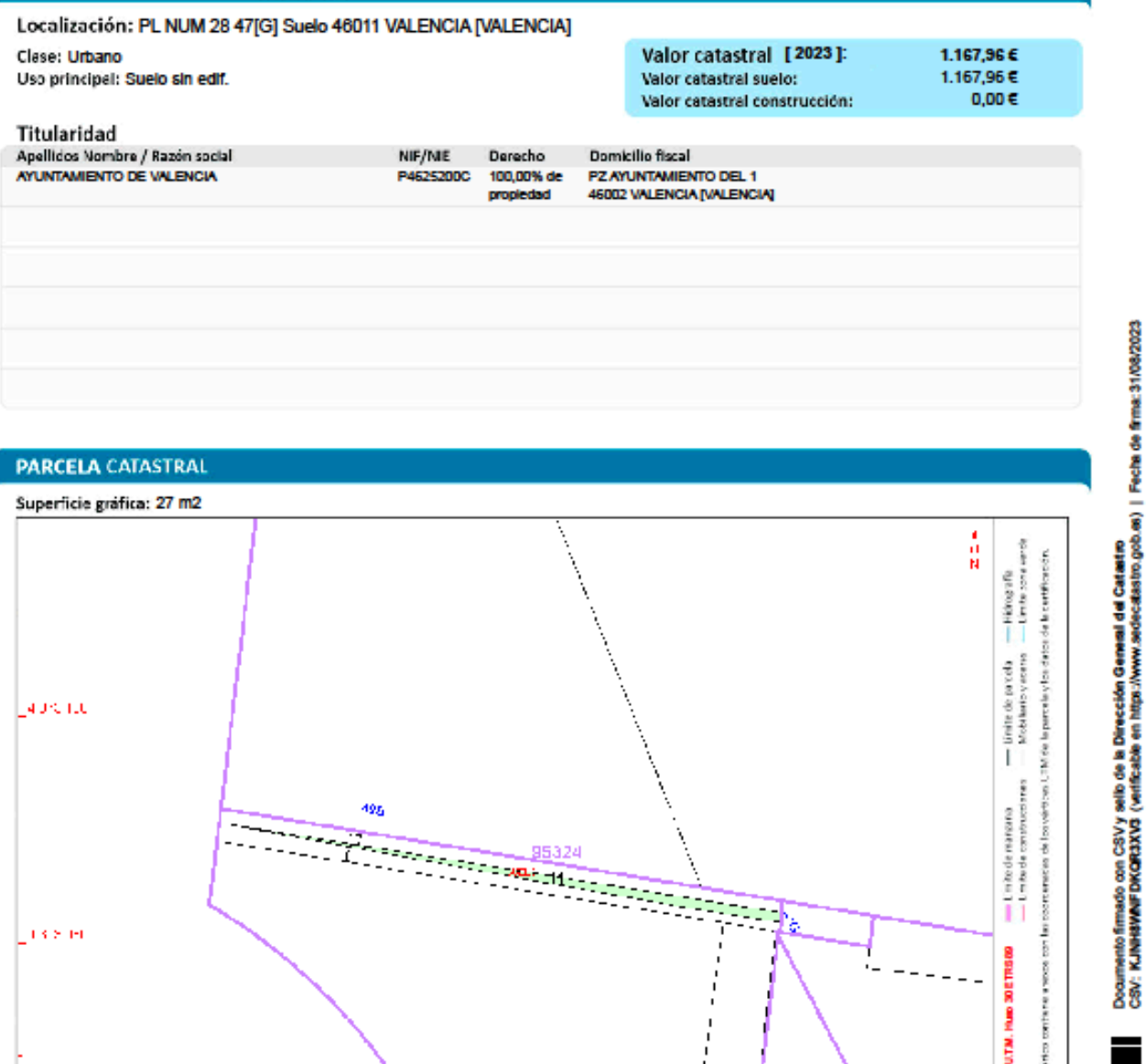

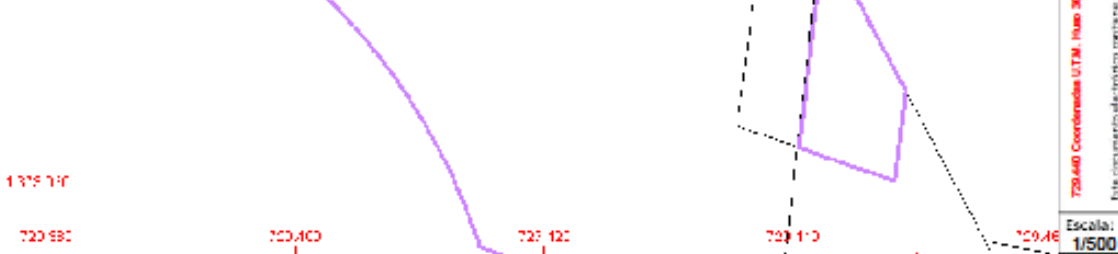

#### **COORDINACIÓN GRÁFICA CON EL REGISTRO DE LA PROPIEDAD**

Registro: VALENCIA 6<br>Estado: Inmueble sobre parcela Coordinada

Código registral único: 46054000530410 Fecha: 20/06/2023

Este certificado refleja los datos incorporados a la Base de Datos del Catastro. Solo podrá utilizarse para el ejercicio de las competencias del solicitante.<br>Solicitante: NOTARIA 11 DE ALBARRACIN Finalidad: Consulta Notarial<br>Fecha de emisión: 31/08/2023

à

Ă

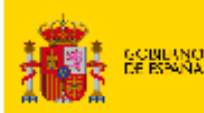

MINISTERO<br>DE HACIBNOA<br>Y RUNGION RÚBUCA

SECRETARÍA DE ESTADO<br>DE HACIENDA DIMECULON PARATHERAL<br>DEL CIGNOTECO

### CERTIFICACIÓN CATASTRAL **DESCRIPTIVA Y GRÁFICA**

Referencia catastral: 9532412YJ2793D0001FR

#### DATOS DESCRIPTIVOS DEL INMUEBLE

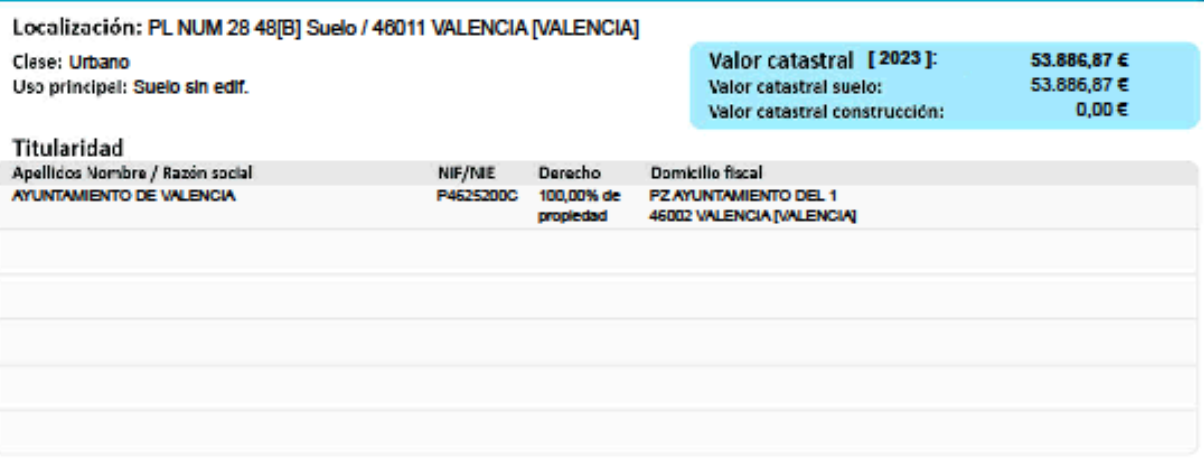

#### **PARCELA CATASTRAL**

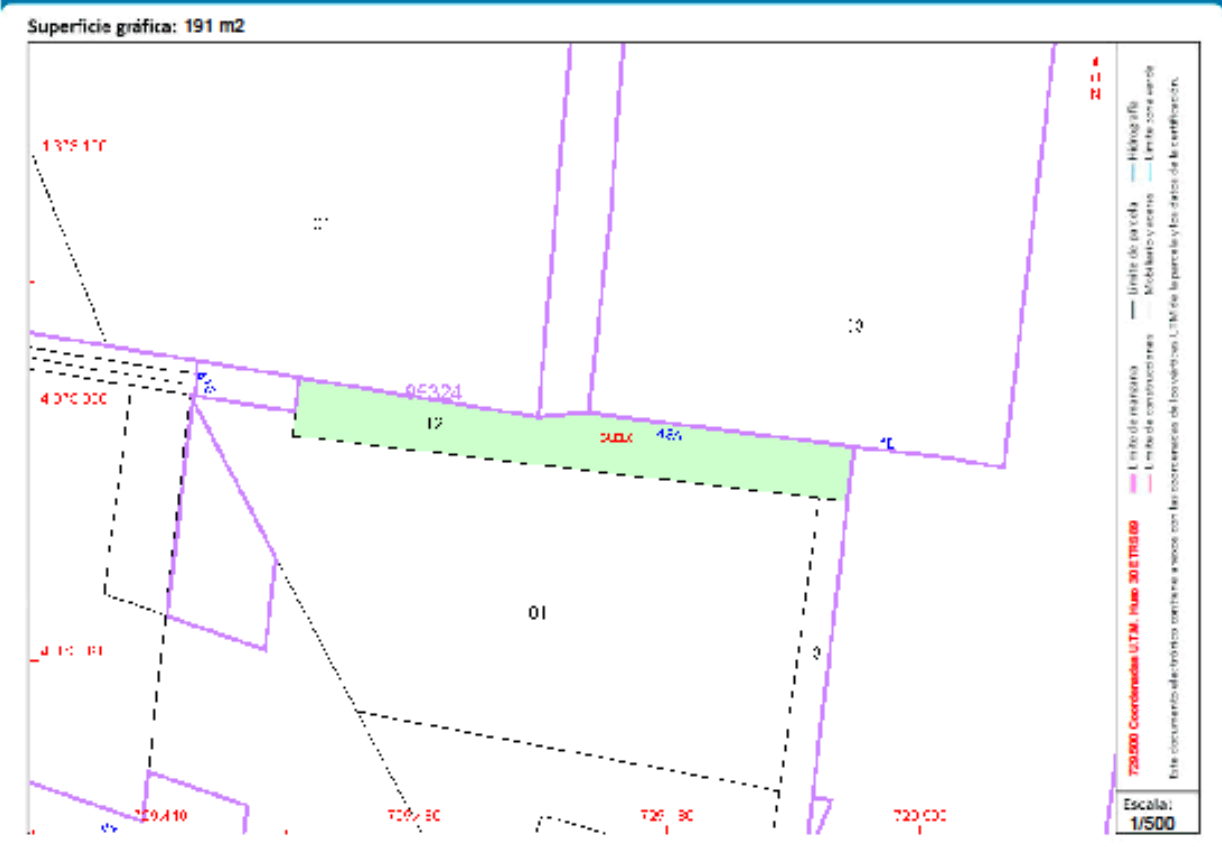

Este certificado refieja los datos incorporados a la Base de Datos del Catastro. Solo podrá utilizarse para el ejercicio de las competencias del solicitante.<br>Solicitante: NOTARIA 11 DE ALBARRACIN<br>Facha de emisión: 31/08/20

Documento firmado con CSV y sello de la Dirección General del Catastro<br>CSV: XPS CS33PXIBIDEXOS (verificable en hips://www.sedecatastro.gob.es) | Fecha de firma: 31/08/2023

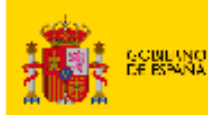

MINISTERO<br>DE HACIBADA<br>Y RUNGION RÚBLICA

SECRETARÍA DE ESTADO<br>DE HACIENDA

DIMEX, CHIMINIANI.<br>DEL CAVATICO

### CERTIFICACIÓN CATASTRAL **DESCRIPTIVA Y GRÁFICA**

Referencia catastral: 9532413YJ2793D0001MR

### DATOS DESCRIPTIVOS DEL INMUEBLE

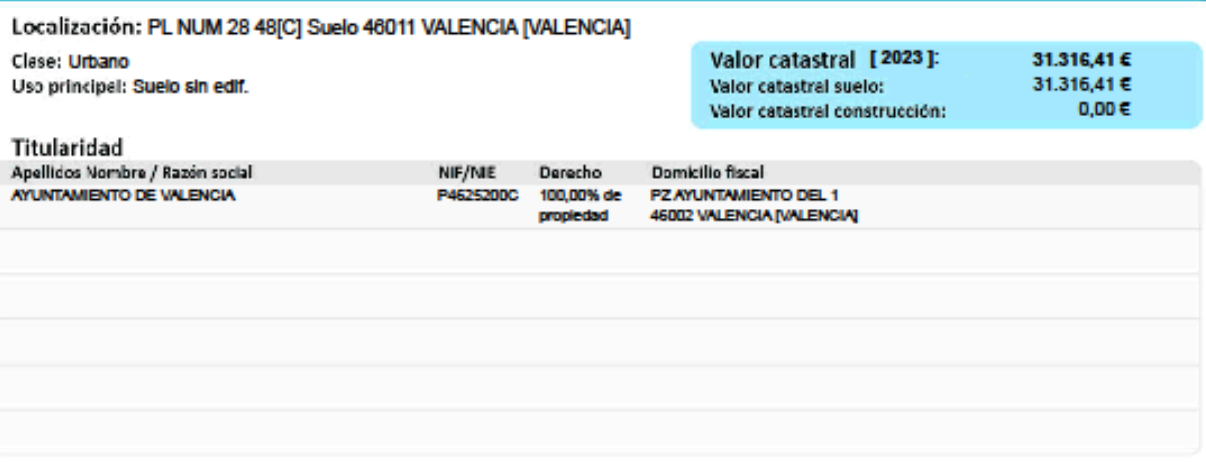

#### **PARCELA CATASTRAL**

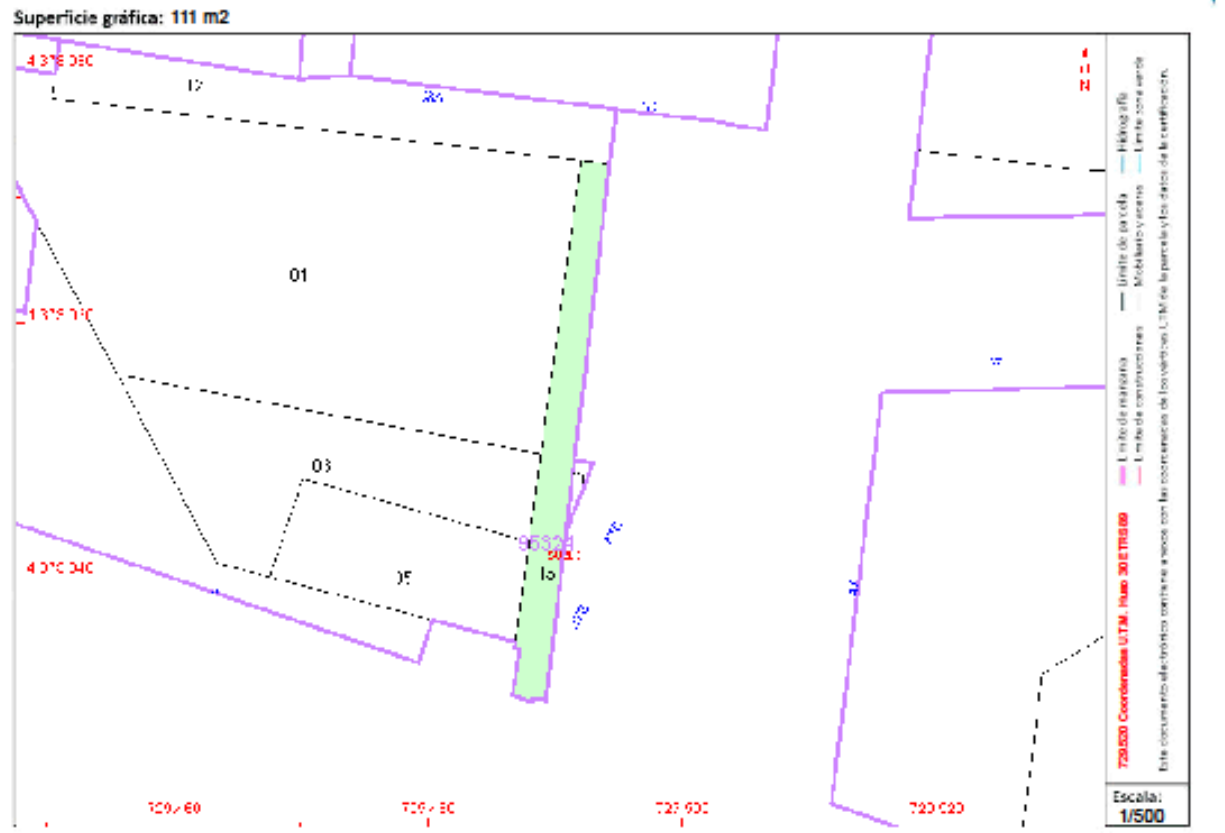

Este certificado refieja los datos incorporado:<br>Solicitante: NOTARIA 11 DE ALBARRACIN<br>Finalidad: Consulta Notarial<br>Fecha de emisión: 31/08/2023 idos a la Base de Datos del Catastro. Solo podrá utilizarse para el ejercicio de las competencias del solicitante

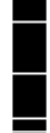

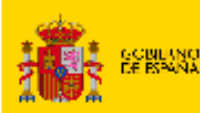

MINISTRICO<br>DE HACIBNOA<br>Y RUNGION PÚBLICA

SCREDIZÍNE Z ESTADO<br>DE HACIENDA

DIMON CHIMINIAN.<br>DEL CAVATEO

### **CERTIFICACIÓN CATASTRAL DESCRIPTIVA Y GRÁFICA**

Referencia catastral: 9533901YJ2793D0001DR

### **DATOS DESCRIPTIVOS DEL INMUEBLE**

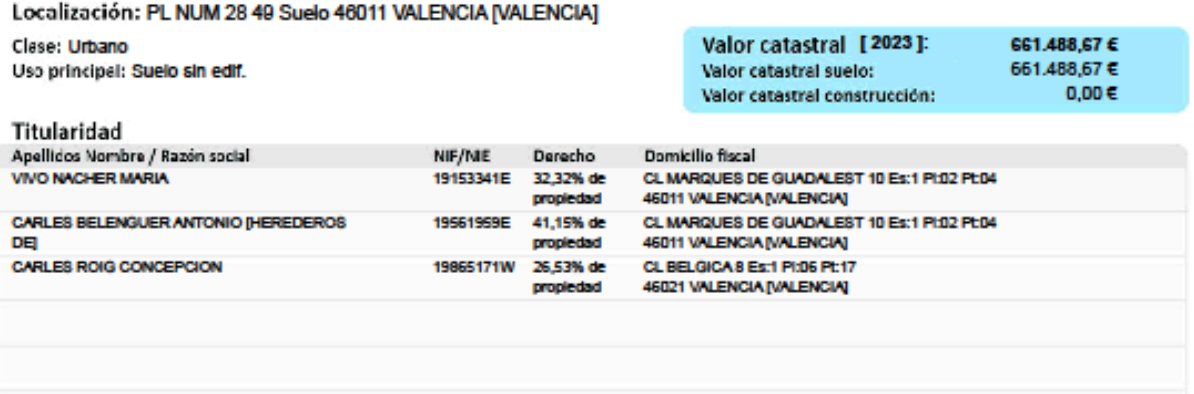

#### **PARCELA CATASTRAL**

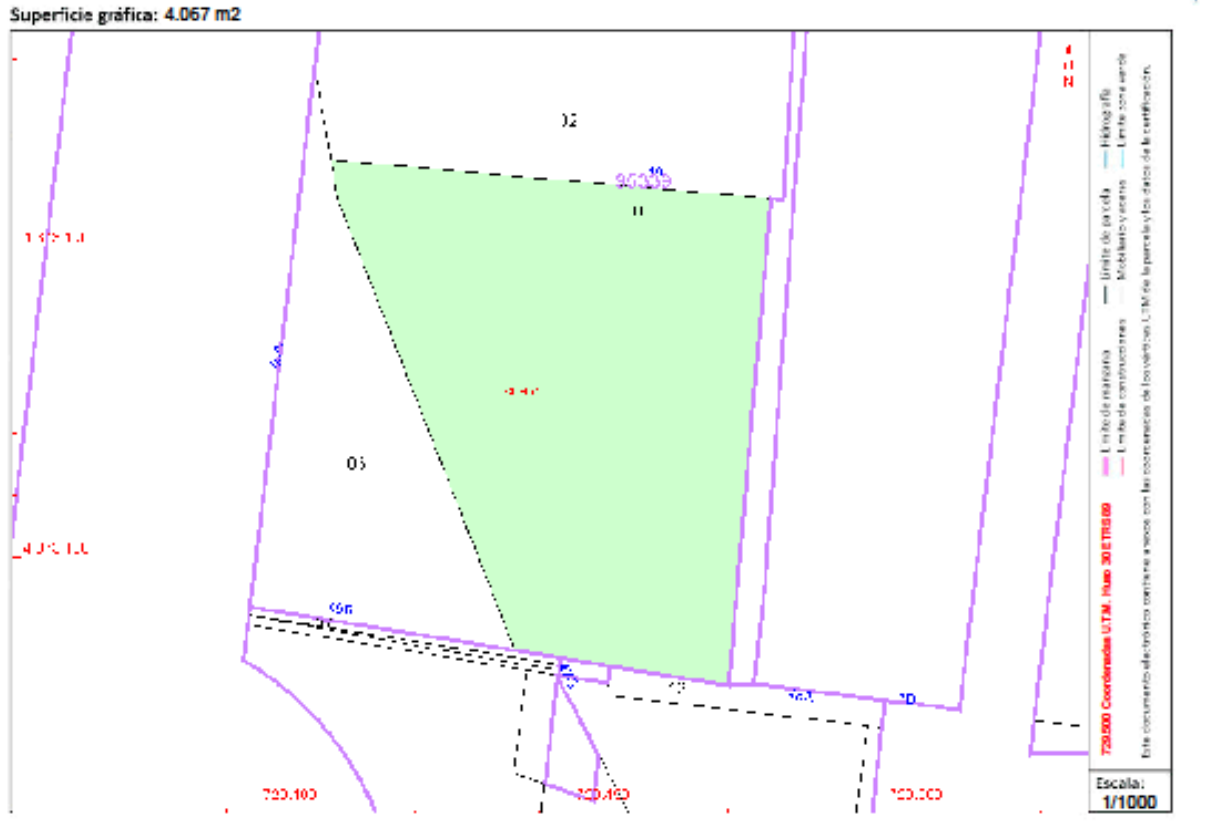

Este certificado refieja los datos incorporados a la Base de Datos del Catastro. Solo podrá utilizarse para el ejercicio de las competencias del solicitante.<br>Solicitante: NOTARIA 11 DE ALBARRACIN Finalidad: Consulta Notarial<br>Fecha de emisión: 31/08/2023

Documento firmado con CSV y sello de la Dirección General del Catastro<br>CSV: RWCMDXINSEOCN4REJ (verificable en hitps://www.sedecalastro.gob.es) | Fecha de firma: 31/08/2023

Ī

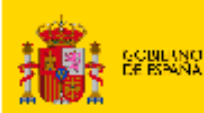

**Titularidad** 

Apellidos Nombre / Razón social GUTIERREZ EAYOS ELENA GUTIERREZ FAYOS RICARDO

GUTIERREZ DE TORRES RICARDO JOSE GUTIERREZ DE TORRES CRISTINA LUISA

GUTIERREZ SIGLER MARIA DOLORES **GUTIERREZ SIGLER MARIA LUISA** 

MINISTERO<br>DE HACIBADA<br>Y RUNGION RÚBLICA

SECRETARÍA DE ESTADO.<br>DE HACIENDA

DIMENTO LA PARATRAL<br>DEL CIATANTEO

### CERTIFICACIÓN CATASTRAL **DESCRIPTIVA Y GRÁFICA**

Referencia catastral: 9533902YJ2793D0001XR

#### **DATOS DESCRIPTIVOS DEL INMUEBLE**

Localización: PL NUM 28 50 Suelo 46011 VALENCIA IVALENCIA] Clase: Urbano Uso principal: Suelo sin edif.

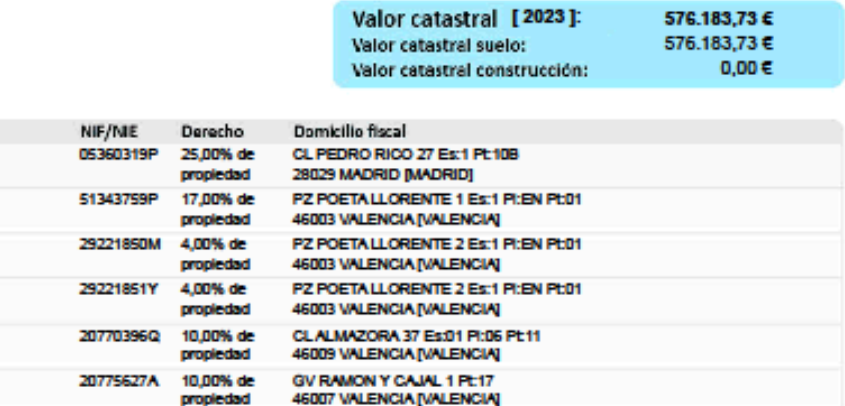

Continúa en páginas siguients

#### **PARCELA CATASTRAL**

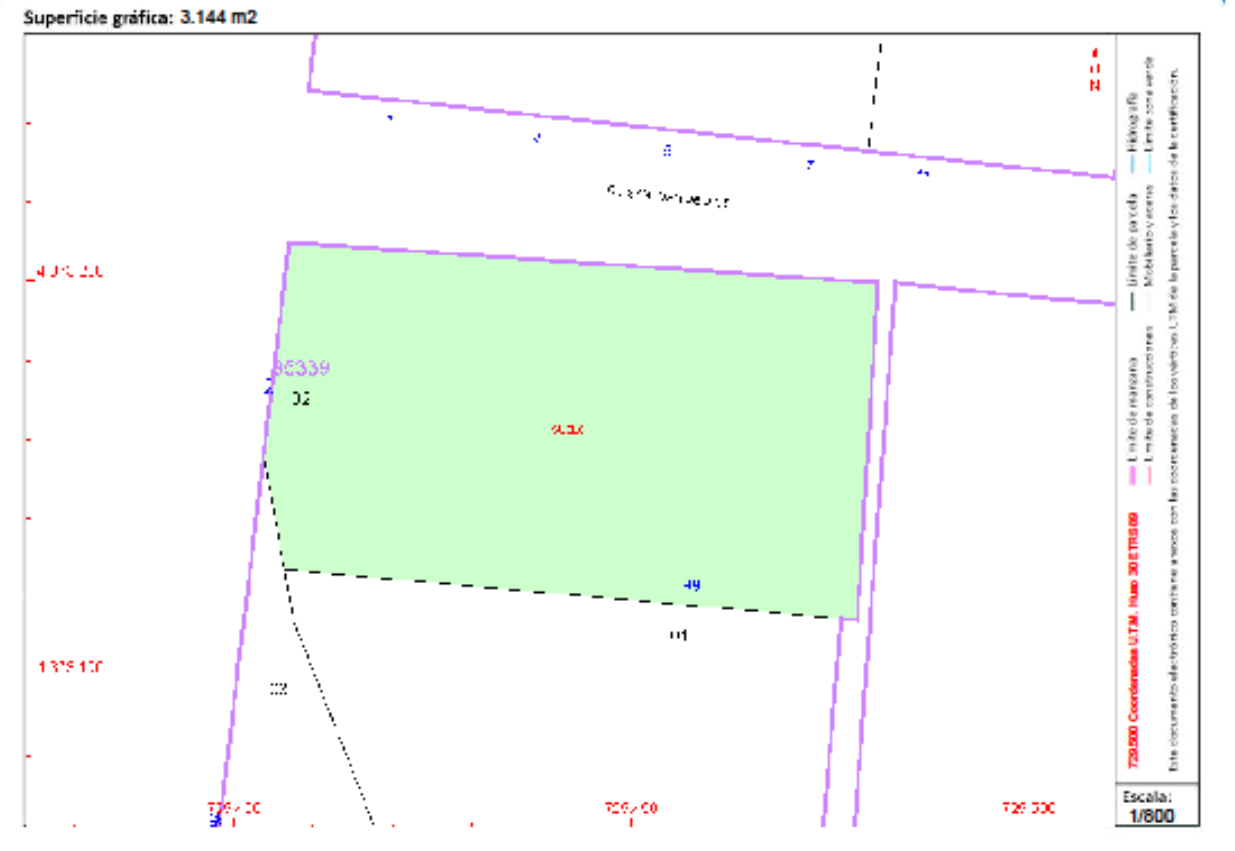

Este certificado refieja los datos incorporados a la Base de Datos del Catastro. Solo podrá utilizarse para el ejercicio de las competencias del solicitante.<br>Solicitante: NOTARIA 11 DE ALBARRACIN<br>Finalidad: Consulta Notari

Documento firmado con CSV y sello de la Dirección General del Catastro<br>CSV: T2TWQYCOGR1J1S15 (verificable en hitps://www.sedecatastro.gob.es) | Fedra de firms: 31/08/2023

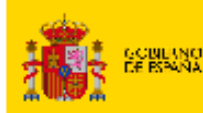

SECRETARÍA DE ESTADO.<br>DE HACIENDA MINISTRICO<br>DE HACIBNOA<br>Y RUNGION RÚBUCA

DIMENTORING PARTY OF THE CONTROL

### **CERTIFICACIÓN CATASTRAL DESCRIPTIVA Y GRÁFICA**

Referencia catastral: 9533903YJ2793D0001R

#### DATOS DESCRIPTIVOS DEL INMUEBLE

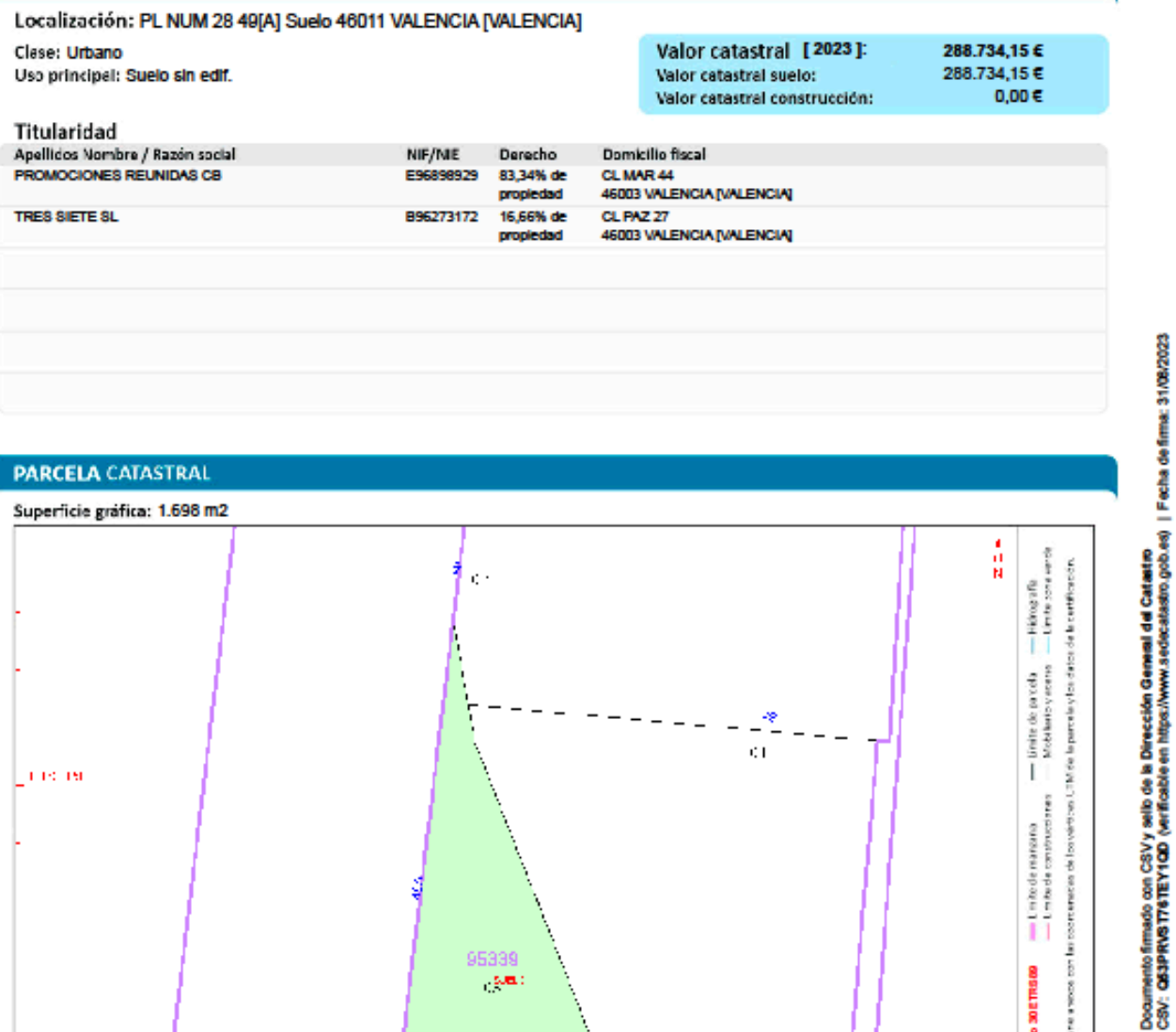

Éste certificado refieja los datos incorporados a la Base de Datos del Catastro. Solo podrá utilizarse para el ejercicio de las competencias del solicitante.<br>Solicitante: NOTARIA 11 DE ALBARRACIN<br>Fecha de emisión: 31/08/20

95339

 $\frac{1}{2}$ 

 $727 - 32$ 

 $\frac{1}{1}$ 

20,00

 $13.811$ 

con las coordiana

**Room** owithin

electronics

**Socialistic T29.500 Coord** Ĭ

Escala:<br>1/1000

adas U.T.M. Hues 30 ETRS 09

k. ------

7 727

 $\overline{a}$ 

-se R,
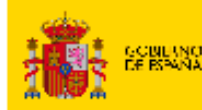

MINISTERIO<br>DE HACIBNOA<br>Y RUNGION RÚBLICA

DRICK CHARNERS.<br>DRI CAVATIO

SECRETARÍA DE ESTADO.<br>DE HACIENDA

## CERTIFICACIÓN CATASTRAL **DESCRIPTIVA Y GRÁFICA**

Referencia catastral: 9733803YJ2793D0001AR

## DATOS DESCRIPTIVOS DEL INMUEBLE

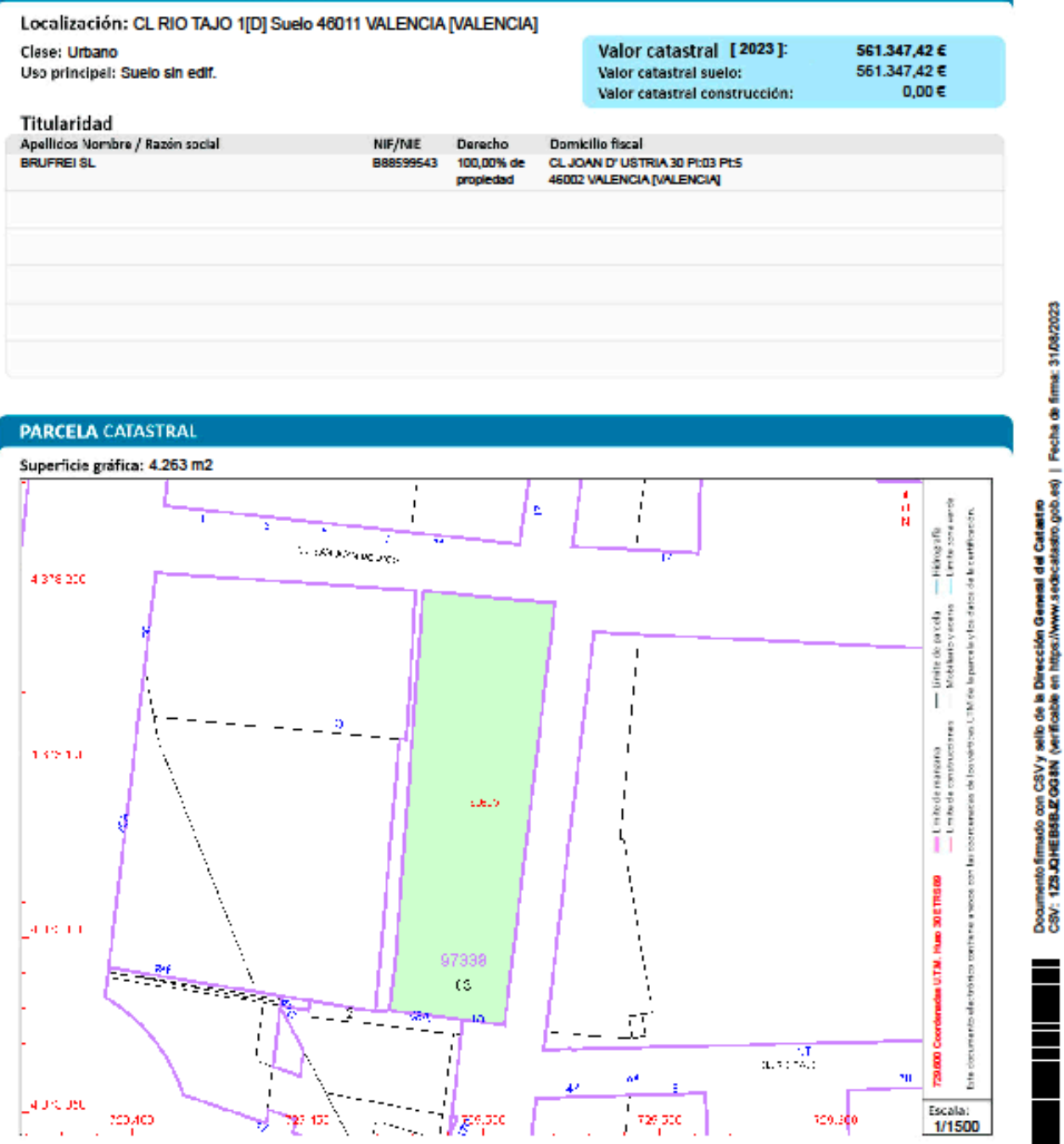

Este certificado refieja los datos incorporados a la Base de Datos del Catastro. Solo podrá utilizarse para el ejercicio de las competencias del solicitante. Exercise comparation of the Substitute of ALBARRACIN<br>Finalidad: Consulta Notarial<br>Fecha de emisión: 31/08/2023